# **UNIVERSIDAD AUTÓNOMA AGRARIA ANTONIO NARRO DIVISIÓN DE INGENIERÍA**

# **DEPARTAMENTO DE RIEGO Y DRENAJE**

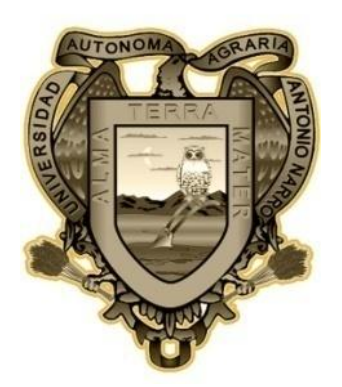

# **DESARROLLO DE SOFTWARE PARA EL DISEÑO AGRÓNOMICO DE SISTEMAS DE RIEGO E INSTALCIONES HIDRÁULICAS**

**Por:**

# **MIGUEL ANTONIO TIRZO**

# **TESIS**

**Presentado como requisito parcial para obtener el título de:**

**Ingeniero Agrónomo en Irrigación**

**Buenavista, Saltillo, Coahuila, México Junio de 2012**

# UNIVERSIDAD AUTÓNOMA AGRARIA "ANTONIO NARRO"

**DIVISIÓN DE INGENIERÍA** 

DEPARTAMENTO DE RIEGO Y DRENAJE

DESARROLLO DE SOFTWARE PARA EL DISEÑO AGRÓNOMICO DE SISTEMAS DE RIEGO E INSTALACIONES HIDRÁULICAS

Por:

**MIGUEL ANTONIO TIRZO** 

Que se somete a consideración del H. Jurado Examinador como requisito parcial para obtener el título de:

Ingeniero Agrónomo en Irrigación

Asesor principal

Dr. Javier de Jesús Cortés Bracho

Asesor

Asesor

M.C. Gregorio Briones Sánchez

M.C. Sergio Z. Garga Vara

Universidad Autonoma Agraria

Coordinador de la División de Ingéniería

M.C. Luis Rodríguez Gutiérrez ción de Ingeniería

Buenavista, Saltillo, Coahuila, México Junio de 2012

#### <span id="page-2-0"></span>**AGRADECIMIENTOS**

Agradezco muy sinceramente al Dr. Javier de Jesús Cortés Bracho por el gran interés y por el enorme apoyo que me presto, así como también por su colaboración en la elaboración, dirección y revisión del presente trabajo.

Al M.C. Gregorio Briones Sánchez, por su incondicional confianza y sus oportunas observaciones para la realización de la tesis.

Al M.C. Sergio Z. Garza Vara, por su valiosa participación en la revisión de este documento y por el tiempo que le invirtió de este trabajo.

Agradezco al jefe del Departamento de Riego y Drenaje, a la Dra. Bolívar Duarte Manuela por todo el apoyo dado a lo largo de este tiempo, en la realización y finalización del presente estudio.

Agradezco también a los ex alumnos de la Universidad Autónoma de Chapingo quienes afortunadamente tuve que conocerlos a la salida de prácticas profesionales quienes me brindaron un gran apoyo para este proyecto de tesis; y a todas aquellas personas que de una u otra forma contribuyeron en la realización de este trabajo. A todos gracias.

III

### **DEDICATORIA**

<span id="page-3-0"></span>Dedico a este trabajo a mi familia que con su apoyo todo fue posible.

A mis padres:

Sr. Mariano Antonio Hernández

Sra. Josefa Antonio Tirzo.

Con cariño y respeto, por ser mi mayor sustento en todos los aspectos.

A mis hermanos:

Mariano Antonio Tirzo y Porfirio Antonio Tirzo, etc.

A mis demás familiares;

Tíos(as), primos(as), etc.

Este trabajo va dedicado para mis amigos y mis compañeros de la universidad Autónoma Agraria Antonio Narro quienes estuvieron presentes durante el curso de ingeniería, a mis compañeros del cuarto y a todos mis compañeros quienes fueron y no lo fueron.

# ÍNDICE CONTENIDO

<span id="page-4-0"></span>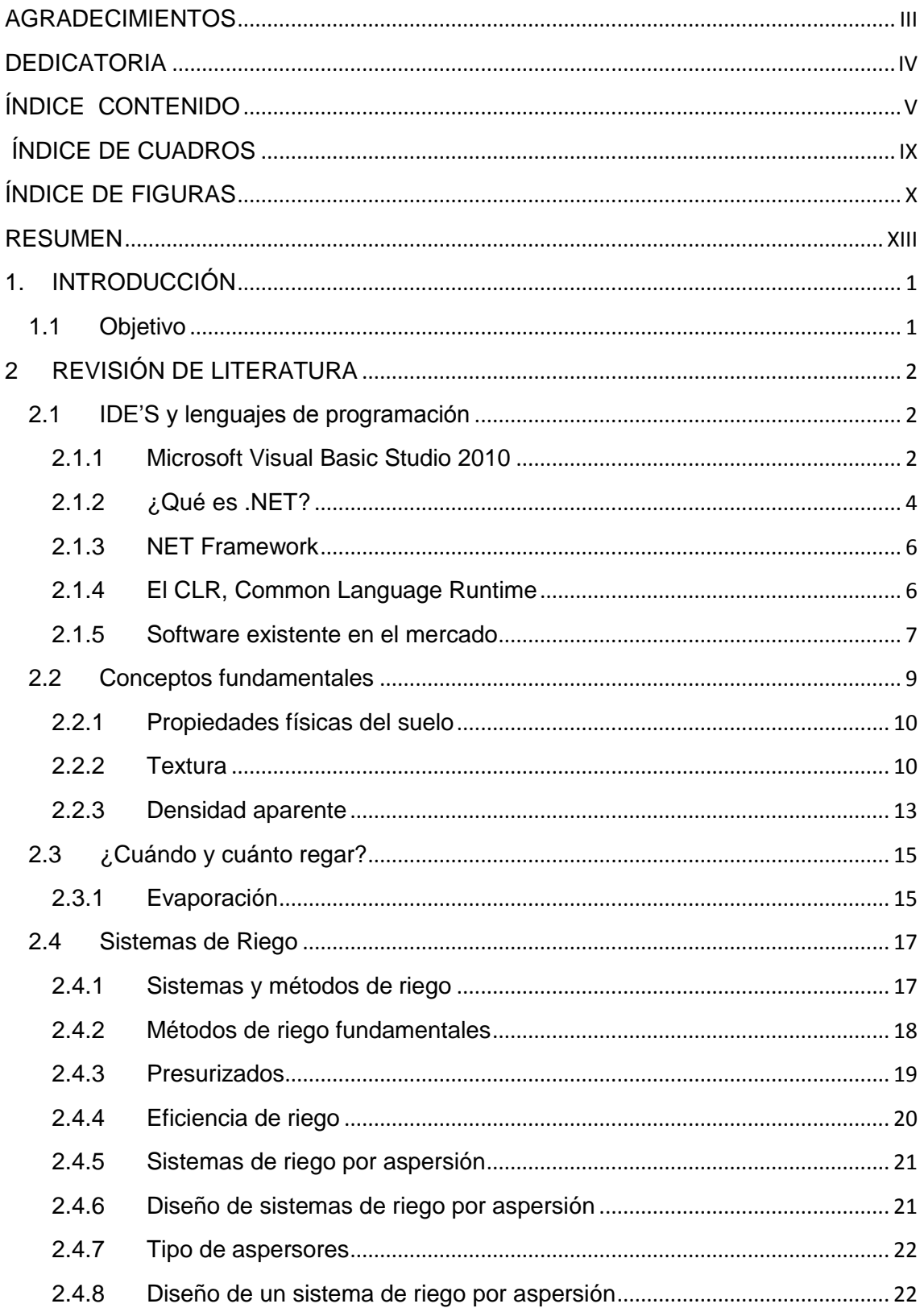

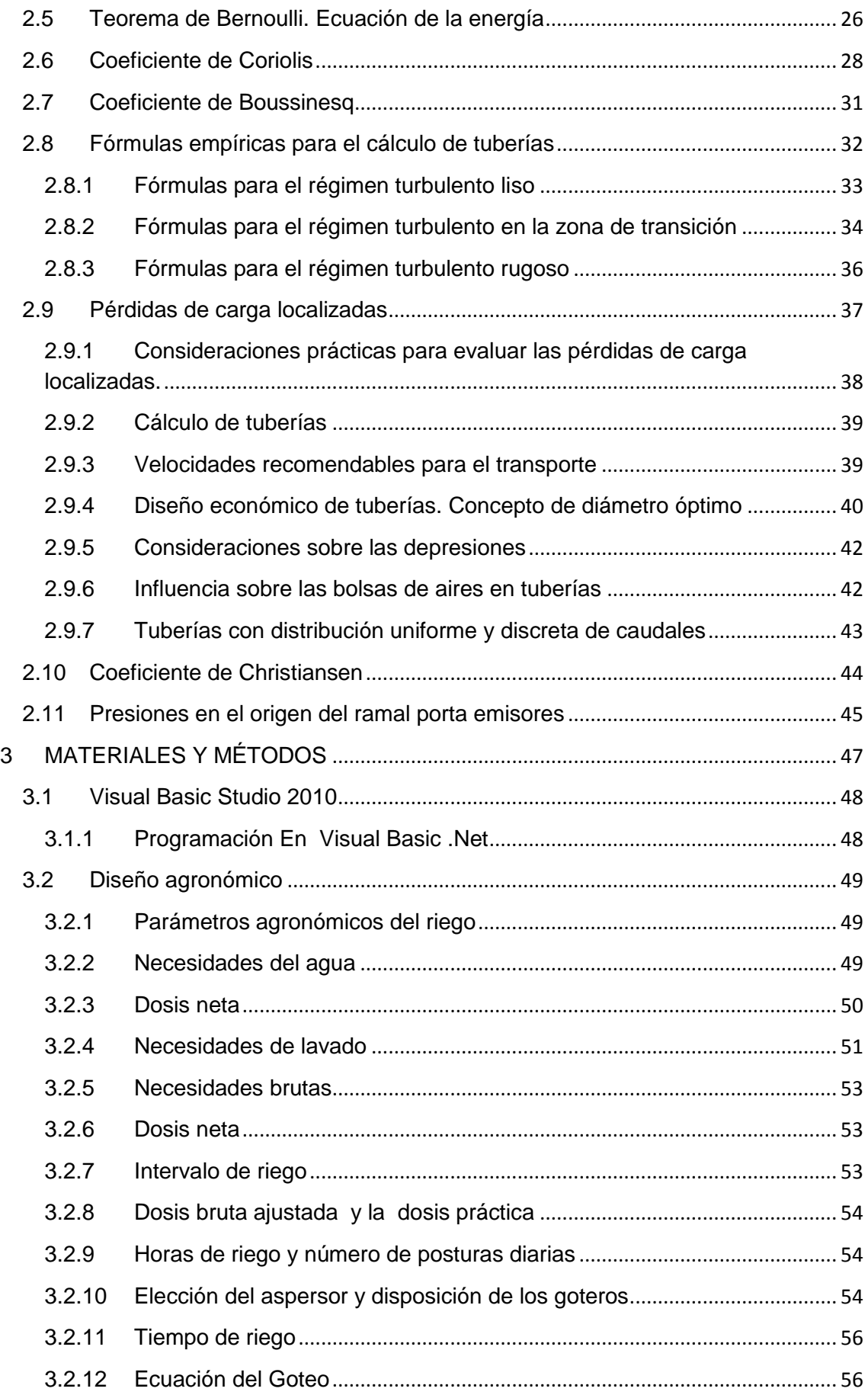

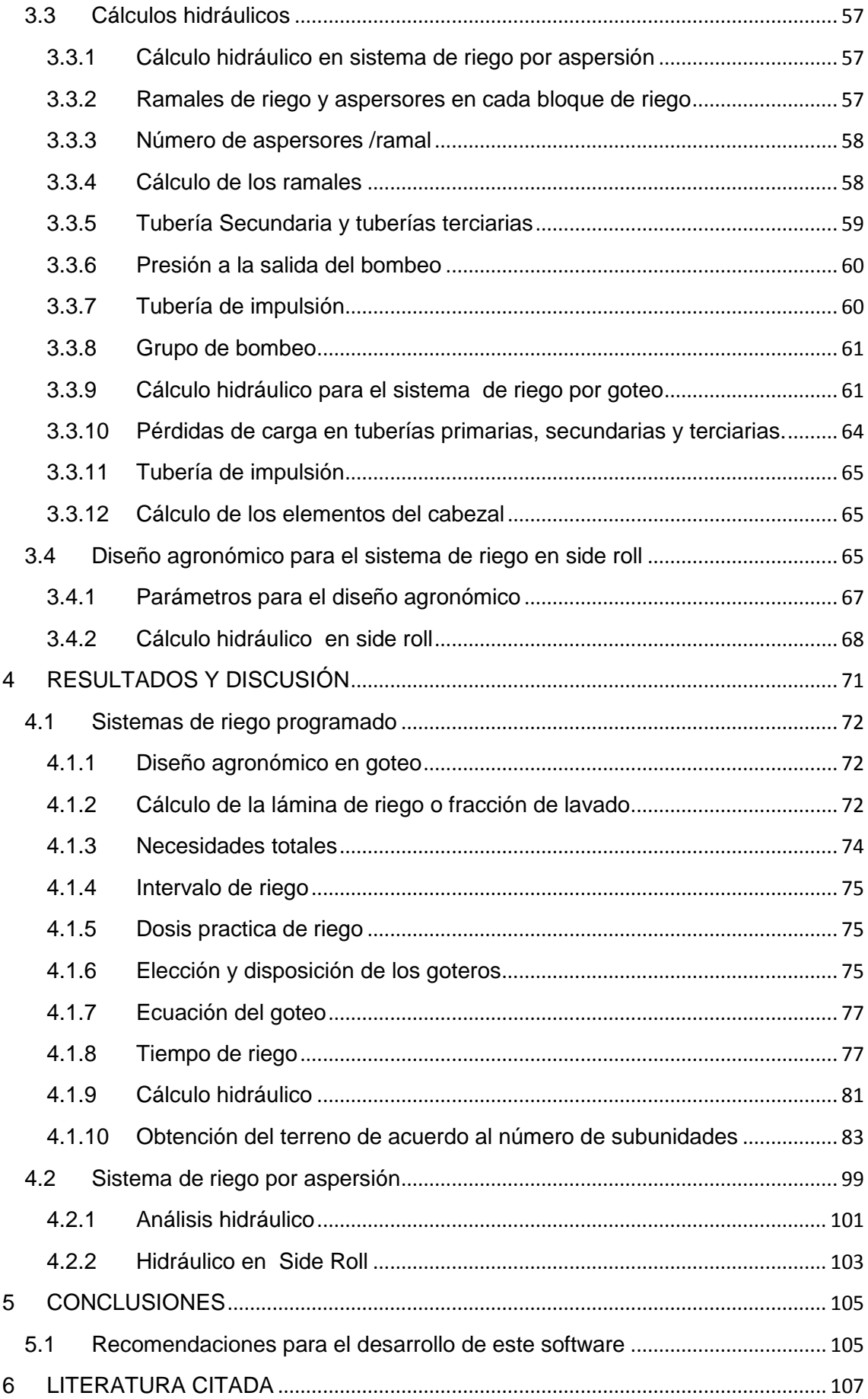

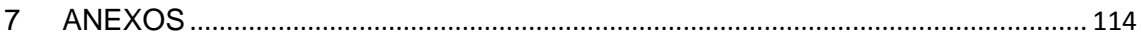

# **ÍNDICE DE CUADROS**

<span id="page-8-0"></span>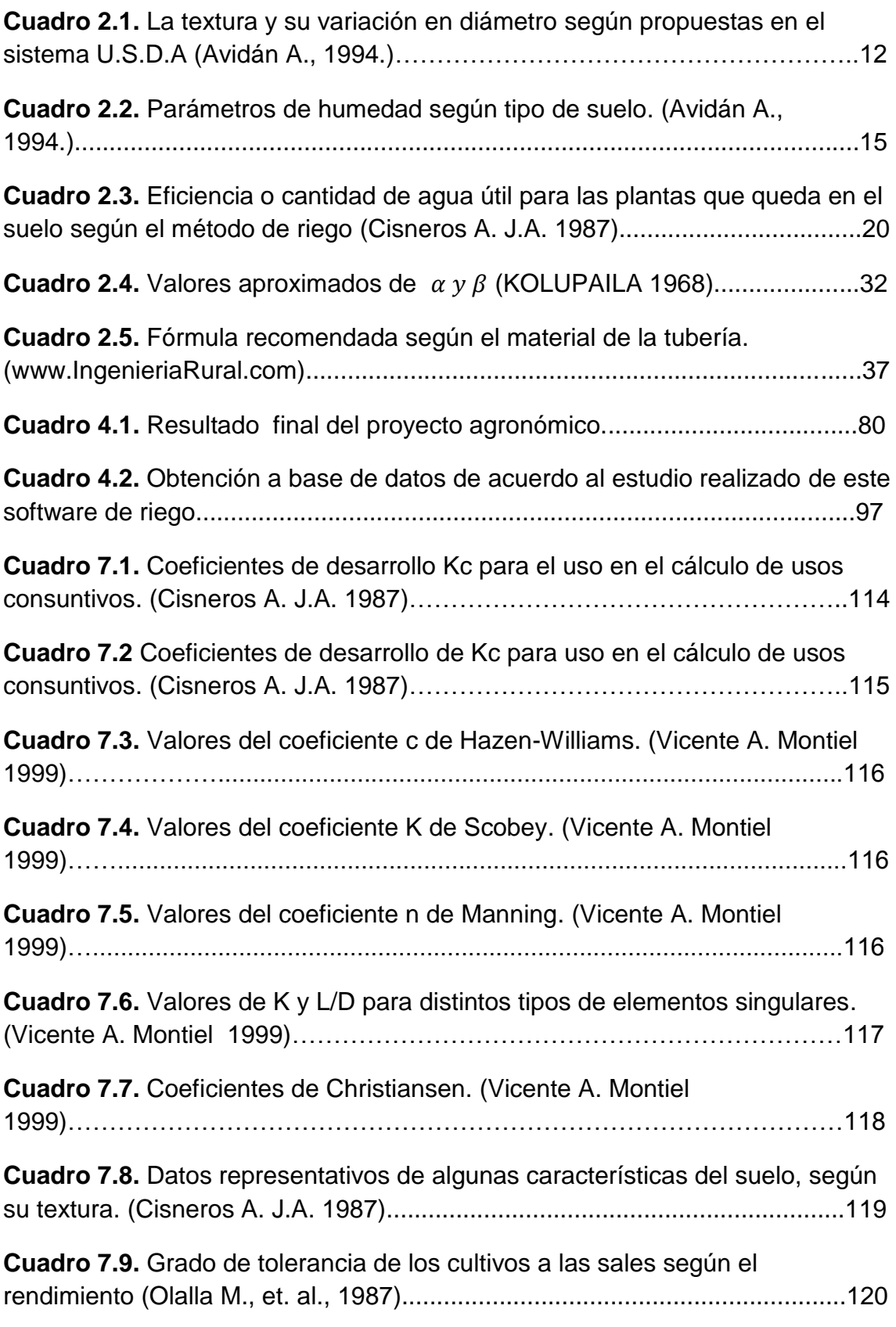

# **ÍNDICE DE FIGURAS**

<span id="page-9-0"></span>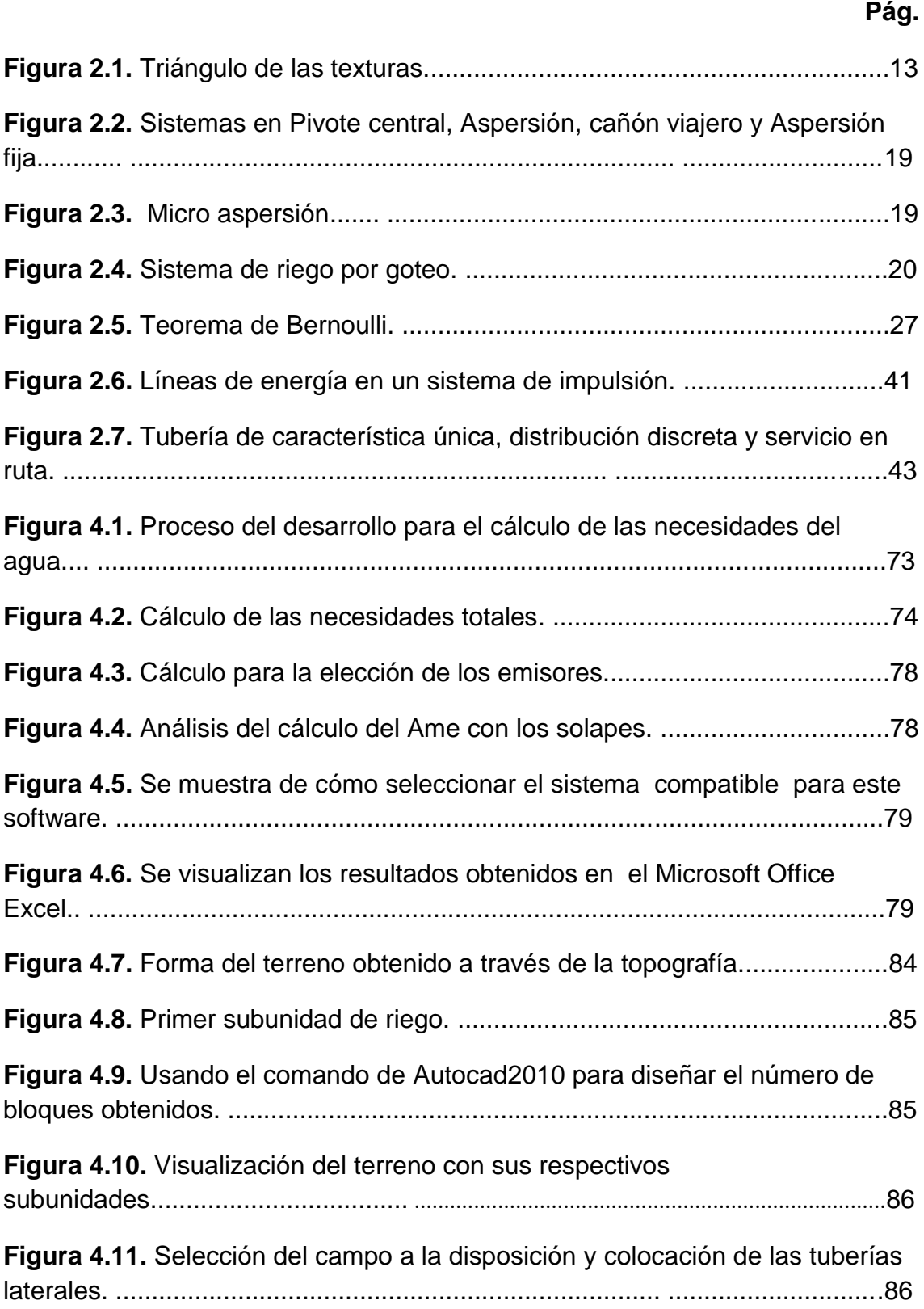

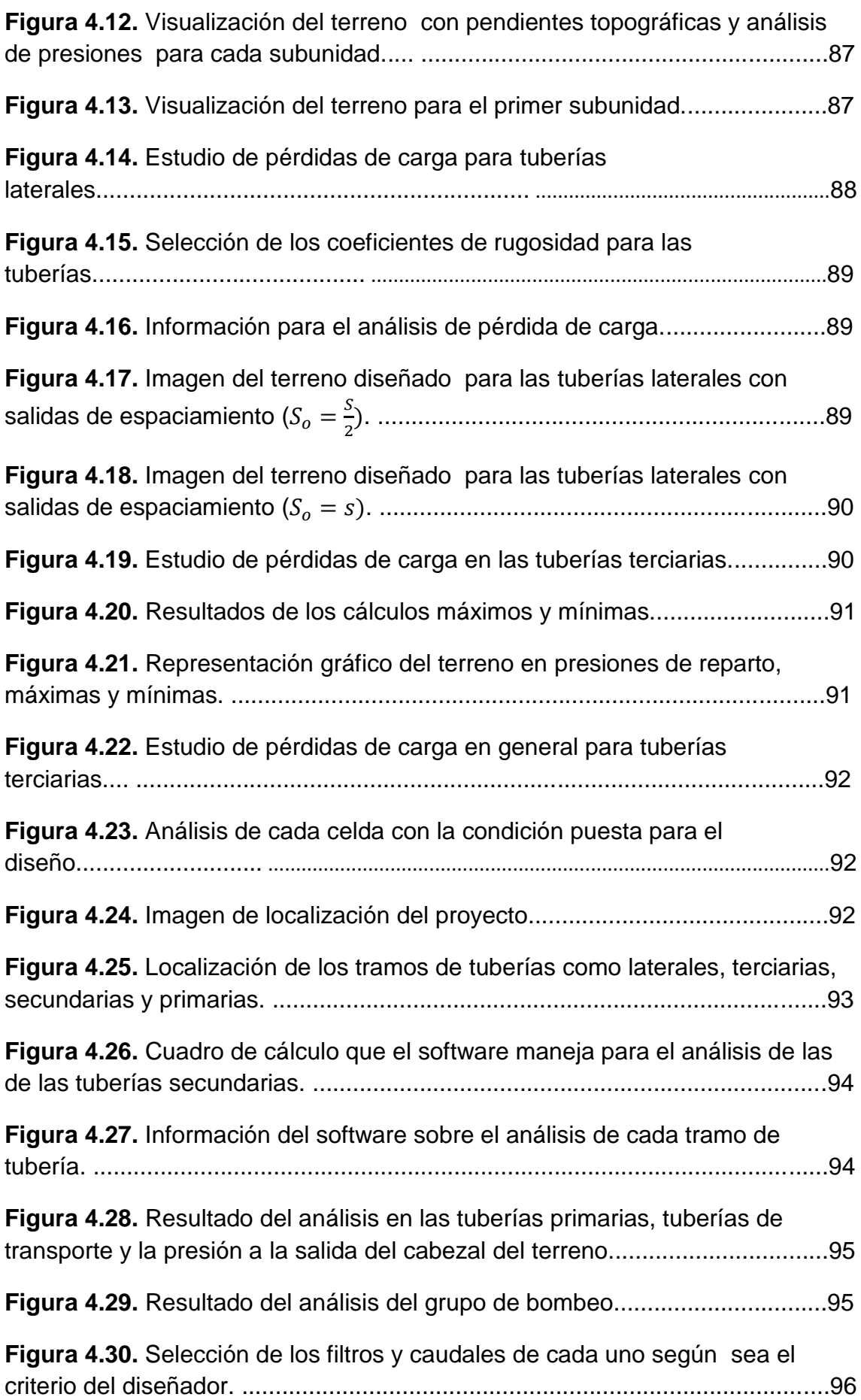

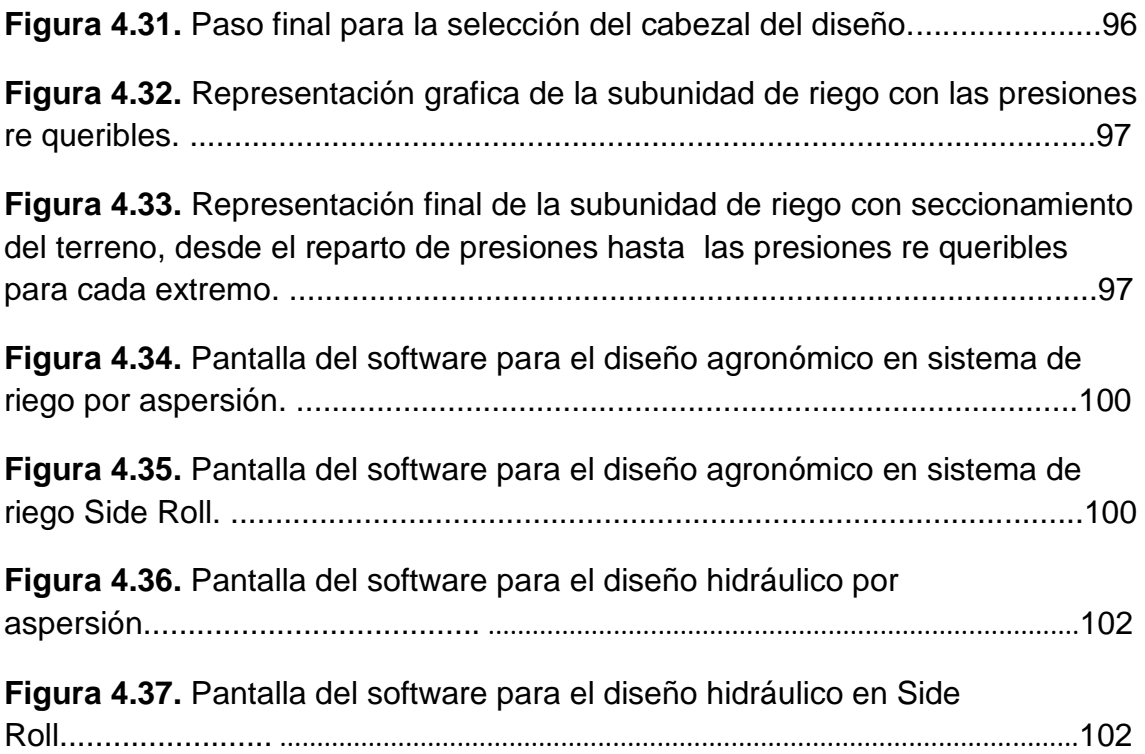

#### **RESUMEN**

<span id="page-12-0"></span>El presente trabajo se fundamenta en la elaboración de un software de sistema de riego, contiene la documentación del proceso de desarrollo de sistemas de riego en aspersión, goteo y el sistema de riego en Side Roll, con sus respectivos parámetros de cálculo.

Este documento consta de cuatro partes que se dividen en forma clara y precisa, enfocando cada paso del desarrollo de manera concreta, y utilizando la metodología del lenguaje de programación en Visual Basic Studio 2010.

En la introducción se plantea y se describe el tema del proyecto, se hace un análisis de selección para las técnicas y herramientas de simulación para el desarrollo del software de sistema de riego. También incluye un análisis de estudio de los paquetes de software existente en el mercado.

En la revisión de la literatura se documenta datos de la investigación realizada para un múltiple de herramienta necesario en proceso de desarrollo del software de sistemas de riego, en esta investigación se manejó, el manual del diseño en sistemas de riego, aspersión, goteo y en side roll así mismo el uso de formulario hidráulico y de la climatología.

En los materiales y métodos se hace documentar las herramientas necesarias para el proceso en desarrollo del software del sistema de riego, el software se realizó a través del lenguaje de programación en visual basic studio 2010 así como también el uso de manuales del sistema de riego en aspersión, goteo y side roll.

Un software de este tipo es una herramienta muy útil para el diseño de los sistemas de riego que considera aspectos agronómicos e hidráulicos, logrando un beneficio a los proyectistas o diseñadores, para obtener un trabajo eficiente y eficaz. Además el software puede crecer con enlaces vías internet a páginas web como la de normas climatológicas y salidas a otras aplicaciones como bases de datos y dibujos gráficos cad.

XIII

#### **1. INTRODUCCIÓN**

<span id="page-13-0"></span>La necesidad de mejorar en el diseño agronómico y optimizar las operaciones implicadas en ellos han sido incorporadas de nuevas técnicas como la informática y automática en la gestión y control de los sistemas de riego e hidráulico. Debido a esto, el uso de modelos matemáticos se ha generalizado y actualmente abarca a todos los sistemas del ciclo del agua. Los modelos se utilizan en el estudio y desarrollo de proyectos de mejora o revisión de las instalaciones hidráulicas como es el modelo de análisis y de diseño agronómico.

Para el cálculo de estos modelos se necesita un programa de cómputo que permite simular los diferentes elementos de red y un algoritmo de cálculo rápido y confiable a fin de que puedan generar y ajustar los balances hídricos en el menor tiempo posible con la mayor confiabilidad. Existen en el mercado diversos software que cumplen con estas características entre los que están el PICCOLO del safege (Francia), EPANET de la USEPA (USA), KIPYPE de la Universidad de Kentucky (EUA), el STONER de Stoner Workstation services (EUA), y WaterCAD de Heastad Methods (EUA). En Cuba se ha creado el DYSCAD y el RED de la EIPHH, el ROKO del ISPJAE y el ADOSA del CEDICO. Es común que en las empresas utilicen este software a los que se dedican al diseño de riego, ventas e instalaciones de los sistemas de riego e hidráulicas.

#### <span id="page-13-1"></span>**1.1 Objetivo**

Elaborar un software que considere los parámetros para el diseño de un sistema de riego tomando en cuenta las características agronómicas y los diferentes tipos de material existentes en el mercado.

### **2 REVISIÓN DE LITERATURA**

#### <span id="page-14-1"></span><span id="page-14-0"></span>**2.1 IDE'S y lenguajes de programación**

IDE son las siglas de Integrated Development que significa ambiente de desarrollo integrado; consiste en un software compuesto por un conjunto de herramientas de programación con funcionalidades como: editor de código, compilador, depurador de interfaces graficas (GUI); su principal objetivo es el desarrollo de de otro software, [\(http://es.wikipedia.org/wiki/Entorno\\_de\\_desarrollo\\_integrado\)](http://es.wikipedia.org/wiki/Entorno_de_desarrollo_integrado).

Un lenguaje de programación permite describir un conjunto de acciones consecutivas que un computador debe ejecutar. Es utilizado para crear programas que controlen el comportamiento lógico y físico de una maquina, esta formado por un conjunto de símbolos, criterios semánticos y sintácticos que define su estructura, con el significado de sus expresiones y elementos. Algunos de los lenguajes de programación mas conocidos como son: C, C#, C++, lenguaje Java, Python, Microsoft Visual Basic, LISP, Fortran, Pascal, Cobol,<http://es.kioskea.net/contents/langages/langages.php3>

#### <span id="page-14-2"></span>**2.1.1 Microsoft Visual Basic Studio 2010**

Visual Studio 2010 es la versión más reciente de esta herramienta, acompañada por .NET Framework 4.0. La fecha del lanzamiento de la versión final fue el 12 de abril de 2010.

Hasta ahora, uno de los mayores logros de la versión 2010 de Visual Studio ha sido el de incluir las herramientas para desarrollo de aplicaciones para Windows 7, tales como herramientas para el desarrollo de las características de Windows 7 (System.Windows.Shell) y la Ribbon Preview para WPF.

Entre sus más destacables características, se encuentran la capacidad para utilizar múltiples monitores, así como la posibilidad de desacoplar las ventanas de su sitio original y acoplarlas en otros sitios de la interfaz de trabajo.

Además ofrece la posibilidad de crear aplicaciones para muchas plataformas de Microsoft, como Windows, Azure, Windows Phone 7 o Sharepoint. Microsoft ha sido sensible a la nueva tendencia de las pantallas táctiles y con este Visual Studio 2010 también es posible desarrollar aplicativos para pantallas multitáctiles.

Entre las ediciones disponibles de Visual Studio 2010 que podemos adquirir se encuentran:

**Visual Studio 2010 Ultimate**: Conjunto completo de herramientas de gestión del ciclo de vida de una aplicación para los equipos que garantizan unos resultados de calidad, desde el diseño hasta la implementación. Ya sea creando nuevas soluciones o mejorando las aplicaciones existentes, Visual Studio 2010 Ultimate le permite llevar sus ideas a la vida en un número creciente de plataformas y tecnologías - incluyendo la nube y la computación paralela.

**Visual Studio 2010 Premium**: Un conjunto de herramientas completo que simplifica el desarrollo de aplicaciones para personas o equipos que entregan aplicaciones escalables de alta calidad. Que este escribiendo código de aplicaciones o de bases de datos, creando bases de datos, o quitando los errores, puede aumentar su productividad usando herramientas poderosas que funcionan de la manera que usted trabaja.

**Visual Studio 2010 Professional**: La herramienta esencial para las personas que realizan tareas de desarrollo básico. Visual Studio 2010 Professional simplifica la compilación, la depuración y el despliegue de las aplicaciones en una variedad de plataformas incluyendo SharePoint y la Nube. También viene con el soporte integrado para el desarrollo con pruebas y con las herramientas de depuración que ayudan a garantizar unas soluciones de alta calidad.

**Visual Studio Team Foundation Server 2010**: Una plataforma de colaboración en el centro de la solución de gestión del ciclo de vida de una aplicación (ALM) de Microsoft. Team Foundation Server 2010 automatiza el proceso de entrega del software y le da las herramientas que necesita para gestionar eficazmente los proyectos de desarrollo de software a través del ciclo de vida de IT.

**Visual Studio Test Professional 2010**: Visual Studio Test Professional 2010 es un conjunto de herramientas integrado que entrega un flujo de trabajo completo planificar-probar-seguir para una colaboración en contexto entre los probadores y los desarrolladores, aumentando considerablemente la visibilidad de los probadores en la globalidad del proyecto.

**Visual Studio Team Explorer Everywhere 2010**: Permite a los equipos de desarrollo colaborar fácilmente entre las plataformas. Team Explorer Everywhere 2010 contiene las herramientas y los plug-ins necesarios para acceder a Visual Studio Team Foundation Server 2010 desde dentro de los entornos basados en Eclipse, de manera que todo el mundo puede trabajar juntos y lograr los objetivos del negocio.

**Visual Studio 11 BETA**. Está información hace referencia a MARZO 2012, aunque la beta lleva unos meses disponibles. En principio parece ser que requiere windows 7 para su funcionamiento. La principal ventaja, parece ser, será para los programadores WEB pues facilita el uso y selección de etiquetas CSS. [http://es.wikipedia.org/wiki/Microsoft\\_Visual\\_Studio#Referencias.](http://es.wikipedia.org/wiki/Microsoft_Visual_Studio%23Referencias)

#### <span id="page-16-0"></span>**2.1.2 ¿Qué es .NET?**

.NET es toda una nueva arquitectura tecnológica, desarrollada por Microsoft para la creación y distribución del software como un servicio. Esto quiere decir, que mediante las herramientas de desarrollo proporcionadas por esta nueva tecnología, los programadores podrán crear aplicaciones basadas en servicios para la web.

Las características principales que conforman .NET son las siguientes:

 La plataforma .NET Framework, que proporciona la infraestructura para crear aplicaciones y el entorno de ejecución para las mismas.

 $\triangleright$  Los productos de Microsoft enfocados hacia .NET, entre los que se encuentran Windows .NET Server, como sistema operativo que incluirá de forma nativa la plataforma .NET Framework; Visual Studio .NET, como herramienta integrada para el desarrollo de aplicaciones; Office .NET; b.Central para .NET, etc.

 $\triangleright$  Servicios para .NET desarrollados por terceros fabricantes, que podrán ser utilizados por otras aplicaciones que se ejecuten en Internet.

Existen adicionalmente un conjunto de productos, que bajo la etiqueta de Servidores Empresariales para .NET (.NET Enterprise Servers) se incluyen dentro de la estrategia .NET. Entre estos productos podemos encontrar a SQL Server 2000, BizTalk Server, Commerce Server 2000, etc. Sin embargo, hemos de hacer una puntualización importante: estos productos no están basados en .NET Framework, pueden funcionar dentro del entorno de ejecución de .NET Framework, pero el único producto actualmente desarrollado bajo el nuevo entorno es Visual Studio .NET.

Gracias a .NET y a su modelo de desarrollo basado en servicios, se flexibiliza y enriquece el modo en el que hasta ahora se construían aplicaciones para Internet. La idea que subyace bajo esta tecnología, es la de poblar Internet con un extenso número de aplicaciones, que basadas en servicios para la web (Web Services), formen un marco de intercambio global, gracias a que dichos servicios están fundamentados en los estándares SOAP y XML, para el intercambio de información.

Aplicaciones a modo de componentes (pero de una forma mucho más avanzada que empleando el modelo COM clásico), siguiendo una estructura de programación ya conocida.

#### <span id="page-18-0"></span>**2.1.3 NET Framework**

.NET Framework constituye la plataforma y elemento principal sobre el que se asienta Microsoft .NET. De perfil al programador, es la pieza fundamental de todo este nuevo modelo de trabajo, ya que proporciona las herramientas y servicios que necesitará en su labor habitual de desarrollo.

.NET Framework permite el desarrollo de aplicaciones a través del uso de un conjunto de herramientas y servicios que proporciona, y que pueden agruparse en tres bloques principales: el Entorno de Ejecución Común o Common Language Runtime (CLR a partir de ahora); la jerarquía de clases básicas de la plataforma o .NET Framework Base Classes; y el motor de generación de interfaz de usuario, que permite crear interfaces para la web o para el tradicional entorno Windows, así como servicios para ambos entornos operativos.

#### <span id="page-18-1"></span>**2.1.4 El CLR, Common Language Runtime**

El Entorno de Ejecución Común de Lenguajes o CLR (Common Language Runtime), representa el alma de .NET Framework y es el encargado de la ejecución del código de las aplicaciones.

A continuación se enumeran algunas de las características de este componente de la plataforma:

 Proporciona un desarrollo de aplicaciones más sencillo y rápido gracias a que gran parte de las funcionalidades que tradicionalmente debía de crear el programador, vienen implementadas en el entorno de ejecución.

 Administra el código en tiempo de ejecución, en todo lo referente a su carga, disposición en memoria, recuperación de memoria no utilizada a través de un recolector de memoria, etc.

 Implementa características de gestión a bajo nivel (administración de memoria, por ejemplo), que en ciertos lenguajes, eran labor del programador.

**Proporciona un sistema común de tipos para todos los lenguajes** del entorno.

Gestiona la seguridad del código que es ejecutado.

 Dispone de un diseño abierto a lenguajes y herramientas de desarrollo creadas por terceros fabricantes.

 Facilita enormemente la distribución e instalación de aplicaciones, ya que en teoría, es posible instalar una aplicación simplemente copiando los ficheros que la componen en uno de los directorios del equipo en el que se vaya a ejecutar, eliminando los temibles conflictos de versiones entre librerías, problema conocido también con el nombre de Infierno de las DLL o DLL Hell.

#### <span id="page-19-0"></span>**2.1.5 Software existente en el mercado**

Dentro del software que regularmente se utilizan en las empresas de riego para automatizar el sistema de riego, software especial para el estudio de un diseño agronómico e hidráulico y entre otras que pueden ser industriales se pueden mencionar los autores más destacados y software que regularmente manejan las empresas de riego.

RED (Fleites) un software aplicable en el diseño y simulación de redes de tuberías, sistemas de pozos y esquemas hidráulicos a presión en general. Está concebido para realizar trabajos en condiciones de flujo permanente o simular su comportamiento en períodos extendidos, puede ser usado en redes malladas, abiertas o mixtas, siendo capaz de procesar hasta 5000 nudos y tramos. El balance de los gastos y cargas se logra resolviendo un sistema de ecuaciones no lineales mediante el método de Newton Raphson y empleando el método de los elementos finitos se modelan condiciones de frontera para simular diversos equipos y accesorios tales como tanques, válvulas, estaciones de bombeo, entregas, etc. Se pueden obtener además las curvas bombasistema de tuberías, isolíneas piezométricas y planos detallados de los esquemas hidráulicos.

EPANET, USEPA (EUA)*,* es una aplicación que realiza simulaciones en periodo extendido (o casi estático) del comportamiento hidráulico y de la calidad del agua en redes y tuberías a presión; permitiendo seguir la evolución del flujo del agua en las tuberías, la presión en los nudos de demanda, el nivel del agua en los depósitos y la concentración de cualquier sustancia a través del sistema de distribución durante un período prolongado de simulación. Además de las concentraciones, permite determinar el tiempo de permanencia del agua en la red y su procedencia desde los distintos puntos de alimentación.

EPANET ha sido desarrollado por la Agencia de protección del Medio Ambiente de los Estados Unidos de América (USEPA) por sus siglas en ingles), y es utilizado por diversas compañías del sector del agua como programa de cómputo para la simulación y modelo de redes hidráulicas.

El IRRICAD (AEI) es un programa de diseño de riego que sirve para diseñar cualquier tipo de sistema de riego presurizado o de distribución del agua.

IRRICAD tiene más de 20 años de experiencia creados por los ingenieros de riego y ha sido probado en el campo por más de 20 años.

Irricad es desarrollado por AEI Software y es una marca registrada de AEI Software. Irricad es distribuido por Nelson Irrigation Corporation.

WaterCAD de Heastad Methods (EUA) que es una solución para modelación hidráulica y análisis de calidad de agua para sistemas de distribución de agua. Organismos operadores, municipios y firmas de ingeniería confían en WaterCAD como una herramienta que les permite ahorrar recursos y soportar la toma de decisiones con respecto a su infraestructura hidráulica.

WCADI es un líder mundial en soluciones de riego a la medida, con más de 30 años de experiencia en tecnología de punta no disponible en ningún otro lugar en el mercado. WCADI le ayuda a obtener el máximo provecho a cada gota y cada minuto, a la par con el cambio de necesidades de agua sin esfuerzo y en tiempo real.

Actualmente en México el gobierno impulsa el avance tecnológico del campo, el apoyo a la implementación de sistemas de riego se define a través de revisiones técnicas cada vez más estrictas, que tienen como base las normas mexicanas, que poco a poco se irán implementando en su totalidad, estos lineamientos exigen cálculos hidráulicos con parámetros de diseño normalizados y presentación de los mismos en plano y tablas de resultados.

También existen software como el chiripa que es poco conocido; chiripa fue creado y programado en la Universidad Autónoma de Chapingo este programa está basado en el diseño agronómico de un sistema de riego al igual que los otros programas mencionados que es una herramienta para la distribución de redes de tuberías en abastecimiento de agua, cálculos agronómicos, diseño de sistema de riego en cualquier tipo de sistema que se desea para los cultivos.

#### <span id="page-21-0"></span>**2.2 Conceptos fundamentales**

Cisneros A. J.A. 1987. Menciona que el suelo es un sistema abierto; a los factores: clima, tiempo, biológicos, etc. El sistema suelo no solo es un material que sostiene y nutre a las plantas, tiene un significado más general, incluye a las rocas, agua, materia orgánica y formas vivientes, y aun en el aire,

materiales y substancias que intervienen directa o indirectamente en el desarrollo de las plantas.

#### <span id="page-22-0"></span>**2.2.1 Propiedades físicas del suelo**

En el suelo, podemos distinguir diferentes propiedades interactuando entre sí originando a su vez una diversidad de tipos de suelos, en función de la incidencia de cada una de ellas.

Las propiedades físicas más importantes del suelo: textura, estructura, densidad aparente, densidad real, porosidad, distribución de poros por el tamaño, consistencia, infiltración, permeabilidad, conductividad hidráulica, percolación y color. (Gavande, S.A. 1976).

#### <span id="page-22-1"></span>**2.2.2 Textura**

La textura en todos los sentidos, es una de las propiedades más importantes del suelo y que incide en muchas otras características o propiedades de los suelos. En el riego y el drenaje, la textura juega un papel fundamental, en el cálculo de láminas de riego, de lavado, en el proyecto y diseño de sistemas de riego y de drenaje, (Gavande, S.A. 1976).

La textura se refiere a las proporciones porcentuales de las agrupaciones por tamaños de los granos individuales en una masa de suelo. Se refiere específicamente a los porcentajes de arcilla, del limo y de las arenas de menos de 2 mm de diámetro. Si las partículas mayores de 2 mm están presentes en cantidades significativas, al nombre de la textura se le agregará el adjetivo de gravoso o pedregoso según sea el caso.

Se han propuesto muchas escalas granulométricas, pero dos de ellas son las más usadas en la edafología: El Sistema Internacional, propuesto por Atterberg, y el sistema usado por el Departamento de Agricultura de los Estados Unidos (U.S.D.A.), que en parte es coincidente con el primero, aunque establece más separaciones. Los análisis mecánicos de suelos del Departamento de Agricultura de los Estados Unidos se reportan generalmente

en ambos sistemas. En nuestro país, se ha extendido el sistema del U.S.D.A. Enseguida se presentan ambos:

<span id="page-24-0"></span>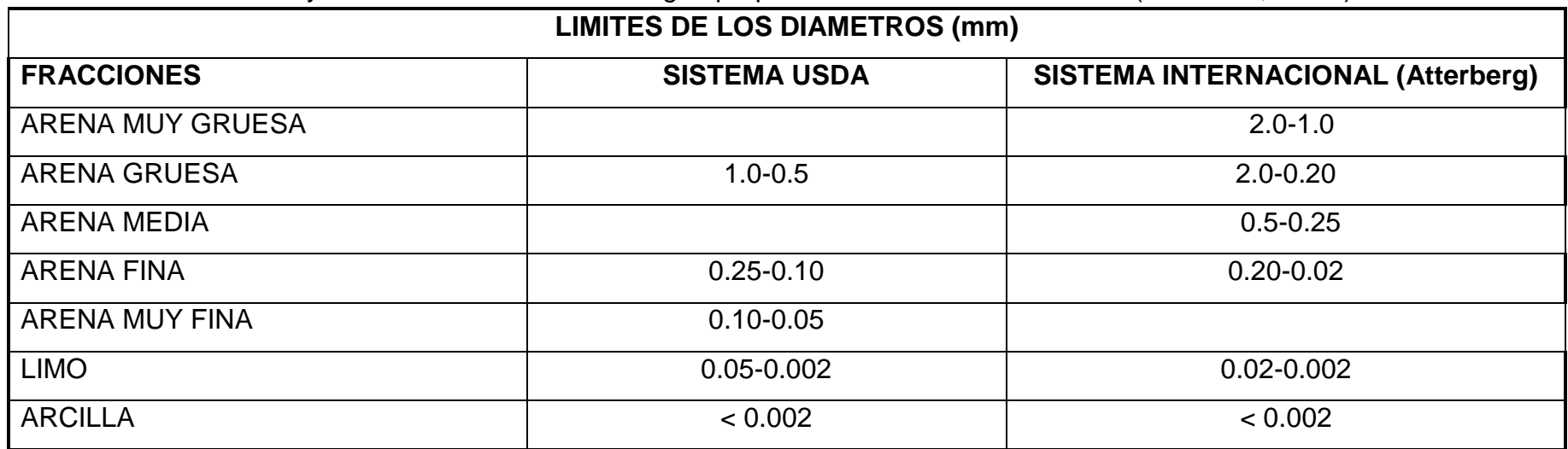

**Cuadro 2.1.** La textura y su variación en diámetro según propuestas en el sistema U.S.D.A (Avidán A., 1994.)

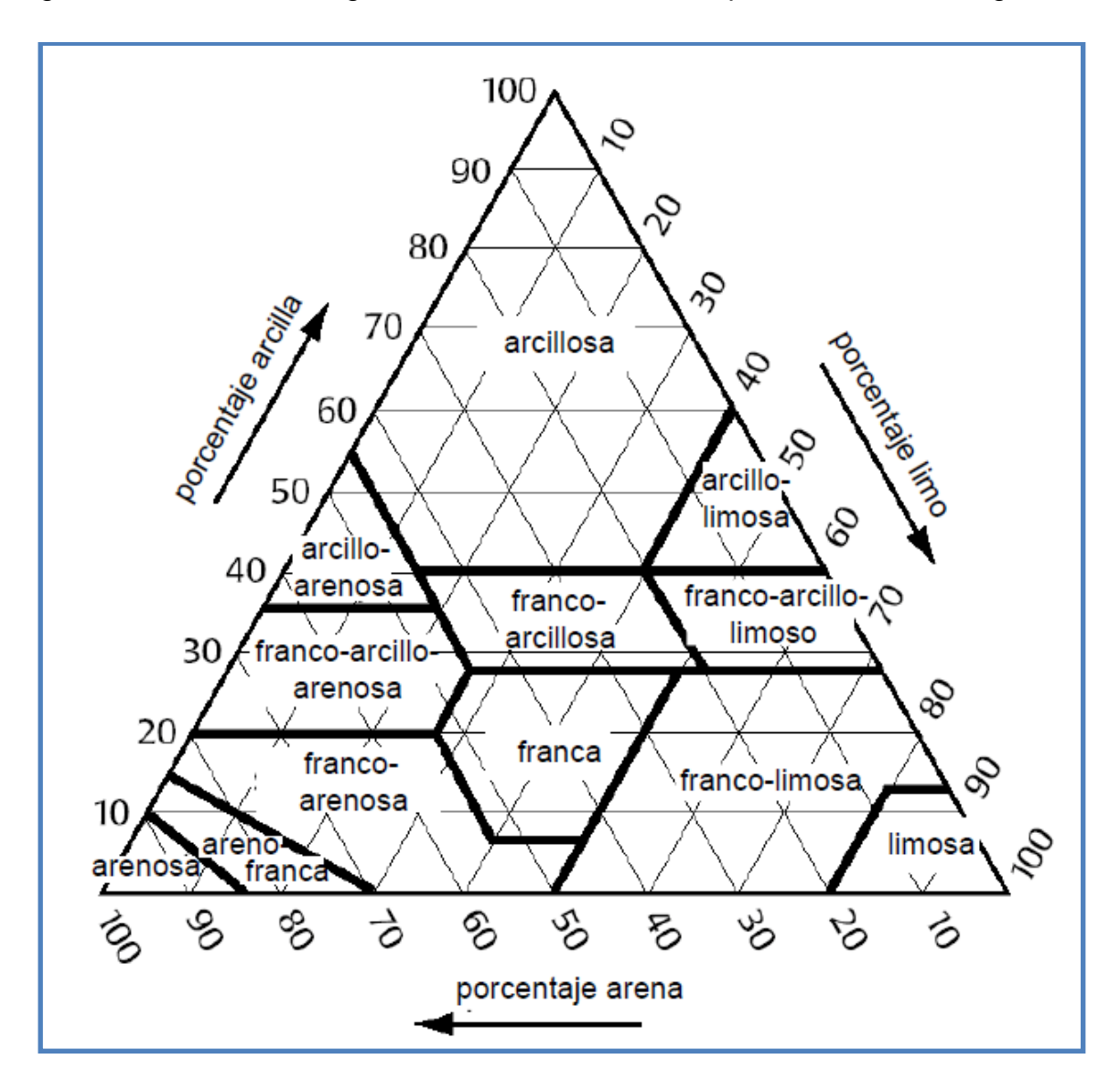

La textura del suelo y las posibles combinaciones de ellas se presentan gráficamente en el triángulo de las texturas como el que se muestra enseguida:

<span id="page-25-1"></span>**Figura 2.1.** Triángulo de las texturas.

#### <span id="page-25-0"></span>**2.2.3 Densidad aparente**

Aguilar S.A. (1988). La densidad aparente de un suelo, se define como el cociente que resulta de dividir el peso de suelo seco entre el volumen total, incluyendo los poros. Usualmente se expresa en gr/cm<sup>3</sup>. Para fines prácticos, conceptualmente esto es lo mismo que la gravedad específica, peso específico o peso volumétrico.

$$
Da = \frac{Pss}{Vt}
$$

Dónde:

Da = Densidad aparente (gr/cm $\hat{3}$ ) Pss = Peso del suelo seco (gr) Vt = Volumen total (cm<sup>3</sup>)

Los valores de la densidad aparente varían en función de las propiedades de los suelos fundamentalmente con la textura y el contenido de materia orgánica. Sin embargo como valores medios se tienen los siguientes:

Arenas 1.4 - 1.6 gr/cm $\overline{3}$ Francos 1.3 - 1.4 gr/cm $3$ Arcillas 1.1 - 1.3 gr/cm $\overline{3}$ Suelos orgánicos 0.7 - 1.1 gr/cm $\overline{3}$ 

La densidad aparente es útil para determinar la lámina de riego que se requiere para llevar a un suelo a capacidad de campo (C.C.) sin desperdiciar agua:

$$
r = \frac{(Pscc - Pspmp) * Da * Pr}{100}
$$

Dónde:

Pr = profundidad de enraizamiento (cm)

Lr = lámina de riego (cm)

Pscc = porcentaje de humedad a capacidad de campo (%)

Pspm= porcentaje de humedad a punto de marchitez permanente (%)

Da = densidad aparente (gr/cm $3$ )

| Textura del suelo    | <b>Punto de</b><br>marchitez<br>permanente<br>(%) | Capacidad de<br>campo<br>(%) | <b>Humedad</b><br>aprovechable<br>(%) |
|----------------------|---------------------------------------------------|------------------------------|---------------------------------------|
| Arena media          | 1.7                                               | 6.8                          | 5.1                                   |
| Arena fina           | 2.3                                               | 8.5                          | 6.2                                   |
| Migajón arenoso      | 3.4                                               | 11.3                         | 7.9                                   |
| Migajón arenoso fino | 4.5                                               | 14.7                         | 10.2                                  |
| Franco               | 6.8                                               | 18.1                         | 11.3                                  |
| Migajón limoso       | 7.9                                               | 19.8                         | 11.9                                  |
| Migajón arcilloso    | 10.2                                              | 21.5                         | 11.3                                  |
| Arcilla              | 14.7                                              | 22.6                         | 7.9                                   |

<span id="page-27-2"></span>**Cuadro 2.2.** Parámetros de humedad según tipo de suelo. (Avidán A., 1994.).

### <span id="page-27-0"></span>**2.3 ¿Cuándo y cuánto regar?**

Son dos de las tres preguntas básicas que se hacen en el área de riego. Es preciso conocer el requerimiento de agua por las plantas y las características de los suelos, para ello se deben de estudiar los procesos de evaporación, transpiración y evapotranspiración; así mismo se requiere caracterizar los tipos de suelos a regar. (Palacios V. E. 1999).

#### <span id="page-27-1"></span>**2.3.1 Evaporación**

La evaporación es el agua perdida en forma de vapor por el terreno adyacente a la planta, por la superficie del agua o por la superficie de las hojas de las plantas.

Los factores que afectan principalmente la evaporación, son:

1.- Climáticos (principalmente la radiación solar)

#### 2.- Superficie evaporan te

La evaporación está en función de la radiación solar, latitud, estación del año, hora del día y nubosidad. También está en función de la temperatura del aire, presión de vapor, viento y presión atmosférica.

De acuerdo a investigaciones realizadas se ha determinado que la mayoría de los cultivos anuales y frutales, en el período que consumen más agua necesitan una cantidad de agua similar a la cantidad que se evapora desde una Bandeja de Evaporación Clase A, excepto el arroz que necesita un 30% más de agua.

Según Fuentes, la evaporación directa de una superficie de agua es un proceso que responde a las mismas variables que la Eto (radiación solar, temperatura, velocidad del viento y humedad relativa) por lo que una estimación a partir de tal fenómeno, a falta de mayor información, se considera más adecuada.

Dado que la medición de la evaporación directa es sencilla y el instrumento requerido es muy simple, la mayor parte de las estaciones climatológicas del país tienen tanques evaporímetros para tal fin.

La ETo se estima de la manera siguiente:

$$
Eto = Kt * Ev
$$

Dónde:

ETo = evapotranspiración de referencia (mm/día).

 $Kt = coefficient$ e de tanque.

Ev = evaporación observada en el tanque (mm/día)

Palacios (1996), ha propuesto unos coeficientes de desarrollo Kc para algunos cultivos, según desarrollo o según ciclo vegetativo, estos se pueden ver en Anexo. (Cuadro 7.1 y 7.2. Coeficientes de desarrollo Kc para el uso en el cálculo de usos consuntivos).

#### <span id="page-29-0"></span>**2.4 Sistemas de Riego**

En términos generales, éste consiste en la aplicación artificial del agua al terreno para que las plantas (cultivos) puedan satisfacer la demanda de humedad necesaria para su desarrollo.

Una definición muy acertada de los sistemas de riego es la que dan los rusos Aidarov, Golovanov y Mamaév (1985): el sistema de riego, es el conjunto de instalaciones técnicas que garantizan la organización y realización del mejoramiento de tierras mediante el riego.

Los objetivos del riego son:

1. Proporcionar la humedad necesaria para que los cultivos se desarrollen.

2. Proporcionar nutrientes en disolución.

3. Asegurar las cosechas contra sequías de corta duración.

4. Refrigerar el suelo y la atmósfera para mejorar el medio ambiente de la planta.

5. Disolver las sales contenidas en el suelo.

6. Reducir el contenido de sales de un suelo existiendo un adecuado drenaje.

#### <span id="page-29-1"></span>**2.4.1 Sistemas y métodos de riego**

Cuando se habla del riego en general, se dice que el problema principal por plantearse es el Cuánto, Cuándo y Cómo regar.

El Cuánto plantea el problema de la cantidad de agua que hay que aplicar a un suelo en el que se va establecer o se tiene establecido algún cultivo.

El Cuándo plantea el problema de la oportunidad con que se debe aplicar esa cantidad de agua.

El Cómo plantea el problema de la forma en que esa cantidad de agua deba aplicarse al suelo en la oportunidad que definió el Cuándo.

Todo esto con el fin de hacer un aprovechamiento integral del agua para que sea aplicada en oportunidad y con la mayor eficiencia posible, obteniendo el máximo de los rendimientos en la producción. (Palacios V. E. 1999).

#### <span id="page-30-0"></span>**2.4.2 Métodos de riego fundamentales**

De acuerdo a la investigación de, (Cisneros A. R. 2003). Los métodos de riego pueden ser considerados como la forma en que el riego es aplicado al suelo para el desarrollo de los cultivos. Estos pueden ser

Riego superficial

El agua se distribuye por la superficie del campo por gravedad, esto es, a través de surcos, melgas, cuadros, terrazas, etc.

Riego por aspersión

El agua se distribuye en forma de lluvia artificial a través de equipo especial de rociado.

Riego por goteo

El agua se suministra en forma de gotas directamente a la zona radicular de cada planta.

Riego subterráneo

El humedecimiento del suelo se realiza por medio de humidificadores colocados debajo de la planta, aproximadamente a 40 - 45 cm. También puede regarse en forma subterránea, a través del control de niveles freáticos, donde se mantiene la humedad del terreno en niveles deseados.

## <span id="page-31-0"></span>**2.4.3 Presurizados**

**Aspersión**: el cual puede subdividirse en continuos e intermitentes.

Intermitentes: completamente portátiles, semipermanente (semimóviles), cañón portátil, side-roll.

Cabe señalar que en el riego por aspersión el agua, la mayoría de las veces, no es aplicada en toda la superficie al mismo tiempo, sino por partes.

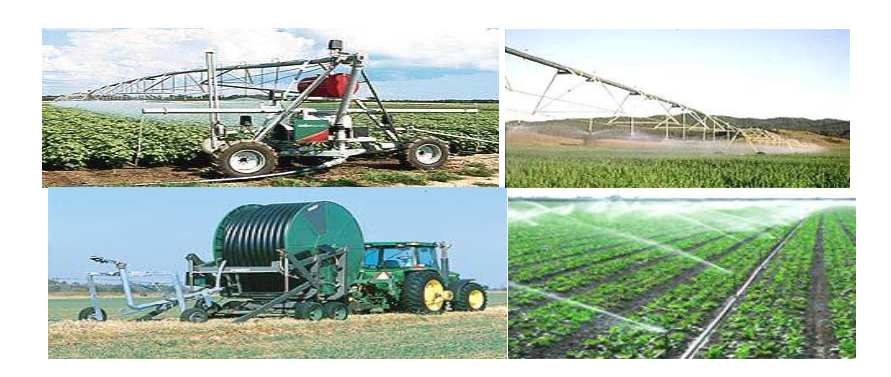

<span id="page-31-1"></span>**Figura 2.2.** Sistemas en Pivote central, Aspersión, cañón viajero y Aspersión fija.

**Micro aspersión**: muy utilizado en frutales (agrícola) y residencial (doméstico), principalmente.

<span id="page-31-2"></span>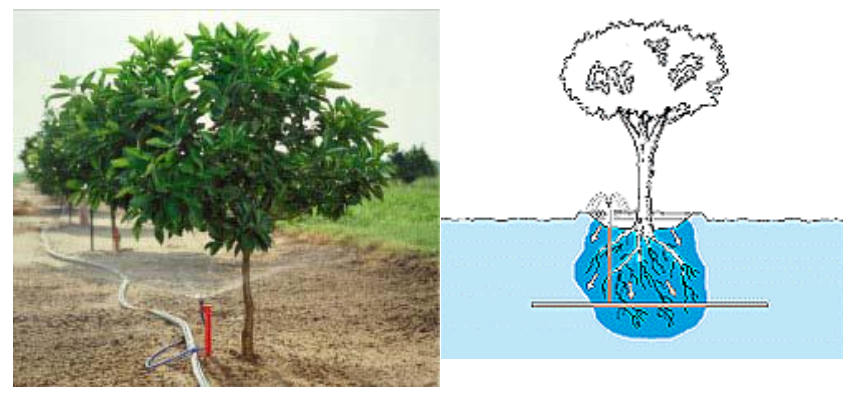

**Figura 2.3.** Micro aspersión.

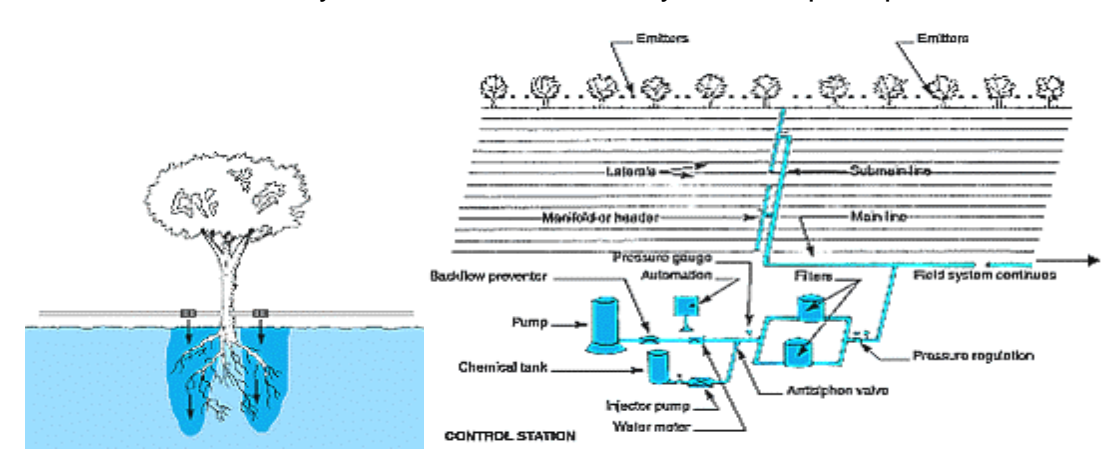

**Goteo**: este es muy utilizado en hortalizas y frutales, principalmente.

<span id="page-32-2"></span>**Figura 2.4.** Sistema de riego por goteo.

### <span id="page-32-0"></span>**2.4.4 Eficiencia de riego**

La eficiencia de riego es la cantidad de agua útil para el cultivo que queda en el suelo después de un riego, en relación al total del agua que se aplicó. Generalmente se mide en porcentaje o litros de agua útil en el suelo por cada 100 litros aplicados. La eficiencia la determina en gran medida el método de riego utilizado cuyos valores se presentan en el Cuadro siguiente:

<span id="page-32-1"></span>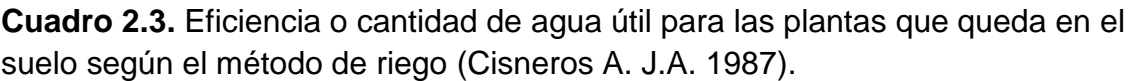

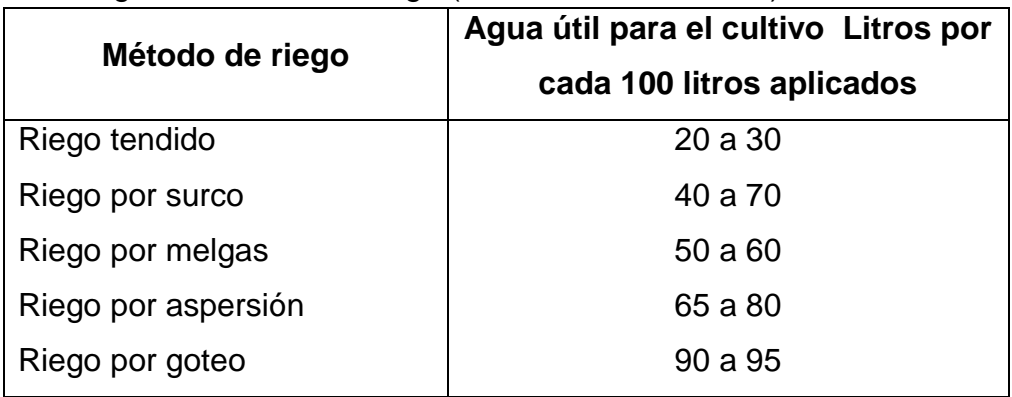

## <span id="page-33-0"></span>**2.4.5 Sistemas de riego por aspersión**

Según (Fry y Gray, 1970) citado por Palacios (1996). El riego por aspersión es un método de riego mecanizado o presurizado, ya que necesita de mecanismos que generan presión para mover el agua.

### <span id="page-33-1"></span>**2.4.6 Diseño de sistemas de riego por aspersión**

Para su diseño existen muchos procedimientos:

En general se requiere:

Datos necesarios para el diseño:

- La localización de la fuente de abastecimiento.
- > Plano topográfico.
- Determinación de las diferentes unidades de riego.
- Cultivos a establecer.
- Climatología (vientos)
- > División en bloques de riego.
- $\triangleright$  Infiltración básica.
- Evapotranspiración (se utiliza la máxima diaria).
- Textura del suelo.

Incógnitas pudieran ser:

- $\triangleright$  El gasto total de la fuente.
- El tipo de aspersor (en función de la textura e infiltración básica).
- Gasto en los aspersores.
- $\triangleright$  Separación entre los aspersores.
- $\triangleright$  Separación entre laterales.
- Número de aspersores que operan simultáneamente.
- $\triangleright$  El gasto total por cada bloque, por cada línea regante.
- Diseño de la tubería principal.
- Diámetro de la tubería lateral.
- $\triangleright$  Pérdidas de carga.
- > La selección de la bomba.

#### <span id="page-34-0"></span>**2.4.7 Tipo de aspersores**

 $\triangleright$  Aspersores rotativos

Revoluciones rápidas. Riego en céspedes sus presiones varían entre 1 y 2 kg/cm2. Gastos que varían entre 0.03 a 0.6 lps y diámetros de mojado de 3 a  $10 m$ .

Revoluciones lentas. De una o dos boquillas. Oscilación de presiones de 1.4 a 4.2 kg/cm2. Gastos alrededor de 0.3 lps. Cubren diámetros de mojado de 25 m aproximadamente.

Alta presión y gran volumen. Cañones. Presiones de 5.6 a 8.5 kg/cm2. Gastos de 5 a 6.3 lps. Diámetros de mojado de hasta 190 m.

Depresión intermedia. De una o dos boquillas. Gastos de 0.2 a 6 lps y presiones de 2 a 5.6 kg/cm2. Son los más usados. Cubren diámetros de 30 m aproximadamente.

 $\triangleright$  Aspersores fijos

Jardines caseros. Presiones de 1.1 a 2.2 kg/cm2. Gastos de 0.05 a 0.4 lps y diámetros de mojado de 30 m aproximadamente.

Micro aspersión. Requieren filtros. Presiones de 0.7 a 1.75 kg/cm2. Gastos de 0.8 a 180 lpm y diámetros de mojado de 1.30 a 6.7 m.

#### <span id="page-34-1"></span>**2.4.8 Diseño de un sistema de riego por aspersión**

Según los autores (Fry y Gray, 1970) citado por Palacios (1996). Con respecto a los diseños de sistemas de riego por aspersión es necesario aclarar que existen muchas maneras de diseñar un sistema y que no existen diseños únicos, más bien pueden existir diferentes métodos y formas por las que se

puede abordar un problema determinado, enseguida se presenta sólo un procedimiento de cálculo para el diseño para fines ilustrativos:

Cantidad de agua por aplicar (Lámina de riego), (Lr):

$$
Lr = \frac{(HA)(f)(Pr)}{Ea}
$$

Dónde:

Lr = Lámina de riego (cm)

HA = Humedad aprovechable (%)

f = Factor de filtración permisible (punto crítico) (fracción)

Ea = Eficiencia de aplicación (fracción)

Pr = Profundidad radicular (cm)

Frecuencia del Riego (F):

$$
F = \frac{(HA)(f)(Pr)}{ETp}
$$

Dónde:

F = Intervalos de riego (días)

Etp = Evapotranspiración de diseño (cm/día)

Tasa de precipitación (por aspersión) (P):

$$
P = \frac{(\text{Lr})(\text{N})}{(\text{F})(\text{H})}
$$

Dónde:

P = Promedio de tasa de precipitación (cm/h

N = Número de sub áreas en las que se divide el campo H = Horas por día que el sistema opera (hr/día)
Se puede determinar también con la fórmula:

$$
P = \frac{(Lr)}{(H/2)}
$$

Dónde:

H/2 = Se puede considerar como máximo de operación 22 hrs/día, y dos cambios de posición. Entonces resultan 11 hrs por tiempo de aspersión.

Caudal necesario requerido (Q):

$$
P = \frac{(2.38)(A)(Lr)}{(F)(H)}
$$

Dónde:

 $Q =$  Caudal total (lps)

 $A = \hat{A}$ rea de riego (ha)

Longitud de Líneas.

Es variable en cada caso, esto depende principalmente de la forma del terreno, de la ubicación de la fuente y de la dirección del viento.

Espaciamiento entre laterales (Sl):

Este factor afecta la economía del sistema. Se puede determinar con las ecuaciones siguientes:

$$
SI = \frac{(LP)}{(F)(Po)}
$$

 $(S$  $\frac{(SI)}{(Dw)}$   $P' = \frac{(S)}{(Dw)}$ (

Depende b' del valor dado en las tablas (en función de la velocidad del viento).

Dónde:

Sl = Espaciamiento entre laterales (m)

Lp = Recorrido de una lateral sobre la principal para que se riegue el área dominante por éste, sin cambiar de posición.

Po = Posiciones por día.

Dw = Diámetro de aspersión (en tablas o características del aspersor).

Dónde:

Sl debe ser múltiplo de las tuberías comerciales.

Número de laterales (Nl):

$$
NI = \frac{(SI)(Po)(F)}{(Ltp)}
$$

Dónde:

Nl = Número de laterales

Ltp = Longitud de la tubería principal (m)

Aspersores que requieren los laterales (Na):

$$
Na = \frac{(LI)(NI)}{(SS)}
$$

Dónde:

Na = Número de aspersores

Ss = Espaciamiento entre aspersor

Ll = Longitud de una tubería lateral

Nl = Número de laterales res, m

Separación entre aspersores (Ss):

Ss/Dw es función del viento y está dado en tablas.

$$
a' = \frac{(Ss)}{(Dw)}
$$

Caudal por aspersores.

$$
qs = \frac{(Ss)(SI)(P)}{(360)}
$$
  $qs = \frac{(Q)}{(Na)}$ 

Dónde:

qs = Caudal por aspersor (lps)

 $Q =$  Caudal total (lps)

Intensidad de precipitación (p):

$$
P = \frac{(qs)(360)}{(Ss)(SI)}
$$

Dónde:

p = Intensidad de precipitación (cm/hr) a través de p podemos conocer la lámina de riego (Lr):

$$
Lr = (P)(T)
$$

Dónde:

T = Tiempo de precipitación.

## **2.5 Teorema de Bernoulli. Ecuación de la energía**

De acuerdo al estudio de la Hydrodinamica (1734 – 1738). La forma más conocida del teorema de Bernoulli es:

$$
\frac{V^2}{2g} + \frac{P}{\gamma} + z = \text{constante}
$$

La suma de los tres términos es constante a lo largo de una línea de corriente en un movimiento permanente e irrotacional (para un fluido ideal).

Cada uno de los tres términos tiene las dimensiones de una energía por unidad de peso del fluido.

Al primer término  $\overline{c}$  $\frac{v}{2g}$ , se le conoce con el nombre de energía de velocidad o energía cinética y representa la altura desde la que debe caer libremente un cuerpo, que parte del reposo, para adquirir la velocidad V.

Los otros dos términos son la altura de presión y la elevación. Su suma representa la energía potencial y constituye la cota piezométrica.

El teorema de Bernoulli significa que para una línea de corriente la suma de la energía cinética y la potencial es constante.

En una tubería o en un canal cada línea de corriente tiene un valor propio para la suma de Bernoulli. Su representación gráfica a lo largo de una línea de corriente es la siguiente.

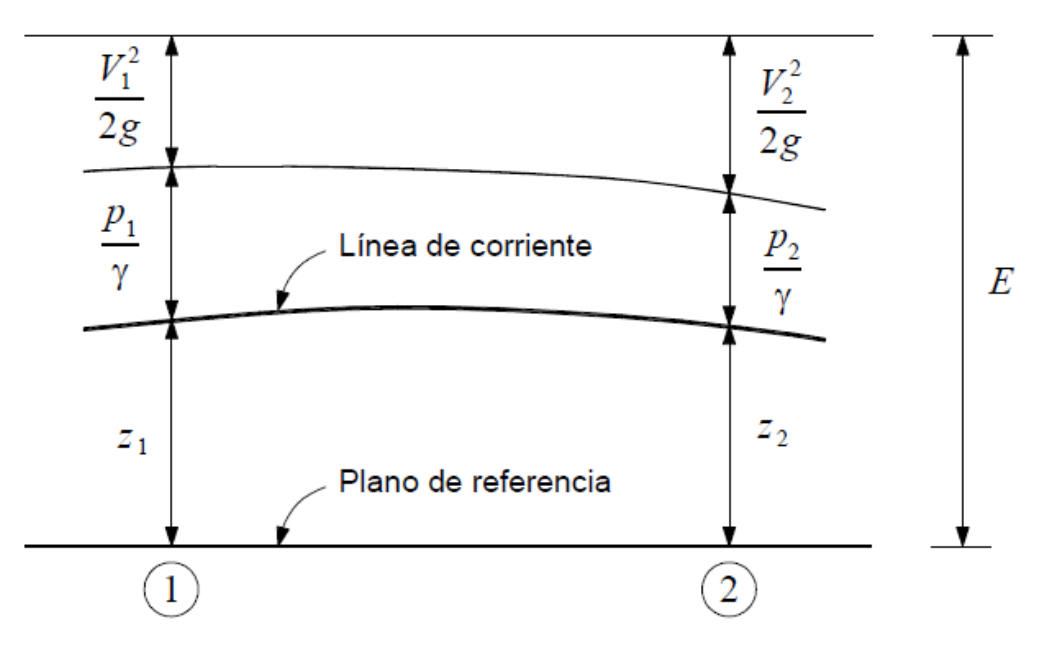

**Figura 2.5.** Teorema de Bernoulli.

En un fluido ideal, (es decir sin viscosidad), la energía E en 1 es igual a la energía en 2.

Para un fluido real habría una pérdida de energía entre 1 y 2. En realidad no es energía Perdida, sino transformada en calor debido a la fricción.

La ecuación de la energía para un fluido real es entonces:

$$
\frac{V^2}{2g} + \frac{P_1}{\gamma} + Z_1 = \frac{V^2}{2g} + \frac{P_2}{\gamma} + Z_2 + Hf_{1-2}
$$

O bien

$$
E_1 = E_2 + Hf_{1-2}
$$

V es la velocidad de la corriente, p la presión, z la elevación con respecto a un plano horizontal de referencia (los subíndices 1 y 2 corresponden a cada una de las dos secciones consideradas), es el peso específico del fluido, g la aceleración de la gravedad.

E es la energía total,  $Hf_{1-2}$  es la disipación (pérdida) de energía entre las secciones 1 y 2.

En un flujo paralelo se tendrá que la energía potencial (presión más elevación) es constante para toda la sección transversal. La diferencia de energía entre una línea de corriente y otra se debe a la variación de la velocidad. En un flujo paralelo la distribución de presiones es hidrostática.

### **2.6 Coeficiente de Coriolis**

Según los estudios realizados Steponas Kolupaila. Menciona que el teorema de Bernoulli fue establecido para una línea de corriente. Y establece que la suma de Bernoulli es constante a lo largo de una línea de corriente. Esto

significa que cada línea de corriente tiene un valor propio para la suma de Bernoulli.

Para cada línea de corriente, en una sección determinada, el valor de la velocidad es V<sub>h</sub> y la energía cinética correspondiente es  $\frac{V^2}{2}$  $\frac{v}{2g}$ . En el flujo paralelo hay una distribución hidrostática de presiones y por lo tanto la suma  $\frac{1}{\gamma}+z$ , o sea la cota piezométrica, es idéntica para todas las líneas de corriente y la variación que hay entre la suma de Bernoulli para las diferentes líneas de corriente se debe al gradiente de velocidades.

Para extender el teorema de Bernoulli a toda la sección transversal, habría que tomar el promedio de los valores de  $\frac{V^2}{2\pi}$  $\frac{v}{2g}$ . Como esto es difícil de hacer en la práctica, pues se tendría que considerar un número infinito, o muy grande, de filetes, se busca una equivalencia, o una aproximación, mediante el cálculo de la energía que corresponde a la velocidad media.

Evidentemente que esto no es exacto, por cuanto no es lo mismo el promedio de los cuadrados, que el cuadrado del promedio. De acá que el valor de la energía para toda la sección transversal, obtenido con la velocidad media, debe corregirse por medio de un coeficiente que generalmente se designa con la letra  $\alpha$  y que recibe el nombre de coeficiente de Coriolis o coeficiente de energía.

Para calcular el valor de  $\alpha$  pensemos en un tubo de corriente cuya velocidad es  $V<sub>h</sub>$  que tiene una sección transversal dA y por el que pasa un fluido cuyo peso específico es  $v$ .

La energía en general se expresa por yOH

Ahora bien, para dicho tubo de corriente se puede aplicar la ecuación de continuidad.

 $dA = VdA$ , y el valor de la energía cinética es  $H = \frac{V^2 h}{2\pi}$  $\frac{v-h}{2g}$  para el tubo de corriente la energía resulta  $\frac{dQ}{H} = \gamma V_h dA \frac{V_h^2}{2g}$  $\frac{\nu_{\mathrm{h}}^2}{2 \mathrm{g}}$  que equivale a  $\frac{\mathcal{P}}{2} \mathrm{V_{h}}^3 \mathrm{d}$ y la energía de toda la sección transversal se obtiene integrando la expresión anterior

$$
\frac{\mathcal{P}}{2}\int V_h^3\;dA
$$

Si hiciéramos un cálculo aproximado de la energía de toda la sección, considerando la Velocidad media se tendría.

$$
\frac{\mathcal{P}}{2}V^3A
$$

Para que este valor aproximado sea igual al correcto debe multiplicarse por un factor o coeficiente de corrección al que se denomina

$$
\alpha \frac{p}{2} V^3 A = \frac{p}{2} \int V_h^3 dA
$$

De donde:

$$
\alpha = \frac{\int v_h^3 \, dA}{v^3 A}
$$
, que es la expresión del coeficiente de energía o de Coriolis.

Obsérvese que  $\alpha$  representa la relación que existe, para una sección dada, entre la energía real y la que se obtendría considerando una distribución uniforme de velocidades.

Para canales prismáticos se tiene usualmente  $1.03 < \alpha < 1.36$ 

El uso del coeficiente de Coriolis, depende de la exactitud con que se estén haciendo los cálculos, en muchos casos se justifica considerar:  $\alpha = 1$ , siendo un valor límite utilizado generalmente en secciones transversales de alineación casi recta y tamaño regular; en este caso la distribución de la velocidad será estrictamente uniforme.

### **2.7 Coeficiente de Boussinesq**

El cálculo de la cantidad de movimiento (momentum) de una corriente también se ve afectado por la distribución de velocidades. El valor de la cantidad de movimiento obtenido para toda la sección transversal a partir de la velocidad media, debe corregirse por medio de un coeficiente que generalmente se designa con la letra  $\beta$  y que recibe el nombre de coeficiente de Boussinesq o coeficiente de la cantidad de movimiento, (Fuente: Steponas Kolupaila 1968).

Para calcular el valor de  $\beta$  pensemos en un tubo de corriente cuya velocidad es  $V<sub>h</sub>$  que tiene una sección transversal dA y por el que pasa un fluido cuyo peso específico es

Sabemos que en general la cantidad de movimiento se expresa por  $pQV$  y para el tubo de corriente es  $pV_h^2dA$ .

La cantidad de movimiento de toda la sección transversal es obtenido por integración de la ecuación anterior  $\rho \int V_h^2 dA$ .

Al hacer un cálculo aproximado de la cantidad de movimiento total a partir de la velocidad media se tendría  $pV^2A$  para que este valor aproximado sea igual al verdadero debe multiplicarse por un factor o coeficiente de  $corrección$  al que se denomina $\beta$ .

 $\beta \rho V^2 = \rho \int V_h \ dA$  O bien  $\beta = \frac{\rho \int V_h^2}{V^2}$  $\frac{v_{h}}{V^{2}A}$  que es la expresión del coeficiente de cantidad de movimiento o de Boussinesq.

El producto  $\beta \rho QV$  representa el caudal o flujo de la cantidad de movimiento en una sección dada.

Para canales prismáticos se tiene usualmente.

 $1,01 < \beta < 1,12$ 

Los dos coeficientes de distribución de velocidades son siempre un poco mayores que el valor límite de la unidad, para el cual la distribución de velocidades es estrictamente uniforme a través de la sección del canal. Para canales de sección transversal regular y alineamiento más o menos recto, el efecto de la distribución no uniforme de velocidades en el cálculo de la altura de velocidad y el momentum es pequeño, especialmente en comparación con otras incertidumbres involucradas en el cálculo.

Según estudios hechos por Kolupaila se pueden considerar los siguientes valores aproximados de  $\alpha$  y  $\beta$ .

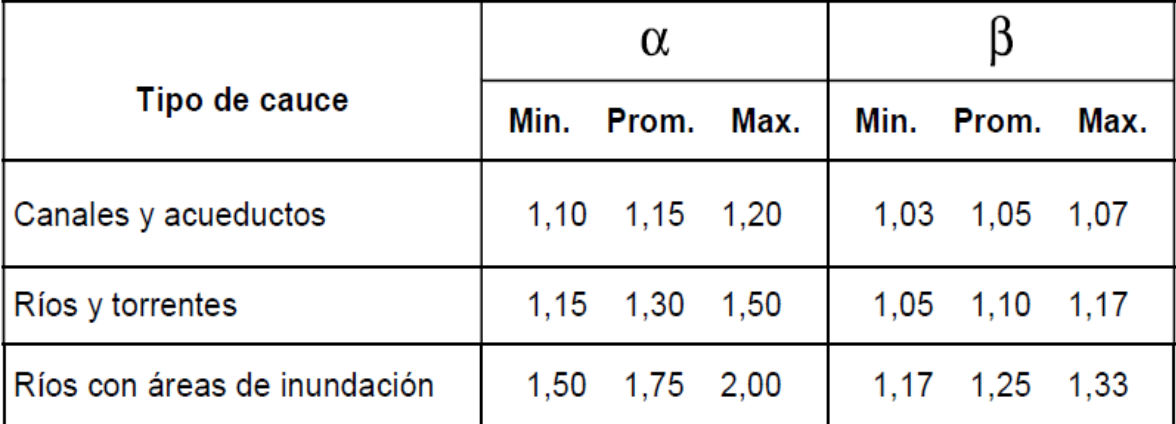

**Cuadro 2.4.** Valores aproximados de  $\alpha \gamma \beta$  (KOLUPAILA 1968).

## **2.8 Fórmulas empíricas para el cálculo de tuberías**

De acuerdo a las investigaciones realizadas para el uso de la formulas empíricas se han obtenido por varias autores una de las investigaciones mas consultadas para este apartado es la de Cátedra de Ingeniería Rural. Escuela Universitaria de Ingeniería Técnica Agrícola de Ciudad Real [\(http://www.uclm.es/area/ing\\_rural/Trans\\_hidr/Tema7.PDF\)](http://www.uclm.es/area/ing_rural/Trans_hidr/Tema7.PDF).

Las fórmulas empíricas han sido deducidas experimentalmente para los distintos materiales y responden a la forma general  $h_r = c \cdot Q^{\alpha} \cdot D^{\beta} \cdot L$ , siendo c un coeficiente de proporcionalidad y 1.75  $\leq \beta \leq 2$ . El coeficiente c no es a dimensional, y por tanto, hay que utilizar las unidades adecuadas.

Siempre que no se indique lo contrario, las unidades empleadas en las fórmulas corresponden al sistema internacional, es decir:

$$
Q = m^3/s \qquad D = m \qquad L = m \qquad v = m/s \qquad J = \frac{0}{1} \qquad h_r = m.c.a
$$

En cierto modo,  $\beta$  es un indicador del régimen hidráulico, ya que aumenta conforme se incrementa el número de Reynolds, es decir, según el régimen es más turbulento. En riegos localizados de alta frecuencia se aconseja el empleo de fórmulas con  $\beta$  =1.75, no siendo adecuadas aquéllas en que  $\beta$   $\geq$  1.80. Es por ello que, al adoptar el coeficiente reductor de las pérdidas de carga en función del número de derivaciones de la tubería o coeficiente de Christiansen (F), se toma  $\beta$  =1.75 para riego por goteo mientras que  $\beta$  =1.80 en riegos por aspersión.

Hagen-Poiseuille para régimen laminar $\left(f = \frac{64}{Re}\right)$ , ya que el flujo es inestable y se comporta unas veces como laminar y otras como turbulento. En el caso de tuberías de plástico (PVC o PE) puede utilizarse la fórmula de Blasius para el régimen turbulento liso con bastante aproximación, ya que el error cometido no supera el 2%.

#### **2.8.1 Fórmulas para el régimen turbulento liso**

En el régimen turbulento liso,  $f = f$  (Re).

**Blasius** 

$$
f = \frac{0,316}{Re^{0.25}}
$$

Para una temperatura del agua de 20ºC:  $h_r = 0,00078 \cdot \frac{Q^{1,75}}{D^{4,75}} L$ 

Con Q (l/h) y D (mm), la ecuación quedaría:

$$
h_r=0,\!473\!\cdot\!\frac{Q^{1,75}}{D^{4,75}}\text{-L}
$$

Válida para tubos lisos y 3000  $\leq$ Re  $\leq$  100000. Muy indicada para tuberías de plástico en riego localizado.

## **Cruciani - Margaritora**

$$
J(\%) = 0{,}099{\cdot}\frac{Q^{1,75}}{D^{4,75}}
$$

Se emplea en tuberías de polietileno (PE) y para 100000  $\leq$ Re  $\leq$ 1000000.

## **2.8.2 Fórmulas para el régimen turbulento en la zona de transición**

En este caso, f = f (Re, K/D),  $5 \leq (Re)_r \leq 70$  y 1.75  $\leq \beta \leq 2$ .

## **Colebrook - White**

Colebrook - White, formularon una expresión que representa todos los grupos del flujo turbulento en el diagrama f - Re, combinando las leyes de la tubería lisa.

$$
\frac{1}{\sqrt{f}} = -2 \cdot \log \frac{2,51}{\text{Re}\sqrt{f}}
$$

Y de la tubería rugosa:

$$
\frac{1}{\sqrt{f}} = -2.1 \text{og } \frac{K}{3,71 \cdot D}
$$

Quedando:

$$
\frac{1}{\sqrt{f}} = -2 \cdot \log \left( \frac{2,51}{\text{Re}\sqrt{f}} + \frac{K}{3,71 \cdot D} \right)
$$

La resolución de la ecuación anterior se facilita mediante el empleo de los diagramas de Moody que permite determinar en la práctica fácilmente el valor de f con suficiente exactitud.

#### **Scimeni**

Se emplea en tuberías de fibrocemento.

La ecuación de Scimeni para la velocidad es  $v = 158 \cdot R^{0.68} \cdot J^{0.56}$  y cómo el radio hidráulico para tuberías circulares es  $R = D/4$ , quedaría:

$$
v = 61.5 \cdot R^{0.68} \cdot J^{0.56}
$$
 Como  $Q = v \cdot S$ , queda la ecuación  $Q = 48.3 \cdot D^{2.68} \cdot J^{0.56}$ 

Despejando:

$$
J = 0.00098 \cdot \frac{Q^{1.79}}{D^{4.79}}
$$

### **Hazen - Williams**

$$
f = \frac{13,69 \text{ g}}{e^{1,85} \cdot v^{0,15} \cdot D^{0,17}}
$$

Introduciendo este valor en la ecuación general de Darcy-Weisbach, poniendo la velocidad en función del caudal y operando, se obtiene:

$$
h_r = 10.7 \cdot \frac{Q^{1.85} \cdot L}{c^{1.85} \cdot D^{4.87}}
$$

Ecuación válida para diámetros no inferiores a 50 mm.

Los valores del coeficiente c de Hazen-Williams para los distintos materiales, clase y estado de los tubos, está en Anexo. (Cuadro 7.3. del coeficiente c de Hazen-Williams).

### **Scobey**

Se emplea fundamentalmente en tuberías de aluminio. En el cálculo de tuberías en riegos por aspersión hay que tener en cuenta que la fórmula incluye también las pérdidas accidentales o singulares que se producen por acoples y derivaciones propias de los ramales, es decir, proporciona las pérdidas de carga totales. Viene a mayorar las pérdidas de carga continuas en un 20%.

$$
h_{\,T}=2{,}587{\cdot}10^{-3}{\cdot}K\frac{v^{19}}{D^{11}}L
$$

Expresando la velocidad en función del caudal mediante la relación  $v = \frac{Q}{S} = \frac{4 \cdot Q}{\pi \cdot D^2}$ , la ecuación quedaría:

$$
h_{\,T}=4{,}094{\cdot}10^{-3}\cdot K\frac{Q^{19}}{D^{49}}{\cdot}L
$$

El valor del coeficiente K, que se recoge en el Anexo (Cuadro 7.4. Valores del coeficiente K de Scobey), que dé depende del material de la tubería.

## **Veronesse - Datei**

Se emplea en tuberías de PVC y para 40000  $\leq$  Re  $\leq$  1000000

$$
J(\%) = 0.092 \cdot \frac{Q^{1,80}}{D^{4,80}}
$$

# **2.8.3 Fórmulas para el régimen turbulento rugoso**

En el régimen turbulento rugoso,  $f = f(K/D)$ ,  $(Re)_r > 70$  y  $\beta = 2$ .

**Manning**

$$
h_r = \frac{10{,}3{n^2}}{{D^{5,33}}}{\cdot}Q^2{\cdot}L
$$

Siendo n el coeficiente de rugosidad de la tubería, cuyo valor depende del tipo de material Anexo (Cuadro 7.5. Valores del coeficiente n de Manning).

En función del material de la tubería, las fórmulas más adecuadas son:

| Material     | Fórmula           |
|--------------|-------------------|
| <b>PVC</b>   | Veronesse - Datei |
| <b>PE</b>    | <b>Blasius</b>    |
| Fibrocemento | Scimeni           |
| Aluminio     | Scobey            |
| Fundición    | Hazen - Williams  |
| Acero        |                   |
|              |                   |

**Cuadro 2.5**. Fórmula recomendada según el material de la tubería. (www.IngenieriaRural.com)

# **2.9 Pérdidas de carga localizadas**

Las pérdidas de carga localizadas suelen expresarse mediante un coeficiente K que se aplica al sumando cinético de Bernoulli, o como las que resultarían de un incremento de longitud de tubería en el que se producirían las mismas pérdidas, es decir, lo que se conoce como longitud equivalente 'e Para la evaluación en el punto de inserción de goteros en ramales, Juana (2002), ha propuesto dos procedimientos, uno teórico con el que se estima K, basado en la ecuación de Bélanger-Borda y los coeficientes de contracción del desagüe por orificios, y otro experimental, que calcula le a partir de las medidas de presión y caudal en cabeza y de pérdidas de carga en el ramal de goteo. Como continuación a dichos estudios, se evalúan en este trabajo las pérdidas de carga localizadas en la inserción del ramal en la tubería portaramales. A este fin, se usan los procedimientos descritos para goteros en los trabajos precedentes. Finalmente, se valora el uso de los resultados obtenidos, tanto en ramales como en la tubería porta-ramales, para predecir resultados de riego.

Además de las pérdidas de carga continuas o por rozamiento, en las conducciones se produce otro tipo de pérdidas debido a fenómenos de turbulencia que se originan al paso de líquidos por puntos singulares de las tuberías, como cambios de dirección, codos, juntas, derivaciones, ETc, y que se conocen como pérdidas de carga accidentales, localizadas o singulares (h<sub>L</sub>, hs), que sumadas a las pérdidas de carga continuas (hr) dan las pérdidas de carga totales  $(h<sub>T</sub>)$ .

# **2.9.1 Consideraciones prácticas para evaluar las pérdidas de carga localizadas**

Según R. Sánchez Calvo, L. Juana Sirgado 2004. En la práctica y para cálculos rápidos, que no precisen de gran exactitud, se suelen adoptar los siguientes valores aproximados de K y de L/D en el Anexo (Cuadro 7.6. Valores de K y L/D para distintos tipos de elementos singulares).

Pueden seguirse, asimismo, las siguientes aproximaciones:

a) Para válvulas, puede tomarse como equivalente la pérdida de carga por rozamiento en una tubería recta de 10 m de longitud y de igual diámetro que el accesorio.

b) Para codos pueden tomarse como equivalente, la pérdida por rozamiento en una tubería de igual diámetro y de 5 m de longitud.

c) En ocasiones, puede tomarse una longitud total de tubería incrementada en un 10 - 20 %, dependiendo de la longitud y el mayor o menor número de puntos singulares.

d) Las pérdidas localizadas en general pueden despreciarse cuando, por término medio, haya una distancia de 1000 diámetros entre dos puntos singulares.

e) Con carácter general, conviene aclarar, que las pérdidas de carga localizadas pueden despreciarse en todos aquellos casos en que representan menos de un 5 % de las pérdidas por rozamiento, ya que este porcentaje equivale al margen de error que se comete aproximadamente al evaluar las pérdidas continuas.

# **2.9.2 Cálculo de tuberías**

Para realizar el cálculo de una tubería cualquiera, se precisa conocer una serie de datos como, caudal a transportar, velocidad de transporte, material de la tubería, desnivel geométrico y piezométrico entre el punto inicial y final, perdida de carga, perfil de la conducción, etc., Manual de Hidráulica J. M. Acevedo Neto y Guillermo Acosta. Álvarez 1975.

Con ello determinaremos el diámetro comercial más económico, el espesor de la pared, presión nominal (timbraje) y las piezas y dispositivos especiales que sean necesarios.

A continuación estudiaremos cada uno de los datos necesarios para el cálculo de dimensionamiento de una conducción cerrada.

# **2.9.3 Velocidades recomendables para el transporte**

Es necesario establecer un criterio que fije un valor máximo y otro mínimo para la velocidad del agua en las tuberías, ya que puede ser perjudicial tanto una velocidad demasiado alta como demasiado baja. Manual de Hidráulica J. M. Acevedo Neto y Guillermo Acosta. Álvarez 1975.

Un exceso de velocidad puede:

 Originar golpes de ariete, cuyo valor de sobrepresión puede provocar roturas.

- Producir excesivas pérdidas de carga.
- Favorecer las corrosiones por erosión.
- Producir ruidos, que pueden ser muy molestos.

Una velocidad demasiado baja:

 Propicia la formación de depósitos de las sustancias en suspensión que pudiera llevar el agua, provocando obstrucciones.

 Implica un diámetro de tubería excesivo, sobredimensionado, con lo que la instalación se encarece de forma innecesaria.

Para presiones normales, de 2 a 5 atm, puede utilizarse la fórmula de Mougnie para establecer las velocidades límites admisibles:

 $v = 1.5 \sqrt{D + 0.05}$ 

A partir de la fórmula de Mougnie y de la ecuación  $v = \frac{Q}{S} = \frac{4 \cdot Q}{\pi \cdot D^2}$ , se obtiene:

$$
Q = 1,178 \cdot D^2 \cdot \sqrt{D+0.05}
$$

Ecuación que permite calcular el diámetro mínimo de una tubería conocido el caudal aproximado que va a circular por ella.

En principio, valores adecuados de la velocidad son los comprendidos entre 0.5 y 2.5 m/s.

## **2.9.4 Diseño económico de tuberías. Concepto de diámetro óptimo**

Cuando se tiene que impulsar un caudal de agua a un desnivel dado (Figura 2.5), la altura que debe generar la bomba es igual a la altura geométrica a vencer más las pérdidas de carga existentes.

 $Hm = Hg + h_r$ 

El primer sumando (Hg) depende exclusivamente de las cotas del terreno (desnivel entre la bomba y el depósito) y de la presión residual o mínima necesaria al final del trayecto, por lo que se trata de una energía que es independiente del diámetro.

$$
Hg = \Delta z + \frac{P_B}{\gamma}
$$

Sin embargo, para un caudal dado, el segundo sumando (hr) depende exclusivamente del diámetro adoptado, de manera que como las pérdidas de carga disminuyen considerablemente al aumentar el diámetro, se precisaría menos energía para transportar el agua. Por el contrario, un aumento del diámetro da lugar a un mayor coste de la instalación.

En toda instalación existe una solución que hace mínima la suma del coste de la energía necesaria para vencer las pérdidas (calculadas para un año medio) más la anualidad de amortización de la tubería, Manual de Hidráulica J. M. Acevedo Neto y Guillermo Acosta. Álvarez 1975.

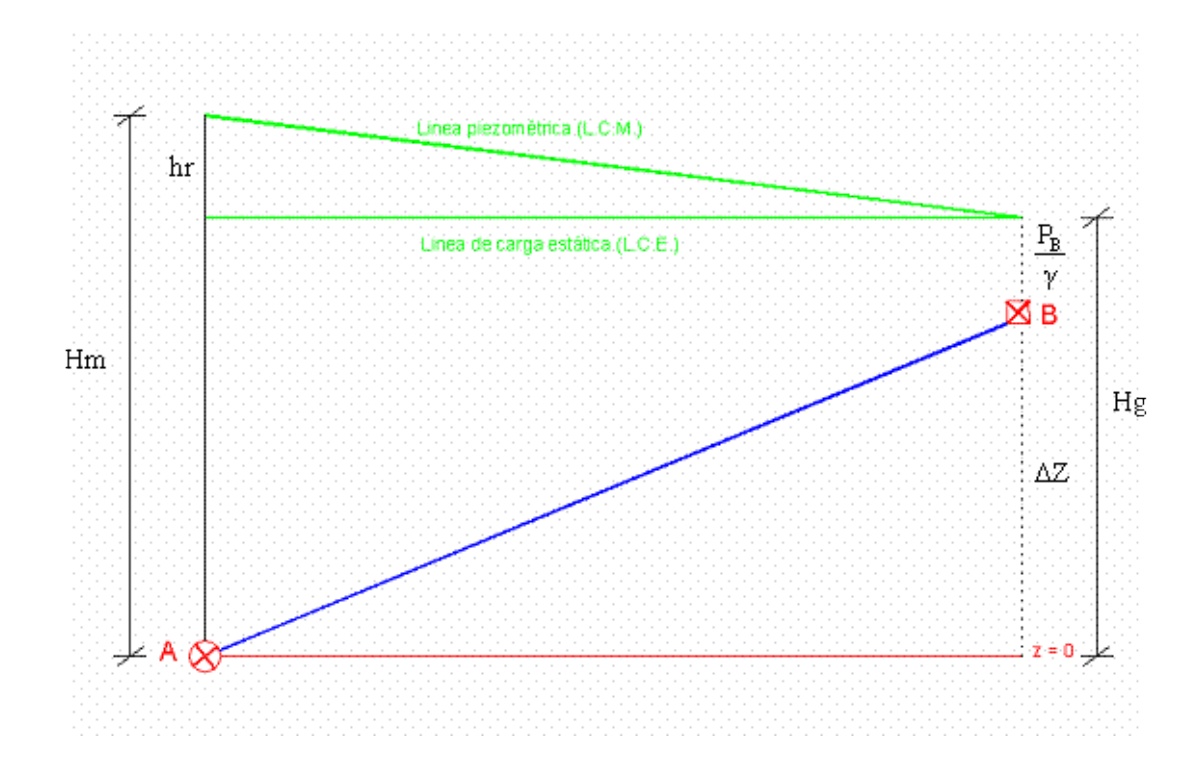

**Figura 2.6**. Líneas de energía en un sistema de impulsión.

#### **2.9.5 Consideraciones sobre las depresiones**

Cuando la línea de alturas piezométricas queda por debajo de la trayectoria de la tubería, se crea una zona de depresión, ya que la presión

absoluta reinante en el interior es menor que la presión atmosférica  $\left(\frac{P_{abs}}{\gamma} < \frac{P_0}{\gamma}\right)$ por lo que puede haber peligro de aplastamiento de la tubería y posibilidad de

cavitación si la presión se iguala a la tensión de vapor  $\left(h_{\pi} = \frac{P_{\pi}}{\gamma}\right)$ a esa temperatura.

$$
\frac{P_0}{\text{Por lo tanto, si}} + \left(-\frac{P}{\gamma}\right) = \frac{P_{\text{abs}}}{\gamma} \le \frac{P_{\text{tr}}}{\gamma}
$$
habrá cavitación.

En estas zonas de presión negativa no se deben instalar ventosas bidireccionales, ya que entraría aire en la tubería, pero sí unidireccionales y bomba de vacío. Vicente A. Montiel 1999.

### **2.9.6 Influencia sobre las bolsas de aires en tuberías**

En general, el aire que existe en las tuberías puede proceder:

- Del aire que llena la conducción antes de que entre en servicio.
- Del aire disuelto en el agua, que se desprende al disminuir la presión.
- > De los torbellinos que se forman en la aspiración.
- De pequeñas fallas que puedan existir en las tuberías.

El aire de las tuberías se acumula en las partes altas de las mismas, interrumpiendo el paso del agua y originando unas sobrepresiones que pueden ser mayores que la presión de funcionamiento, por lo que es necesario evacuarlo a través de las ventosas. (García L.F. 1976).

## **2.9.7 Tuberías con distribución uniforme y discreta de caudales**

El análisis de la tubería horizontal de riego está representada en la (Figura 2.6), que dispone de n emisores uniformemente espaciados a una distancia constante ( l ) y que desagua un caudal ( q ) teóricamente igual a lo largo de la conducción de longitud total ( $L = n \cdot l$ ) y diámetro constante (D).

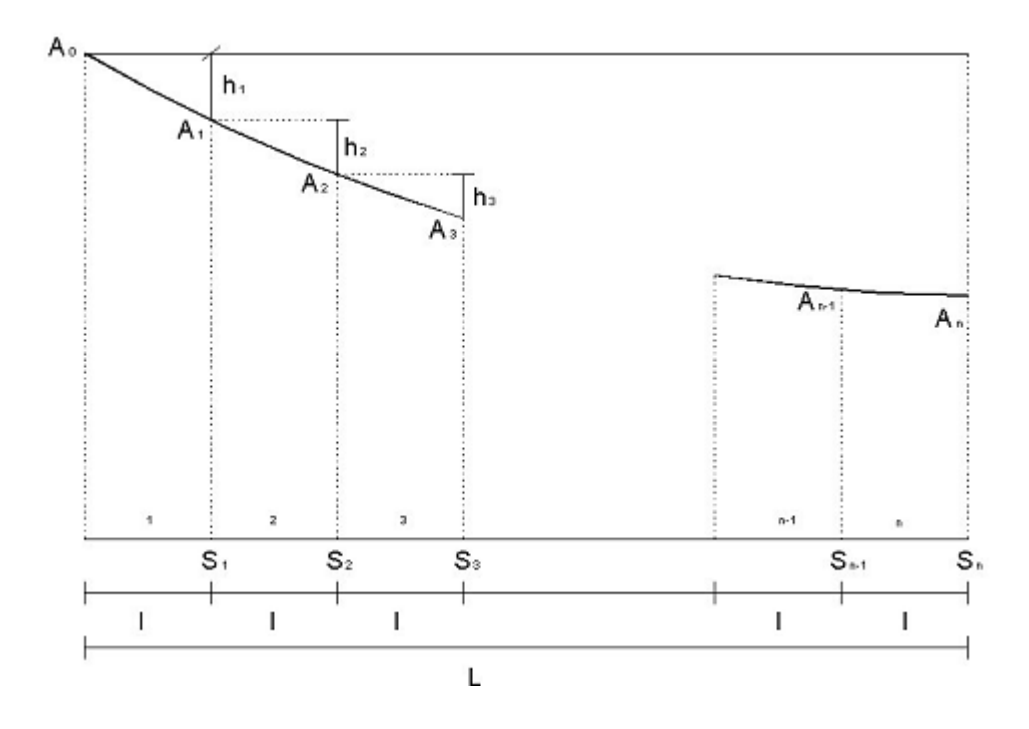

**Figura 2.7.** Tubería de característica única, distribución discreta y servicio en ruta.

El caudal que se deriva por la toma 0 (carga, hidrante) que alimenta el ramal será:

 $Q = n \cdot q$ 

Este caudal irá variando a lo largo del ramal siendo:

En el tramo 1 pasa un caudal  $Q = n \cdot q$ 

En el tramo 2 pasa un caudal (n-1) ·q

En el tramo 3 pasa un caudal (n-2) ·q En el tramo n-1 pasa un caudal 2·q En el tramo n pasa un caudal q

Por tanto, van disminuyendo también progresivamente las pérdidas de carga por rozamiento en cada tramo  $(h_1, h_2, h_3,..., h_n)$ , con lo cual la representación de la línea de energía es una línea quebrada  $A_0$ ,  $A_1$ ,  $A_2$ ,  $A_3$ ,...,  $A_n$ .

La pérdida de carga total por rozamiento  $(h<sub>r</sub>)$  será igual a la suma de las pérdidas en cada tramo.

 $h_r = h_1 + h_2 + h_3 + ... + h_n$ 

El cálculo de las pérdidas de carga por este procedimiento es muy laborioso, por lo que resulta más fácil calcular la pérdida continua en una tubería de igual longitud, diámetro y rugosidad, sin salidas intermedias, y por la que circula un caudal Q. Posteriormente se multiplica por un coeficiente reductor para que las pérdidas en ambos casos sean equivalentes, dicho coeficiente reductor es el factor de Christiansen (F), que a continuación estudiaremos.

La perdida de carga por rozamiento continuo en todo el ramal valdrá:

 $h_r = L \cdot J \cdot F$ 

## **2.10 Coeficiente de Christiansen**

El factor de Christiansen (F) se puede calcular mediante la expresión:

$$
F=\frac{1}{1+\beta}+\frac{1}{2\cdot n}+\frac{\sqrt{\beta-1}}{6\cdot n^2}
$$

Siendo n el número de derivaciones (emisores) y  $\beta$  el exponente de la fórmula utilización de la pérdida de carga.

Los valores de F pueden conocerse mediante el empleo del Anexo (Cuadro 7.7. Coeficientes de Christiansen), cuando la primera derivación esté a una distancia del comienzo de la tubería  $(I_0)$ , igual a la equidistancia (I) entre las derivaciones, es decir,  $I = I_0$ , o bien cuando la primera derivación está situada a una distancia del comienzo del lateral igual a la mitad del espaciamiento entre derivaciones ( $I$ o =  $I/2$ ).

Sin embargo, en una distribución discreta puede darse cualquier valor de la relación lo/l. Para estos casos, se dispone de la siguiente expresión general del factor F (Montalvo, T. 1989):

$$
F_r = \frac{r + n \cdot F - 1}{r + n - 1}
$$

Donde F<sup>r</sup> es el valor ajustado del factor de Christiansen para cualquier valor de r (relación entre la longitud hasta la primera derivación y la separación

 $r = \frac{1}{2}$ entre las demás derivaciones equidistantes), o lo que es lo mismo

#### **2.11 Presiones en el origen del ramal porta emisores**

Según las investigaciones de Vicente A. Montiel 1999. La variación de presión entre dos emisores consecutivos es mayor en los primeros tramos del ramal que en los últimos. Experimentalmente se ha comprobado que en un ramal horizontal la presión media corresponde a una distancia del origen de 0,33 L en porta aspersores y de 0,39 L en porta goteros. En este tramo inicial se produce el 75 % de la pérdida de carga total ocurrida en el lateral si los emisores son aspersores, y el 73 % si los emisores son goteros.

Puesto que la distribución de caudales depende de las presiones existentes en la red, resulta necesario asegurar unas presiones en cabeza de las tuberías terciarias y en origen de los ramales, para que los caudales circulantes sean los requeridos por el proyecto. La combinación de diámetros y presiones se traducirá en un coeficiente de uniformidad adecuado.

La presión en el origen de un ramal dependerá del tipo de sistema de riego, esto es, si es por aspersión o es por goteo.

La presión en origen de un ramal por aspersión será:

$$
\frac{P_0}{\gamma} = \frac{P_n}{\gamma} + 0.75 h_r \pm \frac{\Delta Z}{2} + H_a
$$

La presión en origen de un ramal porta goteos será**:**

$$
\frac{P_0}{\gamma} = \frac{P_n}{\gamma} + 0.73h_r \pm \frac{\Delta Z}{2}
$$

Donde:

 $P_0$  = Presión en el origen del ramal

Pn = Presión media en el ramal, que debe coincidir con la presión de trabajo del emisor seleccionado  $(P_n = H)$ 

 $h_r$  = Pérdida de carga en el ramal

 $\Delta Z$  = Desnivel geométrico entre los extremos del ramal.

- (+) Desnivel ascendente
- (-) Desnivel descendente
- $\gamma$  = Peso específico del agua
- $H_a$  = Altura del tubo porta aspersor

# **3 MATERIALES Y MÉTODOS**

En el presente trabajo se llevo acabo en el Departamento de Riego y Drenaje dentro de la "Universidad Autónoma Agraria Antonio Narro", utilizando un software de programación en Visual Basic Studio 2010.

Un lenguaje de programación es un idioma artificial diseñado para expresar procesos que pueden ser llevadas a cabo por máquinas como las computadoras. Pueden usarse para crear programas que controlen el comportamiento físico y lógico de una máquina, para expresar algoritmos con precisión, o como modo de comunicación humana. Está formado por un conjunto de símbolos y reglas sintácticas y semánticas que definen su estructura y el significado de sus elementos y expresiones. Al proceso por el cual se escribe, se prueba, se depura, se compila y se mantiene el código fuente de un programa informático se le llama programación.

También la palabra programación se define como el proceso de creación de un programa de computadora, mediante la aplicación de procedimientos lógicos, a través de los siguientes pasos:

- El desarrollo lógico del programa para resolver un problema en particular.
- Escritura de la lógica del programa empleando un lenguaje de programación específico (codificación del programa).
- Ensamblaje o compilación del programa hasta convertirlo en lenguaje de máquina.
- Prueba y depuración del programa.
- Desarrollo de la documentación.

#### **3.1 Visual Basic Studio 2010**

Visual Basic Studio. Es un entorno de desarrollo integrado (IDE, por sus siglas en inglés) para sistemas operativos Windows. Soporta varios lenguajes de programación tales como Visual C++, Visual C#, Visual J#, ASP.NET y Visual Basic .NET, aunque actualmente se han desarrollado las extensiones necesarias para muchos otros.

Visual Studio permite a los desarrolladores crear aplicaciones, sitios y aplicaciones web, así como servicios web en cualquier entorno que soporte la plataforma .NET (a partir de la versión .NET 2002). Así se pueden crear aplicaciones que se intercomuniquen entre estaciones de trabajo, páginas web y dispositivos móviles.

### **3.1.1 Programación En Visual Basic .Net**

**Visual Basic .NET** (**VB.NET**) es un lenguaje de programación orientado a objetos que se puede considerar una evolución de Visual Basic implementada sobre el framework .NET. Su introducción resultó muy controvertida, ya que debido a cambios significativos en el lenguaje VB.NET no es compatible hacia atrás con Visual Basic, pero el manejo de las instrucciones es similar a versiones anteriores de Visual Basic, facilitando así el desarrollo de aplicaciones más avanzadas con herramientas modernas.

La gran mayoría de programadores de VB.NET utilizan el entorno de desarrollo integrado Microsoft Visual Studio en alguna de sus versiones (desde el primer Visual Studio .NET hasta Visual Studio .NET 2010, que es la última versión de Visual Studio para la plataforma .NET), aunque existen otras alternativas, como SharpDevelop.

Al igual que con todos los lenguajes de programación basados en .NET, los programas escritos en VB .NET requieren el Framework .NET o Único para ejecutarse.

### **3.2 Diseño agronómico**

El diseño agronómico ha de entenderse como el planteamiento general del sistema de riego en relación con los condicionantes del medio (fuente de abastecimiento de gua, suelo cultivo, clima, parcela, etc.), con la finalidad primordial de determinar los parámetros del riego ( lamina de riego, intervalo de riego, tiempo de riego, etc.); garantizando que la instalación sea capaz de suministrar, con una eficiencia de aplicación optima, las necesidades netas de riego del cultivo durante el periodo máximo consumo, en base al tipo de cultivo y a los parámetros del clima y del suelo, consiguiendo a demás, mojar el volumen de suelo suficiente para su adecuado desarrollo y un efectivo control de sales.

### **3.2.1 Parámetros agronómicos del riego**

Se evalúan en este anexo todos los datos necesarios para que la instalación de riego sea capaz de suministrar con eficiencia óptima el agua a los cultivos en periodo de máximas necesidades, consiguiendo humedecer el volumen de suelo suficiente para el desarrollo eficiente de las raíces.

## **3.2.2 Necesidades del agua**

Necesidades netas, es la lámina de agua de riego teóricamente necesaria para obtener una producción normal en el conjunto de la superficie cultivable.

Considerando nulas otras aportaciones al suelo, como las procedentes de precipitaciones o desde el subsuelo, las Necesidades Netas serán iguales a la Evapotranspiración en periodo de máximo consumo, en el ámbito del diseño.

El procedimiento para estimar las necesidades de agua de riego en el periodo de máximo demanda se pueden obtener en la tabla de las normales climatológicas que están expuestas y explicadas.

El procedimiento para estimar las necesidades del agua de riego en el periodo máxima demanda ha sido expuesto en "Revisión de literatura" dando como resultado.

$$
ET_C = ET_o * K_c
$$

Donde:

 $ET_c = Evaporanspiración del Cultivo$  $ET_o = Evapotranspiración referencial del clima$ 

 $K_c = K$ oeficiente del Cultivo

## **3.2.3 Dosis neta**

El valor de este parámetro se calcula mediante la siguiente expresión:

$$
Dn = (Cc - Pm) * da * NAP * Z * P
$$

Donde:

 $Cc = Capacidad de Campo$ . Se obtiene de los datos que recoge el Anexo (Cuadro 7.8. Datos representativos de algunas características del suelo, según su textura) "Estudio edafológico".

 $Pm = P$ unto de marchites. Se obtiene de los datos que recoge en el Anexo (Cuadro 7.8. Datos representativos de algunas características del suelo, según su textura).

"Estudio edafológico".

 $da = Densidad$  Aparente. Se obtiene de los datos que recoge en el Anexo (Cuadro 7.8. Datos representativos de algunas características del suelo, según su textura). "Estudio edafológico".

 $NAP = Nivel Agotamiento Permissible$ . Equivale a 100 – q según el método basado en la textura del suelo o los datos obtenidos en el Prontuario de Hidráulica.

 $Z = profundidad$  del suelo.

 $P = P$ orcentaje del suelo mojado

## **3.2.4 Necesidades de lavado**

La necesidad de agua de riego es la cantidad de agua que debe aportarse a un cultivo para estar seguro de que recibe la totalidad de sus necesidades hídricas o una fracción determinada de estas.

Además de las necesidades obtenidas, otras cantidades adicionales de agua son necesarias para compensar las pérdidas producidas por las condiciones del medio en que se desarrolla el cultivo. Estas pérdidas de producen por:

- Percolación en profundidad fuera de la rizosfera.
- Falta de uniformidad del riego, distribución del agua de riego.
- Requerimiento de lavado de sales en caso de utilizar aguas salinas.

Para el cálculo de las necesidades totales se debe tener en cuenta:

**Uniformidad del riego**. Se estima (U) para definir la bondad de la instalación.

**Coeficiente de Uniformidad (CU)**. Se toma el mayor valor de los obtenidos según las expresiones siguientes:  $CU = max\{(CU = 1 - Ea)$  y  $(CU = LR)\}.$ 

**Eficiencia de la aplicación (Ea).** Relación y el volumen de agua almacenado a profundidad radicular (Necesidades netas Nn) y la lámina de

agua aplicada. Keller (1978) informa sobre este valor que la Ea depende del clima, textura del suelo y de la profundidad de las raíces.

**Salinidad del agua de riego**. El requerimiento de lavado (LR) es la cantidad de agua adicional que se debe para lixiviar las sales que pudieran acumularse en el bulbo húmedo por efecto de la evapotranspiración de las plantas. Se determina mediante la expresión:

$$
LR = \frac{(CE_i)}{2 * max * CE_e * f}
$$
 ....... *Ecuacion para Goteo*

L  $\mathcal{C}_{0}^{2}$  $\frac{C_{i}}{(5 * CE_{e} - CE_{i}) * f}$  ...

 $CE_i = \text{Conductividad eléctrica del agua de riego}$ 

 $CE_e =$  Conductividad del eléctrica del extracto de saturación del suelo

 $f = E$ ficiencia de lavado

 $\boldsymbol{N}$  $\boldsymbol{N}$  $CU*(1)$ 

Los valores de los datos a sustituir en la expresión anterior son los siguientes:

Conductividad Eléctrica del agua de riego  $CE_i$ , Valores que se pueden obtener en el análisis de agua Anexo (Cuadro 7.9. "Grado de tolerancia de los cultivos a las sales según el rendimiento.").

Conductividad eléctrica del extracto de saturación del suelo  $CE<sub>e</sub>$  para un descenso de producción de un % de rendimiento. El Prontuario de Hidráulica propone valores para una producción de 100% en los cultivos.

Eficiencia de lavado  $f$ . Los valores se toman de acuerdo a la textura del suelo.

## **3.2.5 Necesidades brutas**

Parámetros que se calcula mediante la aplicación de la siguiente expresión:

$$
Nb = \frac{Nn}{Ea * (1 - LR)}
$$

Donde:

 $Ea = E$ ficiencia de Aplicación Para el aspersor

### **3.2.6 Dosis neta**

Este parámetro se refiere a la cantidad de agua necesaria que se aplicará en los cultivos y se obtiene de la siguiente manera:

$$
Db = \frac{Dn}{Ea * (1 - LR)}
$$

## **3.2.7 Intervalo de riego**

El intervalo de riego es función de la necesidad de retención de agua del suelo, de la  $ETc$  y de la calidad del agua de riego.

Este parámetro obtiene los días necesarios que se va aplicar el riego. Se obtiene al relacionar dos parámetros calculados anteriormente.

$$
IR = \frac{Db}{Nb}
$$

 $IR = Intervalo$  de Riego (E  $\overline{m}$  $\boldsymbol{d}$ r

## **3.2.8 Dosis bruta ajustada y la dosis práctica**

Este parámetro se obtiene el reajuste del valor re querible para la cantidad de agua en aplicar el sistema de riego.

$$
Dba = Nb * IR
$$

El volumen de agua de cada riego para restituir al suelo las necesidades totales de agua en el intervalo entre riegos:

$$
Dp = Nt * Intervalo
$$

### **3.2.9 Horas de riego y número de posturas diarias**

En este apartado se fijará el número de veces que se va a regar al día, así como el número de horas que se va a regar cada una de las veces. Suele ser frecuentemente, en agricultura, hacer entre dos y tres posturas de riego diarias y regar entre 16 y 18 horas al día, para así, poder realizar las operaciones de mantenimiento que precisa la instalación de riego.

## **3.2.10 Elección del aspersor y disposición de los goteros**

Para elegir el aspersor se ha tenido en cuenta que el caudal y el marco de riego, este último limitado por el radio de alcance del emisor; para ello, primero se ha procedido a elegir el radio de alcance a usar. El emisor seleccionado proporcionará un caudal y una pluviometría.

Depende de:  $Ve * e = Nt * I$ 

Siendo:

 $Ve = volume$  de agua que emite un emisor (l)

$$
e = N^{\circ} \frac{Emisores}{m^2} = \frac{1}{S_L * S_e}
$$

 $S_L$  = Separción entre lineas de emisores

 $S_e=\emph{Separción entre los goteros de una linea}$ 

 $Nt = Necesidades totales de riego ($  $\overline{m}$  $\overline{D}$  $\mathcal{)}$ 

 $I = Intervalo$  de riego (Días)

$$
P = \frac{100 * e * Ame}{Sp}
$$

Siendo:

 $P = P$ orcentaje de suelo mojado (%)

Ame = Área mojada por un emisor  $(m^2)$ 

$$
Sp = \frac{m^2}{planta}
$$

Condición de solape;

$$
S_e = Rm\left(2 - \left(\frac{a}{100}\right)\right)
$$

 $Rm = Radio mojado$ 

 $a = Porcentaje de solape$ 

Cálculo de Ame:

Sin solape,  $Ame = \pi * Rm^2$ 

Teniendo en cuenta los solapes:

$$
Ame = \left[\pi - 2 * \left(\alpha - \left(1 - \frac{a}{100}\right) * sen(\alpha)\right)\right] * Rm^2
$$

$$
\alpha = arctg \sqrt{\frac{1}{\left(1 - \frac{a}{100}\right)^2}} - 1 \quad Radians
$$

Tiempo de riego:  $t=\frac{N}{s}$  $\frac{Nt*I}{e*q_a}$ ;  $q_a =$  Caudal nominal del emisor  $(\frac{L}{h})$  $\frac{L}{h}$ 

## **3.2.11 Tiempo de riego**

Una vez que se elegirá el aspersor y tras haber deducido la pluviometría, se establecerá definitivamente el tiempo en que se va a regar.

Este parámetro calcula las horas re queribles para el sistema de riego en que se va aplicar.

$$
TR = \frac{Dba}{PMS}
$$

Donde:

 $TR = Tiempo de Riego$ 

 $Dba = Dosis Bruta ajustada$ 

 $PMS = Pluviometría del aspersor$ 

## **3.2.12 Ecuación del Goteo**

 $q_a = K * H^x$ 

Donde:

 $K = Coeficiente$  del emisor del proceso de fabricación

 $H =$  Presión nominal del Emisor (mca)

 $x = K$ :

Misma coeficiente del proceso de fabricación según los catalogos de ventas

## **3.3 Cálculos hidráulicos**

#### **3.3.1 Cálculo hidráulico en sistema de riego por aspersión**

 $N^{\circ}$  de bloques de riego = IR  $*$  n° posturas/Día

S B s B

 $\boldsymbol{N}$  $\mathcal{S}_{0}^{(n)}$  $\boldsymbol{M}$ 

 $\boldsymbol{N}$  $\boldsymbol{N}$  $\boldsymbol{N}$ 

## **3.3.2 Ramales de riego y aspersores en cada bloque de riego**

En tuberías con salidas múltiples se pueden presentar dos casos particulares.

La distancia del origen a la primera derivación, es igual a la mitad del espaciamiento de las derivaciones sucesivas, es decir,  $S_o = \frac{S}{a}$  $\frac{3}{2}$ .

$$
L = S_o + (N - 1) S = \frac{S}{2} + (N - 1) S = \left(N - \frac{1}{2}\right) S
$$

La distancia del origen la primera derivación es superior a (S) es decir,  $S_0 = L_1 + S$ .

En este caso la tubería puede considerarse divida en dos partes: la primera, que corresponda a la longitud  $L_1$  y que no tiene ninguna derivación de caudal, conduciendo por tanto el caudal  $Q_1$  y la segunda, que es la conducción con servicio en ruta, idéntica a la considerada en el primer caso y que también tendrá la longitud L.

La longitud total de la tubería  $L<sub>b</sub>$ , está representada por esta ecuación.

$$
L_b = L_1 + L
$$

El primer ramal lo colocamos a $\frac{s}{2}$  para uniformar el riego de la parcela lo más posible ( $\frac{3}{2}$  de cada bloque contiguo  $\rightarrow$   $S = S_e$  y dejamos en un extremo toda la irregularidad.

Formula para el primer ramal:

$$
N^{\mathfrak{Q}}\,de\,ramales = 1 + \frac{L - \frac{S}{2}}{S}
$$

### **3.3.3 Número de aspersores /ramal**

$$
N^{\underline{o}} \, de \, aspersores = 1 + \frac{L - \frac{Se}{2}}{Se}
$$

Abastecemos el ramal por su punto medio para reducir diámetros y mejorar la aplicación del riego al existir menos diferencias de presión entre los aspersores primero y último.

$$
\frac{N^{\circ} \text{ de aspersores}}{\text{Bloque reales}} = \frac{\text{Aspersores}}{\text{Ramales}}
$$

Gasto del lateral

Gasto del Lateral = Espacio entre plantas  $*$  Gasto del Aspersor

## **3.3.4 Cálculo de los ramales**

Para el cálculo de los ramales en pérdidas de carga se utilizan las formulas empíricas propuestas para esta revisión de literatura e igual forma en el "Desarrollo del Software para el sistema de riego" están puestas según la disposición del diseñador.

Referencia: Apurar la condición de diseño $\frac{P_o}{\gamma}-\frac{P}{\gamma}$  $\frac{\epsilon_n}{\gamma} \leq 20\% \frac{\epsilon_0}{\gamma}$ 

Para el cálculo de pérdidas de carga por fricción en tuberías porta aspersores se calculan con la formula siguiente:

 $Hf = a * f * Hf * L$ Donde:

 $Hf = P\acute{e}r$ didas de carga por friccion en tuberías

 $a = Coeficiente de coriolis$ 

 $F = Factor$  de corección de Christiansen

 $L = Longitud de la tubería$ 

$$
\frac{P_o}{\gamma} = H_a + \frac{P_a}{\gamma} + \frac{3}{4} * Hf
$$

$$
\frac{P_n}{\gamma} = \frac{P_a}{\gamma} - \frac{3}{4} * Hf
$$

Donde:

 $P_{\rm c}$ Y  $=$ 

 $P_{1}$  $\gamma$  $=$ 

 $P_{\rm c}$  $\gamma$  $=$ 

 $Ha = Al$  tura del tubo porta aspersor

## **3.3.5 Tubería Secundaria y tuberías terciarias**

Para el cálculo de las tuberías secundarias se siguen con el mismo paso para conducciones de demanda de agua y tomando en cuenta con la siguiente fórmula para las pérdidas de carga en tuberías.
$$
Hf = a * f * Hf * L
$$

Donde:

 $Hf = P\acute{e}r$ didas de carga por friccion en tuberías

 $a = Coeficiente de coriolis$ 

 $F = Factor$  de corección de Christiansen

 $L = Longitud de la tubería$ 

### **3.3.6 Presión a la salida del bombeo**

Para el cálculo en presión de salida no es más que la suma total de las pérdidas de carga en tuberías tomando en cuenta desde la perdida de carga por fricción en los porta aspersores hasta llegar en la salida de presión en donde es posible colocar un grupo de bombeo para conducir el agua.

Fórmula para la presión de salida:

$$
P_{\text{Salida}} = \frac{P_o}{\gamma} + H f_{\text{secundaria}} + H f_{\text{Terciaria}}
$$

### **3.3.7 Tubería de impulsión**

En este cálculo se utilizan formulas empíricas en donde el diseñador le ofrecen formulas para el cálculo de las pérdidas de carga por fricción e inmediatamente seleccionar el grupo de bombeo para almacenar o conducir el fluido.

#### **3.3.8 Grupo de bombeo**

La potencia de la bomba podrá calcularse por la fórmula siguiente:

$$
Hp = \frac{Q(LPS) * Hf_{Total}(mca)}{75 * n(\%) / 100}
$$

Donde:

Hp Potencia de bomba  $Q(LPS) =$  Gasto del diseño  $Hf_{Total} = P\acute{e}r$ dida de carga total  $n(\%) =$  *Eficiencia de la bomba nomal mente se asu a*  $(0.6 = 60\%)$ 

Los motores eléctricos que accionan las bombas deberán tener, según las normas oficiales vigentes, una potencia normal según las fórmulas siguientes:

HP (motor) = 1,3 \* HP (bomba) para motores trifásicos Ò HP (motor) = 1,5 \* HP (bomba) para motores monofásicos

### **3.3.9 Cálculo hidráulico para el sistema de riego por goteo**

Diseño de la subunidad de riego

 $\boldsymbol{N}$  $\boldsymbol{H}$  $\overline{T}$ 

Tolerancia de caudales en la subunidad

Máxima variación  $\leq 10\%$ 

$$
\frac{\Delta Q}{Q} = \frac{q_{M\acute{a}x} - q_{Min}}{q_a} \leq 10\%
$$

Tolerancia de presiones en la subunidad

Ecuación del emisor

$$
q=K*H^x
$$

$$
\frac{\Delta q}{q} \leq 10\%
$$

Pérdida de carga admisible en la subunidad

$$
\Delta h_s = \frac{0.10 * h}{x}
$$

Variación de presiones en la subunidad

$$
\Delta h_s = \frac{\Delta P_s}{\gamma} \pm Z_L \pm Z_t
$$

Donde:

 $(+) Z_l$  Desnivel descendente

 $(-)$   $Z_t$  Desnivel ascendente

Coeficiente de forma (CF)

$$
CF = \frac{L_l}{L_t}
$$

Reparto óptimo de presiones en la subunidad

$$
R = \frac{\Delta h_L}{\Delta h_s} = \frac{0.776 \times CF^{0.1402}}{S^{0.054}}
$$

Estudio de presiones en la subunidad

$$
\frac{H_{min}}{H_a} = \left[\frac{CU}{1 - \frac{1.27 * CV}{\sqrt{e}}}\right]^{\frac{1}{x}}
$$

Donde:

 $H_{min}$  = Presión minima

 $H_a$  = Presión nominal del emisor

 $CU = Coeficiente de Uniformidad$ 

 $CV = Coeficiebte de Variacion del proceso de fabricación$ 

 $e = 1$  (valor mínimo que puede tener e en la fórmula)

 $x = Exponente$  de presión nominal del emiror según en los catalogos

Presiones máxima y mínima en la subunidad

$$
H_{M\acute{a}x} = \frac{P_{m\acute{a}x}}{\gamma}
$$

$$
H_{M\acute{a}x} = \frac{P_{min}}{\gamma}
$$

Caudales máximo y mínimo en la subunidad

$$
q_a = K * H_a^x
$$

$$
q_{max} = K * H_{max}^x
$$

$$
q_{min} = K * H_{min}^x
$$

Coeficiente de uniformidad absoluta (CUa) de la subunidad

$$
CU_a = \left[1 - \frac{1.27 * CV}{\sqrt{e}}\right] * \frac{1}{2} * \left[\frac{q_{min}}{q_a} + \frac{q_a}{q_{max}}\right]
$$

#### **3.3.10 Pérdidas de carga en tuberías primarias, secundarias y terciarias.**

Para este cálculo es necesario usar las formulas empíricas propuesta en el prontuario de hidráulica donde el diseñador tiene opción de elegir la formula preferida para realizar el cálculo de perdidas o según la disposición de si mismo siempre y cuando tomando en cuenta los coeficientes como es el caso de coriolis y factor de corrección de Christiansen.

Formula general para perdidas de carga por fricción

$$
Hf_{Total} = a * F * J * L
$$

Donde:

 $Hf_{Total} = p\acute{e}r\ddot{d}da de carga total$ 

 $a = Coeficiente de Coriolis$ 

 $F = Factor$  de coreccion de Christiansen

 $I = P\acute{e}r$ dida de caraga (mca)

 $L = Lontgitud e la tubería$ 

Cálculo de la presión necesaria a la salida del cabezal

Se calcula para cada una de las subunidades la altura de presión que necesita para regarse correctamente, y que será la presión necesaria en su RP + las pérdidas de carga desde la RP hasta el cabezal de riego  $\pm$  desnivel entre RP y el cabezal (el desnivel se suma si el agua tiene que subir para llegar a la subunidad y se resta en caso contrario).

La presión necesaria a la salida del cabezal será la presión que requiere la unidad más exigente, es decir, la presión más alta de las calculadas.

 $P = P_{RP} + Hf_{secundaria} + Hf_{terciaria} + Hf_{materiales}$ 

#### **3.3.11 Tubería de impulsión**

En este cálculo se utilizan formulas empíricas en donde el diseñador le ofrecen formulas para el cálculo de las pérdidas de carga por fricción e inmediatamente seleccionar el grupo de bombeo para almacenar o conducir el fluido.

### **3.3.12 Cálculo de los elementos del cabezal**

En este apartado se hace el cálculo para los elementos del cabezal para el grupo de bombeo y conocer la superficie filtrante.

Superficie filtrante = 
$$
\frac{Q_{\text{Gasto del diseño}}}{Q_{\text{Caudal filtrante}}}
$$

#### **3.4 Diseño agronómico para el sistema de riego en side roll**

Un sistema de side roll tiene como elementos básicos: la tubería lateral, los acoples de torsión, las ruedas, los aspersores y la unidad motriz. Cada sistema debe planearse y diseñarse con el tamaño de componentes que rindan la mayor funcionalidad.

Tubería lateral. La línea lateral de side roll generalmente es una tubería de aluminio de alta torsión de 4" (100 mm) en diámetro y 0.072" de espesor de pared de 0.078". Las longitudes de tubo comercial de uso más frecuente son 40 pies (12.2 m) y 50 pies (15.2 m).

Acoplamientos de torsión. Los tramos de tubería lateral van conectados mediante acoples dentados de brida (acoples de torsión) que permiten conectarlos y desconectarlos al cerrar o abrir el cincho de cierre mecánico. Las bridas dentadas al estar rígidamente acopladas transmiten la fuerza de torsión de la unidad motriz a la tubería lateral. Además el cople de torsión tiene una salida para el nivelador del espesor y un desagüe automático (tapón dren) de la tubería.

Aspersores. Los aspersores son los dispositivos que distribuyen el agua del sistema, deben estar nivelados para dar un buen rendimiento, por esto todo sistema de side roll debe de tener niveladores de contrapeso que mantienen la verticalidad de los aspersores. La descarga de los aspersores y el diámetro mojado están en función del tamaño de las boquillas y de presión de operación (recomendado presurizar el sistema de side roll de 30 a 50 psi).

Unidad motriz. Hay disponible una variedad de unidades motrices; unidad hidrostáticas de armazón doble, unidades hidráulicas de armazón sencilla accionadas por engranajes y cadenas; con distancias para ejes con ruedas altas estándar y cortas para uso especiales y motor de combustión interna de dos tiempos suministra la potencia (de 6 a 7 hp) para impulsar el mecanismo de transmisión de la unidad motriz.

Ruedas metálicas. Los tamaños d ruedas son 5, 6, 7, 8 y 10 pies en diámetro; la rueda metálica tiene 18 o 20 rayos y está provista de tachones para mejorar su tracción en un suelo agrícola. El tipo de cultivo a regar y la distancia entre hidrantes de la línea de distribución determinan el tamaño apropiado de las ruedas. Por ejemplo, la rueda de 6 pies en diámetro permite un claro de 3 pies del suelo a la tubería side roll ideal para pastos, alfalfa, papas, zanahorias, cacahuate, soya y sorgo.

Tasas máximas de precipitación. En suelos arenosos, la intensidad de la pluviometría de 12-18 mm/hora, en suelos francos de textura media de 6-12 mm/hora y en suelos arcillosos de 6-3 mm/hora, se sugieren estos valores para prevenir el encharcado del terreno o escorrentías.

### **3.4.1 Parámetros para el diseño agronómico**

Lamina de riego neta

$$
Zrn = HA * Pr * a
$$

Donde:

 $Zrn = Lamina neta(Inch)$ 

$$
HA = Tipo de suelos \left(\frac{Inch}{foot}\right)
$$

 $Pr = Profundidad del raiz del cultivo (Foot)$  $a = Factor$  de abatimiento permisible

Lamina bruta de riego

$$
D = \frac{Zrn}{Ea}
$$

 $D = L$ amina bruta (inch)  $Ea = E$ *ficiencia de aplicacion* (%)

Tiempo de operación de los aspersores por posición de las laterales

$$
To = \frac{24 \text{ horas} - 2}{\text{\#C}}
$$

Donde:

 $To = Tiempo de operation (horas)$ 

 $\#C =$  Numero de posturas  $\acute{o}$  cambios del side roll

Tasa de precipitación

$$
d=\frac{D}{To}
$$

Donde:

 $d = T$ asa de precipitacion

Intervalo critico de riego

$$
IR = \frac{Zrn}{Etc}
$$

Donde:

 $Etc = Evaporanspiracion$  del cultivo  $\vert$  $\boldsymbol{I}$  $\frac{1}{\text{foot}}$ 

Gasto del diseño en este parámetro no debe exceder el caudal disponible aforado para riego del área en proyecto.

$$
Q = \frac{453 * A * D}{IR * To * #C}
$$

Donde:

 $Q =$  gasto del diseño(GPM)  $A = Area$  del terreno (Acres)

### **3.4.2 Cálculo hidráulico en side roll**

Numero de aspersores por lateral. El trazo de las laterales preferentemente debe ser perpendicular a la dirección del viento y la tubería de hidrantes a mitad del terreno permite abastecer líneas regantes hacia uno y otro lado.

$$
Nal = \frac{lado del campo cruzado por el viento(l)}{2 * Sa}
$$

Donde:

 $l =$ longitud del terreno a diseñar(Foot)

 $Sa = Longitud$  dela tubería de alta torsion de side roll (Foot)

Numero de laterales

$$
NI = \frac{2 * recording\ del\ side\ roll\ (W)}{1.5 * Sa * IR * \#C}
$$

Donde:

 $Nl = N$ umero de laterales del side roll  $W =$  Longitud del recorrido del side roll (Foot)

Separación entre laterales o distancias entre posiciones consecutivas del side roll.

 $Sl = \pi *$  Diametro de rueda  $*$  3 vueltas completas

Donde:

 $Sl = Separacion$  entre los laterales (Foot)

Gasto del aspersor

$$
q = \frac{Q}{Nal * Nl}
$$

Donde:

 $q =$  Gasto del aspersor (GPM)  $Q =$  Gasto del diseño (GPM)

Selección de un aspersor de impacto de giro completo para su uso agrícola según la disposición del catalogo.

Número máximo de aspersores para el side roll en tuberías de 4"Ø.

$$
Nm\acute{a}x=\sqrt[3]{\frac{1.96*\phi^5}{Sa*\phi b^4}}
$$

Donde:

 $Nm\acute{a}x = Numero m\acute{a}ximo de aspersores en el side roll$ 

 $\emptyset$  = Diametro de la tuberia alta torsion(Inch)

Perdida de presión en la tubería porta-aspersores del side roll en 4

$$
Hfl = J * F * L
$$

Donde:

 $J = Perdida de catga$  $F = factor$  de correccion de Christiansen  $L = Longitud de la tuberia$ 

Perdida de presión en la tubería sub-principal con hidrantes.

$$
Hfm = J * F * L
$$

Carga dinámica total requerida al primer hidrante

 $CDT = P_a + Hfl + Hfm + elevation$  estatica + perdidas menores

Potencia de bombeo

$$
Hp = \frac{Q(GPM) * CDT}{3960 * Emb}
$$

Donde:

 $Hp = pontencia de la bomba$  $Emb = E$ ficiencia de la bomba

### **4 RESULTADOS Y DISCUSIÓN**

En este presente capítulo se presentan los resultados obtenidos de los tres parámetros de riego programados en Visual Basic Studio 2010. Durante el tiempo que se estuvo desarrollando el Software finalmente se llego al empaquetado de este mismo a fin de lograr su uso en cualquier sistema operativo como una herramienta mas para el diseño del sistema de riego.

En este mismo apartado se hace el análisis del funcionamiento de este software; usando una de las herramientas de riego programados como es el caso de sistema de riego por aspersión, goteo y en Side Roll son todos estos parámetros de riego que realmente cuenta este paquete de software a demás fueron programados y leídos a través de un lenguaje de computo, que a partir de este nuevo software desarrollado en el departamento de riego y drenaje se podrá diseñar los sistemas de riego tomando en cuenta los paquetes del sistemas de riego que proporciona este software así mismo realizar los diseños sin ninguna dificultad y evitar el mayor tiempo posible que se realizaba antes.

Así como también comparación entre los sistemas de riego en aspersión, goteo y Side Roll, se observaron que las más eficientes son el sistema de riego por aspersión, que tiene una eficiencia de 90 % mientras que el goteo es más eficiente debido a que es un sistema de riego presurizados que tiene una eficiencia de 95 % y es muy común encontrar la aplicación en empresas privadas y públicas para este tipo de diseño de riego presurizado.

En este desarrollo de software para el diseño agronómico de sistemas de riego e instalaciones hidráulicas a medida que fue desarrollándose se estuvo comprobando paso a paso con la totalidad de acceder un desarrollo operativo más eficaz para los cálculos agronómicos e hidráulica de tal forma en cuando se corre el programa no tenga ningún falla en el acceso a la información del proceso de cálculo, de igual manera se estuvo comprobando

con proyectos desarrollados por el departamento de ingeniería, mas la investigación consultada que manualmente fue calculado y que ahora es posible desarrollar el cálculo a través de este software con un menor tiempo posible.

### **4.1 Sistemas de riego programado**

### **4.1.1 Diseño agronómico en goteo**

- $\triangleright$  Necesidades del agua
- Parámetros que tenemos que seguir para el proceso de cálculo de sistema de riego por goteo.
- $\triangleright$  Tipo de Cultivo que se va a emplear para el diseño.
- Evapotranspiración del clima en el lugar a diseñar nuestro sistema (ETo).
- $\triangleright$  Coeficiente del cultivo (Kc).
- Número de días para su desarrollo del cultivo seleccionado.

Con estos parámetros obtenemos los cálculos de la evapotranspiración del cultivo que es la que se emplea para los demás cálculos en requerimiento de agua necesaria para el cultivo (ETc).

Formula usada para este cálculo y que también está programado para este software.

$$
ET_C = \frac{ET_o * K_C}{N^{\circ} \, \text{D} \, \text{A} \, \text{s}}
$$

### **4.1.2 Cálculo de la lámina de riego o fracción de lavado**

En este cálculo hay que seguir una serie de pasos para su proceso de análisis que a continuación se presentan los datos más importantes y en que en la Figura 4.1. Proceso del desarrollo para el cálculo de las necesidades del agua, esta figura se muestra más eficaz y mejor vistas en el uso de cálculo para las necesidades del agua de riego.

Capacidad de campo (Cc).

Punto de marchitamiento (Pmp).

Densidad aparente (Da).

Nivel agotamiento permisible (NAP).

Profundidad de la raíz del cultivo (Pr).

Formula:

$$
LR = \frac{(Cc - Pmp)}{100} * P * Da * NAP * Z
$$

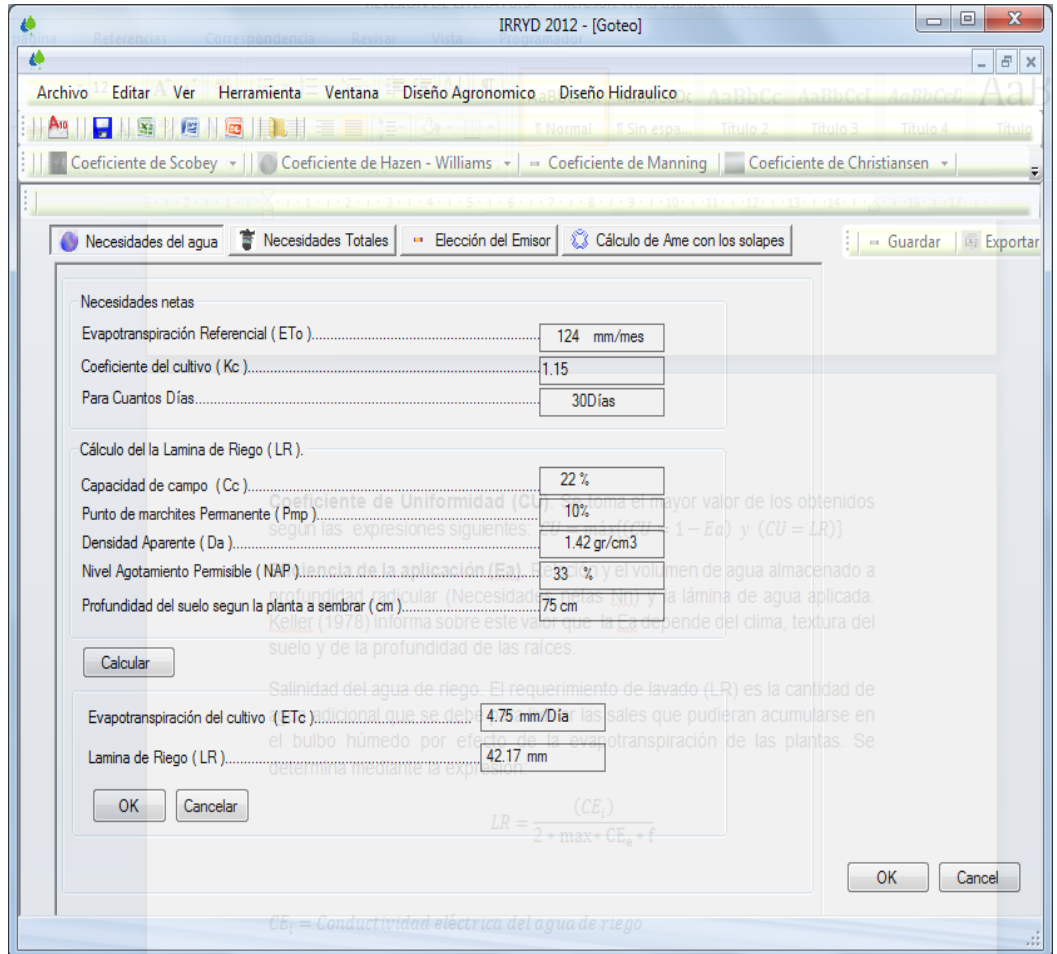

**Figura 4.1**. Proceso del desarrollo para el cálculo de las necesidades del agua.

### **4.1.3 Necesidades totales**

La necesidad de agua de riego es la cantidad de agua que debe aportarse a un cultivo para estar seguro de que recibe la totalidad de sus necesidades hídricas. En este cálculo se lleva también una serie de pasos para su desarrollo y proceso informática de este software.

- $\triangleright$  Eficiencia de aplicación (Ea).
- Conductividad Eléctrica de Agua de riego (CEi).
- Conductividad Eléctrica de saturación del suelo (CEs).
- $\triangleright$  Eficiencia de lavado de Riego (F).
- **►** Coeficiente de Uniformidad para el goteo.

Factores de lavado que podemos encontrar después del análisis de este parámetro que a continuación se presentan y en la Figura 4.2. Calculo de las necesidades totales. Con una vista ya desarrollada en la arquitectura del software.

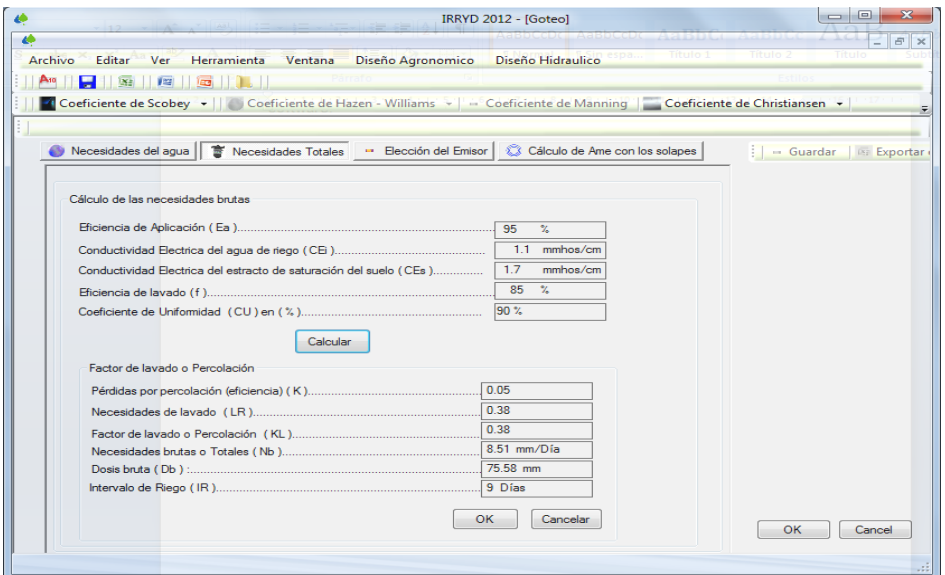

**Figura 4.2**. Cálculo de las necesidades totales.

En esta figura observamos que los resultados después del análisis de las necesidades del agua, que finalmente se concluye con las necesidades totales y a continuación se presentan las más importantes.

Necesidades brutas o totales (Nt).

Dosis bruta (Db).

Intervalo de riego (IR).

Formula que usamos en este apartado es:

$$
LR = \frac{(CE_i)}{2 * \max * CE_e * f}
$$

$$
Nt = Nb = \frac{Nn}{CU * (1 - CU)}
$$

#### **4.1.4 Intervalo de riego**

El intervalo de riego es función de la necesidad de retención de agua del suelo, de la  $ETc$  y de la calidad del agua de riego.

#### **4.1.5 Dosis practica de riego**

Es el volumen de agua, de cada riego para restituir al suelo las necesidades totales de agua en el intervalo entre riegos:

$$
Dp = Nt * Intervalo
$$

#### **4.1.6 Elección y disposición de los goteros**

Depende de:  $Ve * e = Nt * I$ 

Siendo:

 $Ve = volume$  de agua que emite un emisor (l)

 $\boldsymbol{e}$  $E$  $\overline{m}$  $\mathbf{1}$  $\mathcal{S}_{0}^{(n)}$ 

 $S_L$  = Separción entre lineas de emisores

 $\mathcal{S}_e =$  Separción entre los goteros de una linea

 $Nt = Necesidades totales de riego ($  $\overline{m}$  $\overline{D}$  $\mathcal{)}$ 

 $I = Intervalo$  de riego (Días)

$$
P = \frac{100 * e * Ame}{Sp}
$$

Siendo:

 $P = P$ orcentaje de suelo mojado (%)

Ame =  $\AA$ rea mojada por un emisor (m<sup>2</sup>)

$$
Sp = \frac{m^2}{planta}
$$

Condición de solape;

$$
S_e = Rm\left(2 - \left(\frac{a}{100}\right)\right)
$$

 $Rm = Radio mojado$ 

 $a = Porcentaje de solape$ 

Cálculo de Ame:

Sin solape,  $Ame = \pi * Rm^2$ 

Teniendo en cuenta los solapes:

$$
Ame = \left[\pi - 2 * \left(\alpha - \left(1 - \frac{a}{100}\right) * sen(\alpha)\right)\right] * Rm^2
$$

$$
\alpha = \arctg \sqrt{\frac{1}{\left(1 - \frac{a}{100}\right)^2}} - 1
$$
 *Radians*

Tiempo de riego:  $t = \frac{N}{s}$  $\frac{Nt>I}{e*q_a}$ ;  $q_a =$  Caudal nominal del emisor  $(\frac{L}{h})$  $\frac{L}{h}$ 

## **4.1.7 Ecuación del goteo**

$$
q_a = K * H^x
$$

Donde:

 $K = Coeficiente$  del emisor del proceso de fabricación

 $H =$  Presión nominal del Emisor (mca)

$$
x=K\ ;
$$

Misma coeficiente del proceso de fabricación según los catalogos de ventas

#### **4.1.8 Tiempo de riego**

Con este parámetro podemos calcular las horas re queribles para el sistema de riego en que se va aplicar.

En estas medidas de cálculo de riego son programados para una serie de lenguaje de cómputo afín de analizar los datos en que el usuario pueda disponer de esta información como podemos apreciar en la Figura 4.3. Cálculo para la elección de los emisores. Y en la Figura 4.4. Muestra el análisis del cálculo del Ame con los solapes.

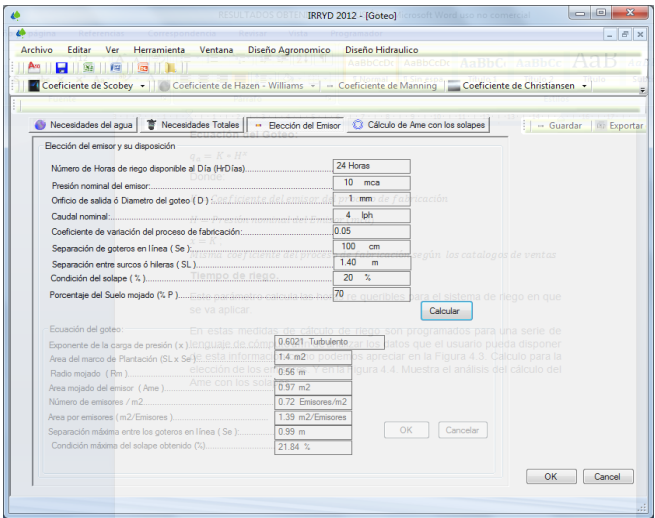

 **Figura 4.3.** Cálculo para la elección de los emisores.

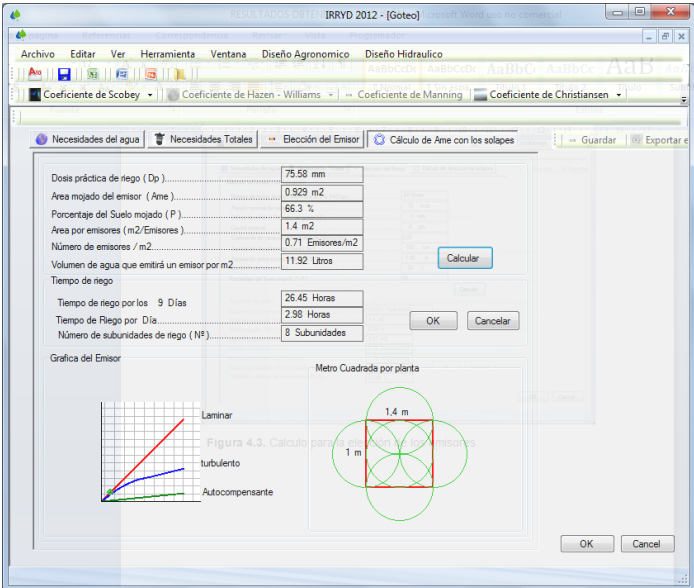

**Figura 4.4.** Análisis del cálculo del Ame con los solapes.

Con estas imágenes se visualizan los datos desarrollados a través de IRRY2012, analizando desde el diseño agronómico con sus respectivos parámetros de riego, teniendo estos datos el usuario decide la opción de guardar sus bases de datos analizados según sea el criterio de si mismo, la opción mas precisa para exportar base de datos es conectando a través de un

sistema operativo de Microsoft Office Excel 2010 o de las versiones que se tenga instalada en el programa de computo, en la Figura 4.5. Se muestra de cómo seleccionar el sistema compatible para este software. Y en la Figura 4.6. Se visualizan los resultados obtenidos en el Microsoft Office Excel.

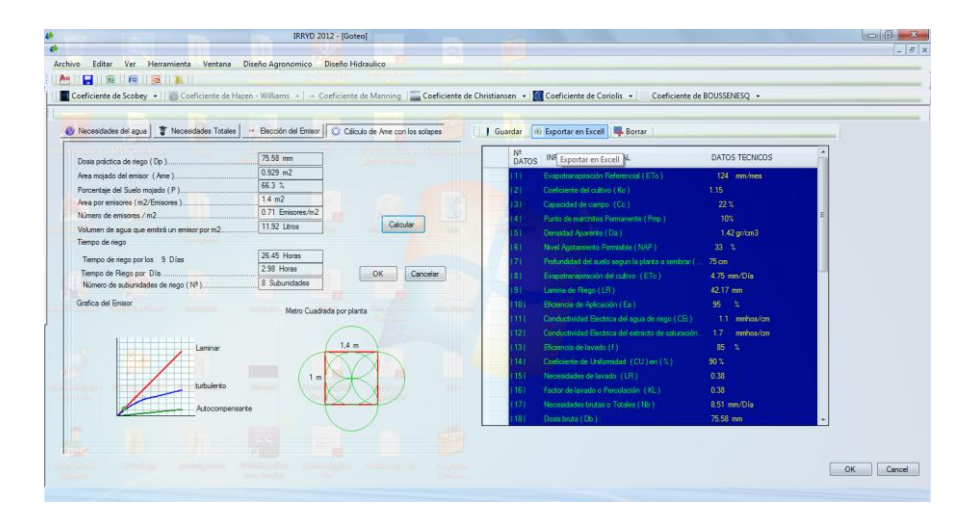

**Figura 4.5**. Se muestra de cómo seleccionar el sistema compatible para este software.

| Programador Load Test Team<br>$\mathbf x$<br>Inicio<br>Insertar<br>Diseño de página Fórmulas Datos<br>Revisar Vista<br>帚<br>$\Sigma$ - $\frac{6}{3}$ -<br>Ж<br>Calibri<br>General<br>d <sup>a</sup> Insertar *<br>11<br>Ai<br>$N K S - A N$<br>백화 ~ % 000<br>zэ<br>同一 語一<br>着 弱・<br>Eliminar *<br><b>Estilos</b><br>Pegar<br>$*8.00$<br>Formato *<br>ः - ⊗<br>建建 &<br>o+<br>$\mathbf{A}$<br>Portapapeles <sup>5</sup><br>Euente<br>Fs.<br>Alineación<br>Celdas<br>1%<br>Número<br>- 15<br>Modificar<br>$\mathbf{v}$ (n<br>¥<br>Area mojado del emisor (Ame)<br><b>B31</b><br>$f_x$<br>B<br>c<br>A<br>D<br>INFORMACIÓN GENERAL<br><b>Nº DATOS</b><br><b>DATOS TECNICOS</b><br>1<br>124 mm/mes<br>111<br>Evapotranspiración Referencial (ETo)<br>$\overline{2}$<br>Coeficiente del cultivo (Kc)<br>3<br> 2 <br>1.15<br>Capacidad de campo (Cc)<br>22%<br> 3 <br>4<br>Punto de marchites Permanente (Pmp)<br>10%<br>5<br>14 I<br>Densidad Aparente (Da)<br>1.42 gr/cm3<br> 5 <br>6<br>Nivel Agotamiento Permisible (NAP)<br>33%<br>l 6 l<br>7<br>≝<br>Profundidad del suelo segun la planta a sembrar ( cm )<br>75 cm<br> 7 <br>8<br> 8 <br>Evapotranspiración del cultivo (ETc)<br>4.75 mm/Dia<br>9<br>42.17 mm<br>10<br>19 I<br>Lamina de Riego (LR)<br> 10 <br>Eficiencia de Aplicación (Ea)<br>95%<br>11<br>Conductividad Electrica del agua de riego (CEi)<br>mmhos/cm<br>11 <sup>1</sup><br>1.1<br>12<br>Conductividad Electrica del estracto de saturación del suelo (CEs)<br>mmhos/cm<br>12<br>1.7<br>13<br>85%<br> 13 <br>Eficiencia de lavado (f)<br>14<br>Coeficiente de Uniformidad (CU) en (%)<br>90%<br> 14 <br>15<br>Necesidades de lavado (LR)<br>0.38<br>16<br>  15  <br>Factor de lavado o Percolación (KL)<br> 16 <br>0.38<br>17<br>Necesidades brutas o Totales (Nb)<br>8.51 mm/Día<br>18<br>  17  <br>19<br> 18 <br>Dosis bruta (Db):<br>75.58 mm<br>Intervalo de Riego (IR)<br>9 Días<br> 19 <br>20<br>Presión nominal del emisor:<br>21<br>20 <sub>1</sub><br>10<br>mca<br>Orificio de salida ó Diametro del goteo (D):<br>22<br>21<br>$1$ mm<br>Caudal nominal del emisor<br>23<br>22<br>Iph<br>4<br>Coeficiente de variación del proceso de fabricación:<br>0.05<br>23 <sup>1</sup><br>24<br>Conoración de estarse on línea / Coli<br>na L<br>ne.<br>100<br>$\overline{14}$<br>tmpFAE6<br>$\blacktriangleright$<br>ы<br>$\frac{1}{4}$<br>ш<br>P.<br>π<br><b>HBIOLEN</b><br>Đ<br>$100% (-)$<br>Listo | ы | 99<br>xIs102C [Modo de compatibilidad] - Microsoft Excel uso no comercial | $\Box$ | $\overline{\mathbf{x}}$ |
|----------------------------------------------------------------------------------------------------|---|---------------------------------------------------------------------------|--------|-------------------------|
|                                                                                                    |   |                                                                           |        |                         |
|                                                                                                    |   |                                                                           |        |                         |
|                                                                                                    |   |                                                                           |        |                         |
|                                                                                                    |   |                                                                           |        |                         |
|                                                                                                    |   |                                                                           |        |                         |
|                                                                                                    |   |                                                                           |        |                         |
|                                                                                                    |   |                                                                           |        |                         |
|                                                                                                    |   |                                                                           |        |                         |
|                                                                                                    |   |                                                                           |        |                         |
|                                                                                                    |   |                                                                           |        |                         |
|                                                                                                    |   |                                                                           |        |                         |
|                                                                                                    |   |                                                                           |        |                         |
|                                                                                                    |   |                                                                           |        |                         |
|                                                                                                    |   |                                                                           |        |                         |
|                                                                                                    |   |                                                                           |        |                         |
|                                                                                                    |   |                                                                           |        |                         |
|                                                                                                    |   |                                                                           |        |                         |
|                                                                                                    |   |                                                                           |        |                         |
|                                                                                                    |   |                                                                           |        |                         |
|                                                                                                    |   |                                                                           |        |                         |
|                                                                                                    |   |                                                                           |        |                         |
|                                                                                                    |   |                                                                           |        |                         |
|                                                                                                    |   |                                                                           |        |                         |
|                                                                                                    |   |                                                                           |        |                         |
|                                                                                                    |   |                                                                           |        |                         |
|                                                                                                    |   |                                                                           |        |                         |
|                                                                                                    |   |                                                                           |        |                         |
|                                                                                                    |   |                                                                           |        |                         |
|                                                                                                    |   |                                                                           |        |                         |
|                                                                                                    |   |                                                                           |        |                         |
|                                                                                                    |   |                                                                           |        |                         |
|                                                                                                    |   |                                                                           |        |                         |
|                                                                                                    |   |                                                                           |        |                         |

**Figura 4.6.** Se visualizan los resultados obtenidos en el Microsoft Office Excel.

En esta última figura se puede seleccionar los datos que se emplear para el diseño agronómico o según a la disposición del usuario, en el siguiente cuadro Se presenta el resultado final del proyecto agronómico.

| N <sup>o</sup>  | <b>INFORMACIÓN GENERAL</b>                             | <b>DATOS</b>    |
|-----------------|--------------------------------------------------------|-----------------|
| <b>DATOS</b>    |                                                        | <b>TECNICOS</b> |
| $\overline{1}1$ | Evapotranspiración Referencial (ETo)                   | mm/mes<br>124   |
| 2               | Coeficiente del cultivo (Kc)                           | 1.15            |
| 3               | Capacidad de campo (Cc)                                | 22%             |
| 4               | Punto de marchites Permanente (Pmp)                    | 10%             |
| 5               | Densidad Aparente (Da)                                 | 1.42 gr/cm3     |
| 6               | Nivel Agotamiento Permisible (NAP)                     | 33%             |
| 7               | Profundidad del suelo según la planta a sembrar (cm)   | 75 cm           |
| 8               | Evapotranspiración del cultivo (ETc)                   | 4.75 mm/Día     |
| 9               | Lamina de Riego (LR)                                   | 42.17 mm        |
| 10              | Eficiencia de Aplicación (Ea)                          | 95%             |
| 11              | Conductividad Eléctrica del agua de riego (CEi)        | 1.1             |
|                 |                                                        | mmhos/cm        |
| 12              | Conductividad Eléctrica del extractó de saturación del | 1.7             |
|                 | suelo (CEs)                                            | mmhos/cm        |
| 13              | Eficiencia de lavado (f)                               | 85%             |
| 14              | Coeficiente de Uniformidad (CU) en (%)                 | 90%             |
| 15              | Necesidades de lavado (LR)                             | 0.38            |
| 16              | Factor de lavado o Percolación (KL)                    | 0.38            |
| 17              | Necesidades brutas o Totales (Nb)                      | 8.51 mm/Día     |
| 18              | Dosis bruta (Db):                                      | 75.58 mm        |
| 19              | Intervalo de Riego (IR)                                | 9 Días          |
| 20              | Presión nominal del emisor:                            | 10<br>mca       |
| 21              | Orificio de salida ó Diámetro del goteo (D):           | 1<br>mm         |
| 22              | Caudal nominal del emisor                              | 4<br>Lph        |
| 23              | Coeficiente de variación del proceso de fabricación:   | 0.05            |
| 24              | Separación de goteros en línea (Se):                   | 100<br>cm       |
| 25              | Separación entre surcos ó hileras (SL)                 | 1.40<br>m       |
| 26              | Porcentaje del Suelo mojado (% P)                      | 70              |
| 27              | Exponente de la carga de presión (x)                   | 0.6021          |

**Cuadro 4.1.** Resultado final del proyecto agronómico.

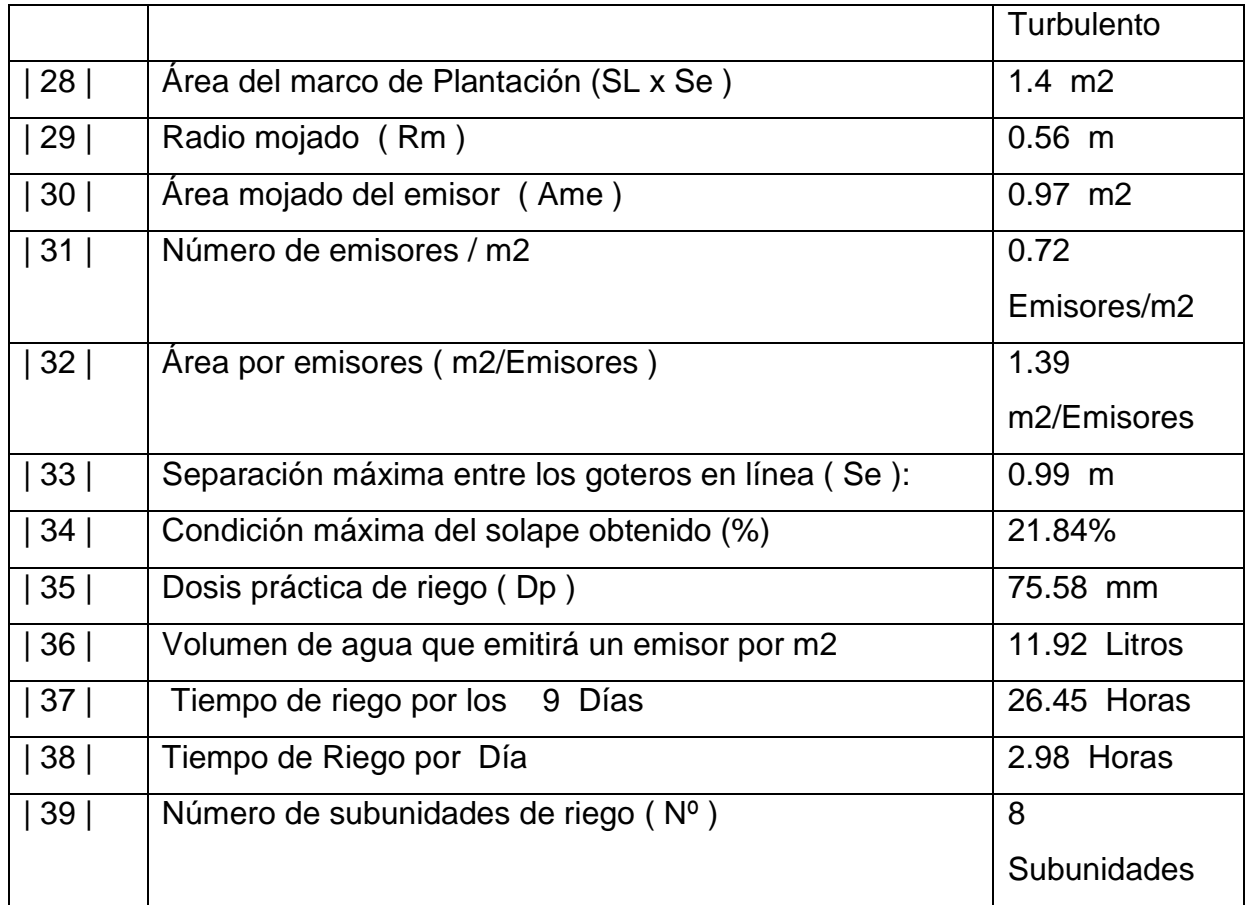

# **4.1.9 Cálculo hidráulico**

Diseño de la subunidad de riego

$$
N^{\circ} subunidades = \frac{Horas de riego al día}{Tiempo de riego obtenido}
$$

Tolerancia de caudales en la subunidad

Máxima variación  $\leq 10\%$ 

$$
\frac{\Delta Q}{Q} = \frac{q_{M\acute{a}x} - q_{Min}}{q_a} \le 10\%
$$

Tolerancia de presiones en la subunidad Ecuación del emisor

$$
q = K * H^x
$$

$$
\frac{\Delta q}{q} \le 10\%
$$

Pérdida de carga admisible en la subunidad

$$
\Delta h_s = \frac{0.10 * h}{x}
$$

Variación de presiones en la subunidad

$$
\Delta h_s = \frac{\Delta P_s}{\gamma} \pm Z_L \pm Z_t
$$

Donde:

(+)  $Z<sub>l</sub>$  Desnivel descendente

(-)  $Z_t$  Desnivel ascendente

Coeficiente de forma (CF)

$$
CF = \frac{L_l}{L_t}
$$

Reparto óptimo de presiones en la subunidad

$$
R = \frac{\Delta h_L}{\Delta h_s} = \frac{0.776 * CF^{0.1402}}{S^{0.054}}
$$

Estudio de presiones en la subunidad

$$
\frac{H_{min}}{H_a} = \left[\frac{CU}{1 - \frac{1.27 \times CV}{\sqrt{e}}}\right]^{\frac{1}{\chi}}
$$

Donde:

$$
H_{min} = \text{Presión minima}
$$
\n
$$
H_a = \text{Presión nominal del emisor}
$$
\n
$$
CU = \text{Coeficiente de Uniformidad}
$$
\n
$$
CV = \text{Coeficiente de Variacion del proceso de fabricación}
$$
\n
$$
e = 1 \text{ (valor mínimo que puede tener e en la fórmula)}
$$

Presiones máxima y mínima en la subunidad

$$
H_{M\acute{a}x} = \frac{P_{m\acute{a}x}}{\gamma}
$$

$$
H_{M\acute{a}x} = \frac{P_{min}}{\gamma}
$$

Caudales máximo y mínimo en la subunidad

$$
q_a = K * H_a^x
$$

$$
q_{max} = K * H_{max}^x
$$

$$
q_{min} = K * H_{min}^x
$$

Coeficiente de uniformidad absoluta (CUa) de la subunidad

$$
CU_a = \left[1 - \frac{1.27 * CV}{\sqrt{e}}\right] * \frac{1}{2} * \left[\frac{q_{min}}{q_a} + \frac{q_a}{q_{max}}\right]
$$

#### **4.1.10 Obtención del terreno de acuerdo al número de subunidades**

Antes de abrir en el menú diseño hidráulico, lo primero que se tiene que hacer es seccionar el terreno usando el comando de AutocAd2010 que incluye en este paquete de software. Con la ayuda de levantamiento topográfico se pueden obtener los puntos necesarios para el diseño del terreno que se instalará en el sistema de riego, terminando de ingresar los datos topográficos y obteniendo curvas a nivel con sus respectivas acotamientos, en el software se ingresa el área total del terreno de esta manera el software IRRYD2012 hará seccionar el área del terreno con subunidades obtenidas en el diseño agronómico luego en este mismo software se ingresa el ángulo que deseamos que se forme la superficie ó según la disposición del diseñador, en la Figura 4.7. Se visualiza el perfil del terreno en donde se procederá la instalación del sistema de riego.

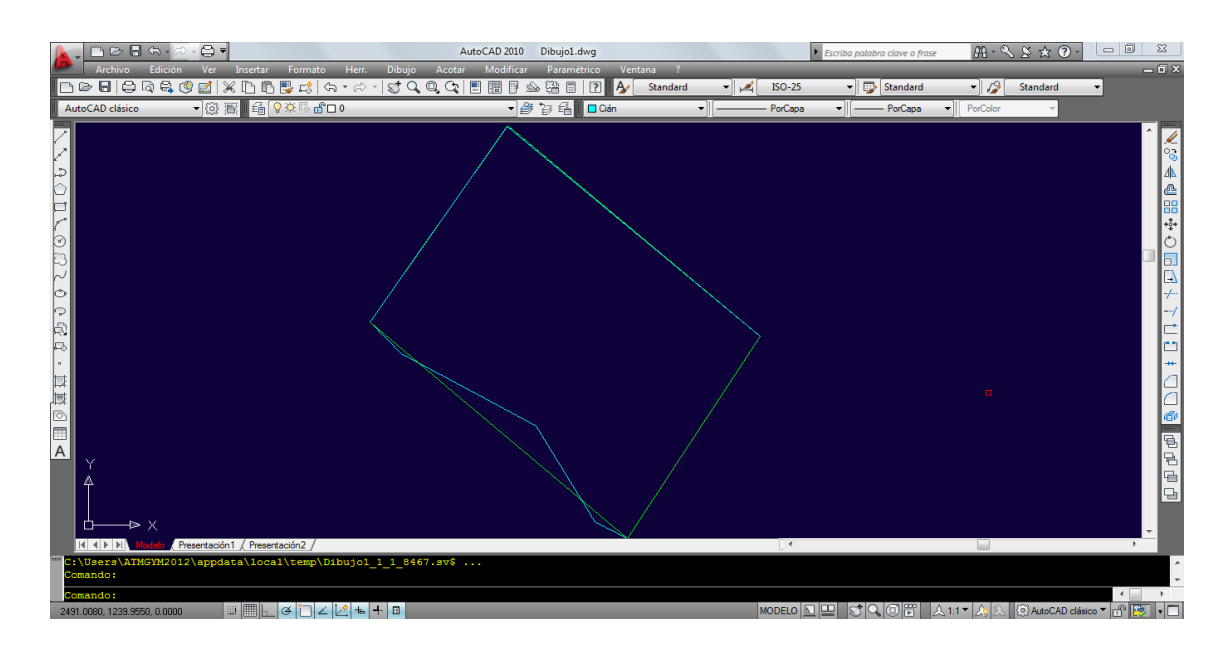

**Figura 4.7**. Forma del terreno obtenido a través de la topografía.

En la siguiente ecuación trigonométrica son las formas básicas para obtener el dimensionamiento del terreno, así gráficamente se representará en el software de IRRYD2012 de tal forma la ecuación fue convertida como un lenguaje de computo más para el desarrollo de este mismo software.

Fórmula:

Longitud = 
$$
\sin \phi \sqrt{\frac{Superficie}{\sin \phi * \cos \phi}}
$$
  
\nBase =  $\cos \phi \sqrt{\frac{Superficie}{\sin \phi * \cos \phi}}$ 

Conociendo las medidas del terreno inmediatamente el software divide la superficie del terreno en partes iguales de acuerdo al número de subunidades obtenidos en el área del diseño agronómico, en la Figura 4.8. Muestra el primer área de trabajo divido en bloques o subunidad de riego con sus medidas respectivas.

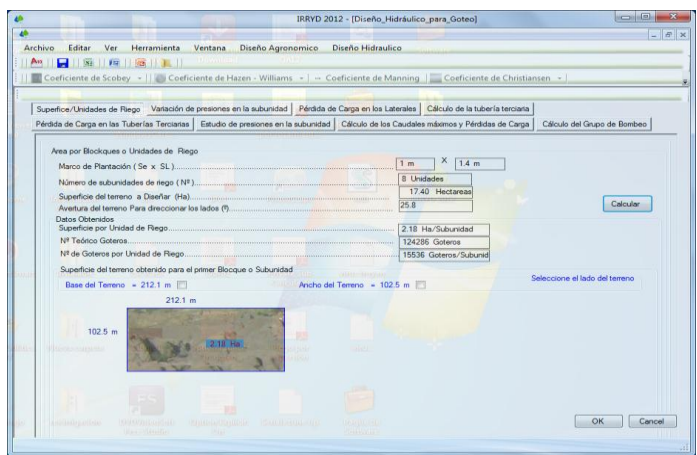

**Figura 4.8.** Primer subunidad de riego.

Al obtener esta área para el primer bloque inmediatamente se recalcula la cantidad de Goteros que contendrá en el área de diseño. Así mismo obteniendo también los resultados de la cantidad de goteros que llevará en cada subunidad, con estos datos obtenidos el diseñador o proyectista hará un trabajo fácil en el uso de AutoCAD debido a que es un software de diseño grafico en la Figura 4.9. Se visualiza la ventana de trabajo de este mismo software mientras se abre la pantalla de Windows del sistema operativo Autocad.

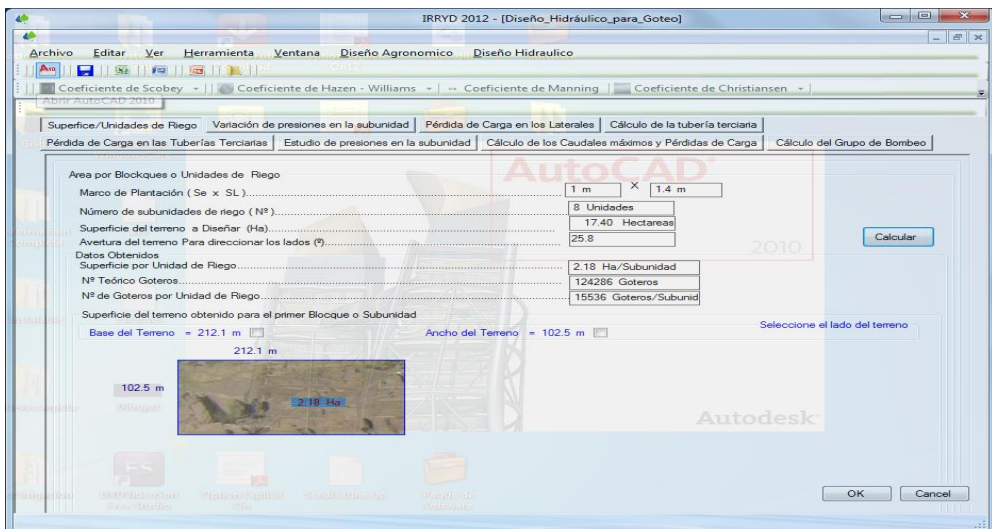

**Figura 4.9.** Usando el comando de Autocad2010 para diseñar el número de bloques obtenidos.

Al obtener la pantalla de Windows de Autocad inmediatamente se localiza la plantilla de dibujo guardado para el diseño que se utilizó antes de comenzar en esta área de trabajo así para insertar las subunidades obtenidas de este software, en la Figura 4.10. Se presenta el terreno con subunidades obtenidas del diseño agronómico.

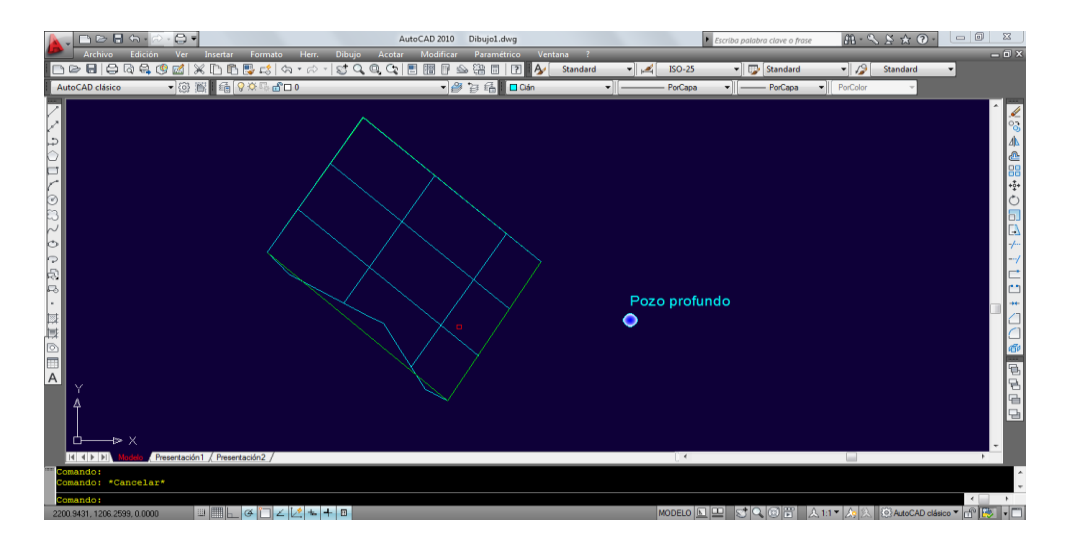

**Figura 4.10.** Visualización del terreno con sus respectivos subunidades.

Terminando de seccionar el terreno con las subunidades de riego presentado desde el diseño agronómico, la opción que ofrece el software es seleccionando una de las casillas mostradas en la Figura 4.11, según sea la disposición del diseñador o de acuerdo a la instalación de las tuberías porta emisores o aspersores tomando en cuenta el tipo de sistema de riego planteado.

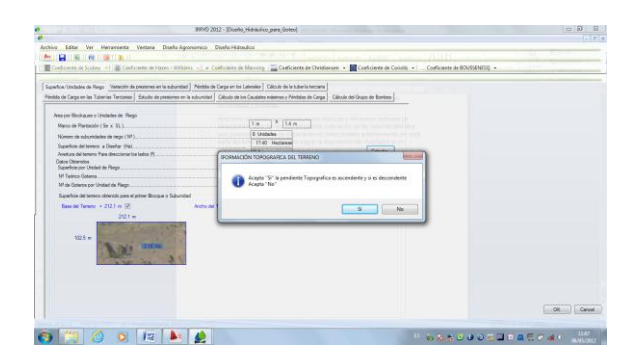

**Figura 4.11.** Selección del campo a la disposición y colocación de las tuberías laterales.

El presente imagen se visualizo la información de la pantalla de software con cálculos topográficas según sea la decisión del proyectista del sistema de riego.

En el estudio de las variaciones de presiones, se hace un completo estudio de la subunidad de riego planteada a si de esta forma obteniendo los parámetros de cálculo en continuación de cálculo de las perdidas de carga en las tuberías laterales, en la Figura 4.12. Se visualiza con mayor presentación para el estudio de presiones de cada subunidad de riego.

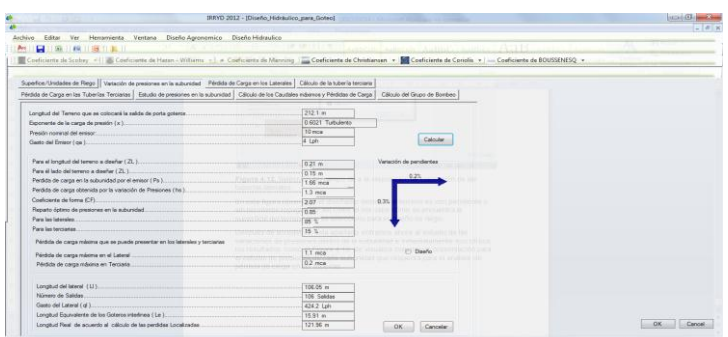

**Figura 4.12.** Visualización del terreno con pendientes topográficas y análisis de presiones para cada subunidad.

En la figura siguiente se presenta la imagen del primer subunidad con pendientes topográficas seleccionadas anteriormente.

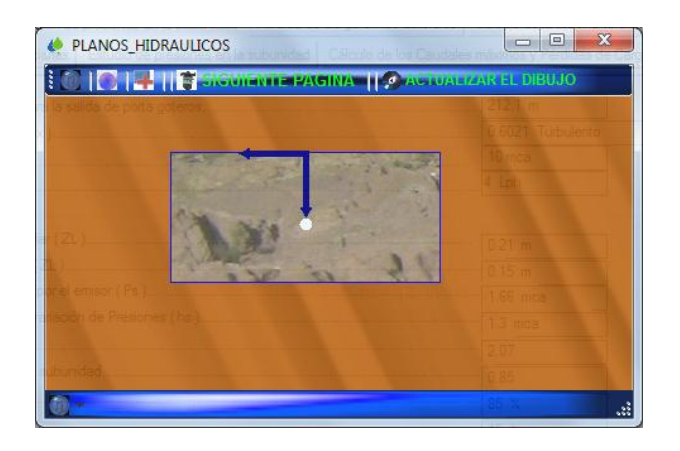

**Figura 4.13.** Visualización del terreno para el primer subunidad.

Continuando con los cálculos de pérdidas por fricción en las tuberías el software es capaz de analizar estos tipos de estudios, ofreciendo formulas empíricas para el estudio de cada pérdida, el proyectista o el diseñador tiene la opción de elegir las formulas propuestas para este software de sistemas de riego; así como también ofreciendo hidráulicamente las salidas múltiples para las tuberías laterales siguiendo el estudio de Christiansen, su formula fue basada para analizar las tuberías múltiples, de igual manera se ha convertido como parte de lenguaje de computo de acuerdo a las formulas expuestas en el formulario de hidráulica, en la Figura 4.14. Se visualiza el estudio de pérdidas de carga con los resultados completos. Así como la elección de los coeficientes de rugosidad del material según el material deseado para el sistema de riego.

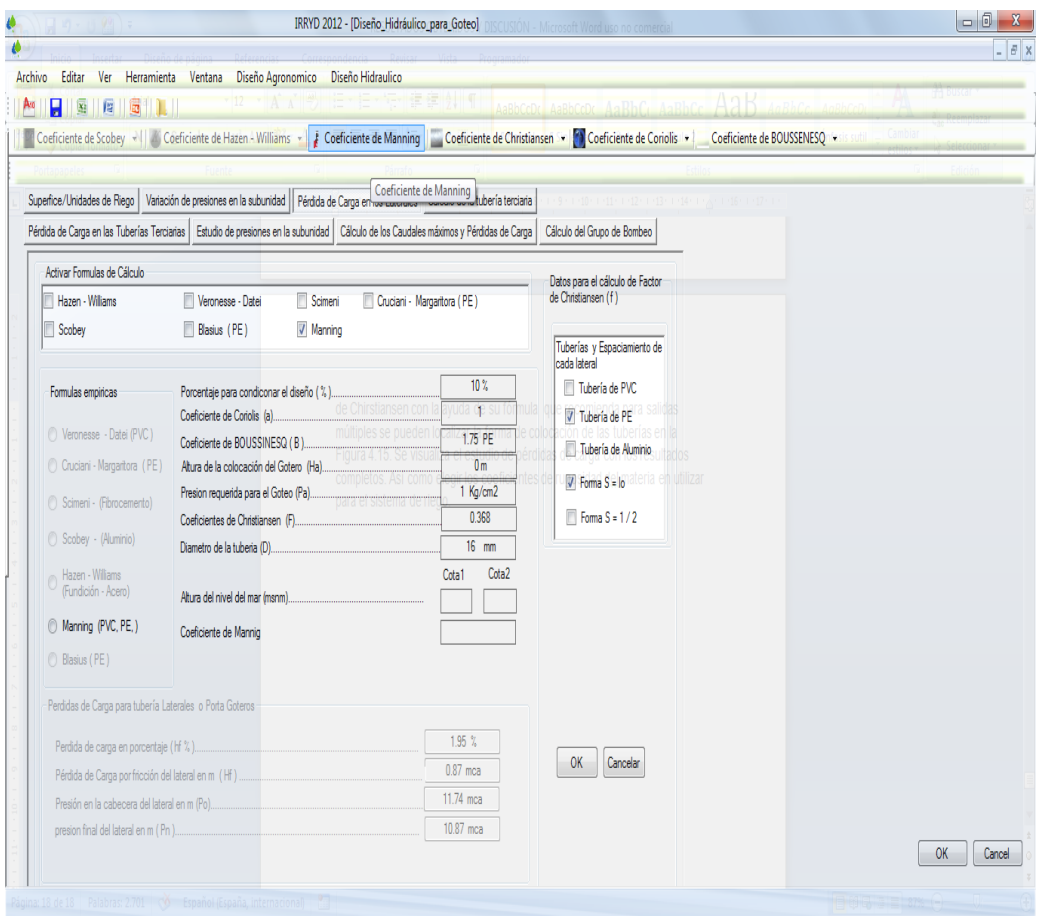

**Figura 4.14.** Estudio de pérdidas de carga para tuberías laterales.

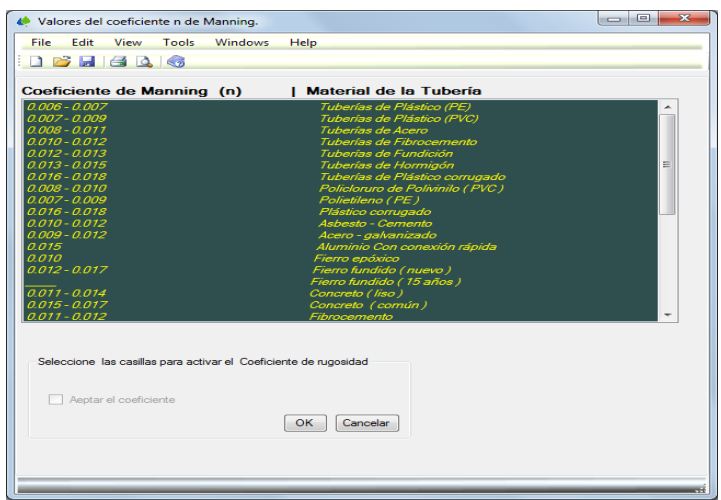

**Figura 4.15.** Selección de los coeficientes de rugosidad para las tuberías.

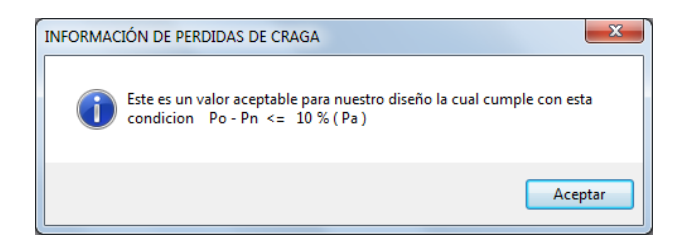

**Figura 4.16.** Información para el análisis de pérdida de carga.

Continuando con el calculo de las tuberías el software IRRYD2012 es capaz de analizar estos tipos de datos tanto gráficos como algorítmicamente en la Figura 4.17. Se muestra la imagen del terreno diseñado con las salidas de las tuberías y de los emisores de riego para las tuberías laterales.

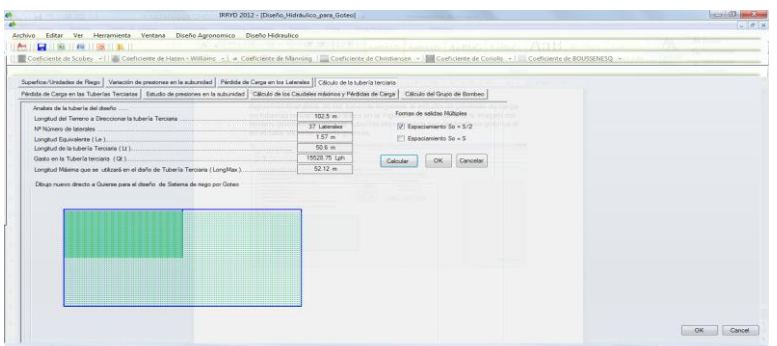

**Figura 4.17**. Imagen del terreno diseñado para las tuberías laterales con salidas de espaciamiento ( $S_o = \frac{S}{2}$  $\frac{3}{2}$ ).

| Editar Ver Herramienta Ventana Diseño-Agronomico Diseño-Hidraulico<br>Acchivo.                                                                                                    |              |                                     |  |
|----------------------------------------------------------------------------------------------------|--------------|-------------------------------------|--|
| 1999   #48   1999   1990  <br>я                                                                                                    |              |                                     |  |
| Configurate de Scobey +1   Mil Configurate de Hasse - Wilkins +   a Configurate de Mension     Configurate de Christiansen +     Configurate de Conglis +       Configurate de BOUSSENESO + |              |                                     |  |
|                                                                                                    |              |                                     |  |
| Superfice-Unidades de Rego   Vasación de presiones en la suburidad   Pérdida de Carga en los Laterales   Cálculo de la tuber la tercial                                                     |              |                                     |  |
| Pérdido de Cargo en las Tuberlas Tercianas   Estudo de presiones en la subunidad   Cálculo de las Caudales máximos y Pérdidas de Cargo   Cálculo del Grupo de Bombeo                        |              |                                     |  |
|                                                                                                    |              |                                     |  |
| Analisis de la tuberla del deefin                                                                                                    | 102.5 m      | Formax de suldas Mültides           |  |
| Longitud del Teneno a Direccionar la tuberla Terciaria                                                                                                    | 73 Lateraies | El Espaciamiento So - S/2           |  |
| Nº Nimero de Intendez<br>illimin'i liberari ilitir                                                                                                    | 188 m        |                                     |  |
|                                                                                                    | 102.5 m      | <sup>[2]</sup> Espaciamiento So ~ 5 |  |
|                                                                                                    | 31057.5 lph  |                                     |  |
| Longitud Máxima que se utilizará en el disño de Tuberla Terciaria ( LongMax ).                                                                                                    | 104.33 m     | Calcular<br>Cancelor                |  |
|                                                                                                    |              |                                     |  |
|                                                                                                    |              |                                     |  |
|                                                                                                    |              |                                     |  |

**Figura 4.18**. Imagen del terreno diseñado para las tuberías laterales con salidas de espaciamiento  $(S_o = s)$ .

En el cálculo de las tuberías terciarias se sigue utilizando el mismo procedimiento para las tuberías laterales de acuerdo a la elección de espaciamiento para salidas múltiples en tuberías; se usará el mismo paso para tuberías terciarias si en caso no fuera seleccionada de igual salida el software no ejecutara cambios en el estudio de pérdidas para tuberías terciarias en el presente imagen se muestra al estudio de pérdidas por fricción en tuberías terciarias.

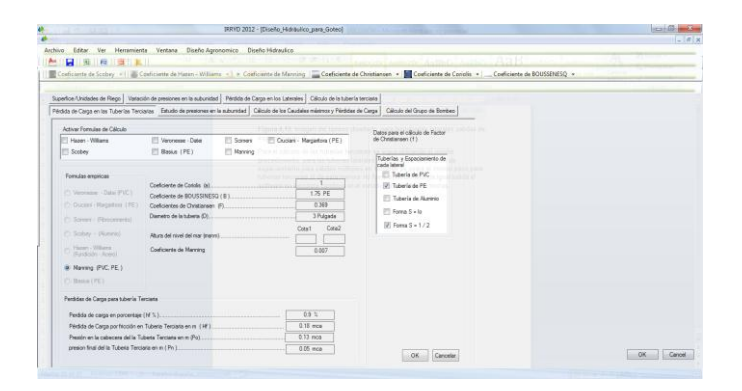

**Figura 4.19.** Estudio de pérdidas de carga en las tuberías terciarias.

Terminando el análisis de las tuberías laterales y terciarias, el software analiza el estudio de las presiones dentro de la subunidad haciendo un seleccionar las presiones máximas y presiones mínimas a si como también al estudio de los gastos máximas y las mínimas teniendo en cuenta estos

resultados y al contar el coeficiente de uniformidad de riego, el resultado obtendrá una nueva coeficiente de uniformidad absoluta  $(CU_a)$ . En el presente Figura 4.20. Se aprecia los resultados obtenidos de los gastos y las presiones.

|   |                                          |                                                      |                    |                  | Superfice Unidades de Rego   Variación de presiones en la subunidad   Pérdida de Carga en los Laterales   Cálculo de la tubería terciaria |                  | Pérédia de Carga en las Tuberias Tanzanias   Estudio de presiones en la subunidad Cálculo de los Caudales másmos y Pérádias de Carga   Cálculo del Dirupo de Bombas |          |  |  |
|---|------------------------------------------|------------------------------------------------------|--------------------|------------------|----------------------------------------------------------------------------------------------------|------------------|----------------------------------------------------------------------------------------------------|----------|--|--|
|   |                                          |                                                      |                    |                  |                                                                                                    |                  |                                                                                                    |          |  |  |
|   | Estudo de presiones en la subunidad      | Conficiente de variación del proceso de fabricación: |                    | 0.05             |                                                                                                    |                  |                                                                                                    |          |  |  |
|   | Coeficiente de Uniformidad (CUI) en (%). |                                                      |                    | 0.9              |                                                                                                    |                  |                                                                                                    |          |  |  |
|   | Freeon Minina ( Hinin )                  |                                                      |                    | $9.36$ mos       |                                                                                                    |                  |                                                                                                    | Coloular |  |  |
|   |                                          |                                                      |                    |                  |                                                                                                    |                  |                                                                                                    |          |  |  |
|   |                                          |                                                      |                    |                  |                                                                                                    |                  |                                                                                                    |          |  |  |
|   | NT de<br>Presiones en<br>la Subunidad    | Estudo de<br>presidines en<br>la Subunidad           | Preside:<br>Máxima | Preside<br>Means | Gastos<br>dentro de la<br>Subunidad                                                                                                    | Gasto<br>Máxima. | Gasto Mnima                                                                                                    |          |  |  |
|   |                                          | 9.36 mos                                             |                    | 5.35 mos         | <b>3.84 LPH</b>                                                                                                    |                  | 3.84 LPH                                                                                                    |          |  |  |
| ٠ | R.                                       | 10.45 mga                                            |                    |                  | 4.11 LPH                                                                                                    |                  |                                                                                                    |          |  |  |
|   | c.                                       | 9.79 moa                                             | cycle.             | ÷                | 3.95 LPH                                                                                                    | <b>September</b> | ×                                                                                                    |          |  |  |
|   | RP                                       | 10.78 mca                                            |                    |                  | 4.19 LPH                                                                                                    |                  |                                                                                                    |          |  |  |
|   | b                                        | 10.75 mos                                            | 10.75 mos          |                  | 4.18 LPH                                                                                                    | 4.18 LPH         |                                                                                                    |          |  |  |
|   |                                          | 9.67 mon                                             |                    |                  | 3.92 LPH                                                                                                    |                  |                                                                                                    |          |  |  |
|   |                                          | 10.09 mcs                                            | ۰                  | 三                | 4.02 LPH                                                                                                    |                  |                                                                                                    |          |  |  |
|   |                                          |                                                      |                    |                  |                                                                                                    |                  |                                                                                                    |          |  |  |
|   |                                          |                                                      |                    |                  |                                                                                                    |                  |                                                                                                    |          |  |  |

**Figura 4.20.** Resultados de los cálculos máximos y mínimas.

Así mismo se observa el plano del terreno con colocación de las presiones máximas y las presiones mínimas obtenidas de este estudio.

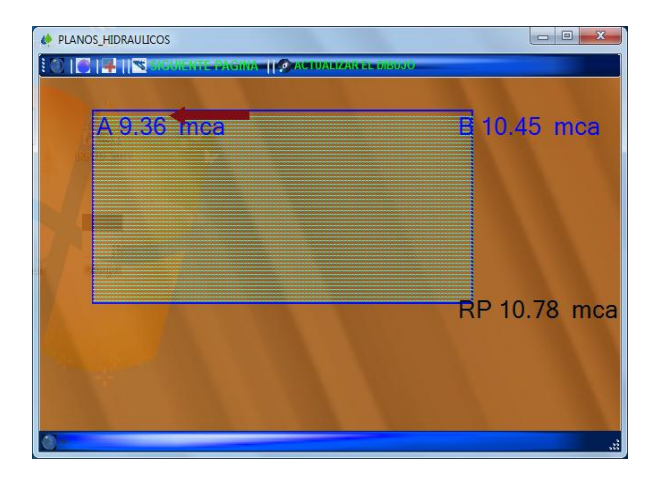

**Figura 4.21.** Representación gráfico del terreno en presiones de reparto, máximas y mínimas.

Continuando con el análisis de las tuberías a demás de los cálculos realizados con anterioridad, el software hace un estudio general para las tuberías obtenidas dentro de cada subunidad de riego en la Figura 4.22. Se representa al estudio de pérdidas de carga en general para tuberías terciarias.

| Archive: | Editer Ver Henamierta Ventuna Disaño Apronomico Disaño Hidraulico |              |                         |                      |                         |                                                                                                    |                           |                                    |                    |  |  |
|----------|-------------------------------------------------------------------|--------------|-------------------------|----------------------|-------------------------|----------------------------------------------------------------------------------------------------|---------------------------|------------------------------------|--------------------|--|--|
| н        | <b>应 (程 ) 适 () 其 !</b>                                            |              |                         |                      |                         |                                                                                                    |                           |                                    |                    |  |  |
|          |                                                                   |              |                         |                      |                         | Conficiente de Scober - (1) a Conficiente de Hasen - Williams - (1 e Conficiente de Mancing / Conficiente de Christiansen - Mancheste de Constituto - / Conficiente de Dansilio - / Conficiente de Dansilio - |                           |                                    |                    |  |  |
|          |                                                                   |              |                         |                      |                         |                                                                                                    |                           |                                    |                    |  |  |
|          |                                                                   |              |                         |                      |                         | Superfice/Unidades de Riego   Vanación de presonas en la subunidad   Pérdida de Carga en los Latentes   Cálculo de la tubería terciara                                                                        |                           |                                    |                    |  |  |
|          |                                                                   |              |                         |                      |                         | Pédda de Carga en las Tuberlas Terciarias   Estudo de presiones en la subunidad   Cálculo de los Caudales máximos y Péddos de Carga   Cálculo de Grupo de Bonbec                                              |                           |                                    |                    |  |  |
|          | Caudales máximos requestãos en cada suburistad                    |              |                         |                      |                         |                                                                                                    |                           |                                    |                    |  |  |
|          | Actual Ferricht in Citties                                        |              |                         |                      |                         |                                                                                                    |                           |                                    |                    |  |  |
|          | Heart, When Fundation Acers.                                      |              | <b>Some Birgenment</b>  |                      | Copen - Magazine (PE)   | <b>Bend (PE)</b>                                                                                                    | Datas para el cálición de | <b>Factor de Christiansen (11)</b> |                    |  |  |
|          | Bereit PVC PD                                                     |              | <b>Shibw (Automa)</b>   |                      | Verywass Daw PVD        |                                                                                                    |                           |                                    |                    |  |  |
|          |                                                                   |              |                         |                      |                         |                                                                                                    | U) Tuberlaide PVC         |                                    |                    |  |  |
|          |                                                                   |              |                         |                      |                         |                                                                                                    | Tuberia de PE             |                                    |                    |  |  |
|          |                                                                   |              |                         |                      |                         |                                                                                                    |                           |                                    |                    |  |  |
|          | Dosie Requesto para la suburidad                                  |              | ×                       | Nº Saldas            |                         |                                                                                                    |                           | Ti Tuberis de Alumino              |                    |  |  |
|          | Conficiente de Consta, (a).                                       |              | 1.15                    | Condustry del Dawllo | $\overline{\mathbf{z}}$ | Calcular                                                                                                    | Fi Forma S v la           |                                    |                    |  |  |
|          |                                                                   |              |                         |                      |                         |                                                                                                    |                           | (2) Fores S = 1/2                  |                    |  |  |
|          |                                                                   |              |                         |                      |                         |                                                                                                    |                           |                                    |                    |  |  |
|          |                                                                   |              |                         |                      |                         |                                                                                                    |                           |                                    |                    |  |  |
|          | MP.                                                               | Sichficie en | Courtoirs<br>Requestion | Linvillad de         | Daniel de<br>la Tubaria | Crea 1                                                                                                    | Ceta 2                    | Pédida (                           | <b>Station and</b> |  |  |
|          | <b>Suburishes</b>                                                 | hid          | (195)                   | la Tuberia<br>(m)    | (Pulpedae)              | <b>MENN</b>                                                                                                    | RESIGN !                  | Cargo<br>(5)                       |                    |  |  |
|          | Subundades (2) 217 Ha                                             |              | 872195                  | $1005 -$             | 3 Pulpeden              |                                                                                                    |                           | 48                                 |                    |  |  |
|          | Subunidades C.31 2.17-Ha                                          |              | 872 LPS                 | $102.5$ m            | 3 Puizades              |                                                                                                    |                           | 4.9                                |                    |  |  |
|          | Subundados / 41 2.17 Ha                                           |              | 8.72 LPS                | $102.5 =$            | 3 Futundas              |                                                                                                    |                           | 45                                 |                    |  |  |
|          | Subunidades ( 5) 217 Hz                                           |              | 872195                  | $102.5 =$            | 3 Fulgadas              |                                                                                                    |                           | 48                                 |                    |  |  |
|          | Suburatedes ( G) 217 Hs                                           |              | 872 LPS                 | $102.5 =$            | 3 Pulpedes              |                                                                                                    |                           | 4.5                                |                    |  |  |
|          | Suburvilades (7) 217 Hz                                           |              | 8.72 LPS                | $100.5 -$            | 3 Fulgedas              |                                                                                                    |                           | 48                                 |                    |  |  |
|          | Subunidades ( 81 217 Hz                                           |              | 8.72 LPS                | $102.5$ m            | 3 Pulgedas              |                                                                                                    |                           | 4.9                                |                    |  |  |
|          | Total                                                             |              |                         |                      |                         |                                                                                                    |                           |                                    |                    |  |  |

**Figura 4.22**. Estudio de pérdidas de carga en general para tuberías terciarias.

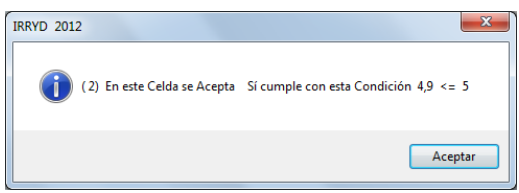

**Figura 4.23.** Análisis de cada celda con la condición puesta para el diseño.

Así mismo se hace una previa consulta de terreno completo para la instalación de las tuberías secundarias abriendo el Autocad desde el menú de este software con la finalidad de acotar las tuberías faltantes con estos datos colocamos en cada celda del software exigido para el calculo de las perdidas de carga por fricción, en la Figura 4.24. Se aprecia la Imagen de localización del proyecto.

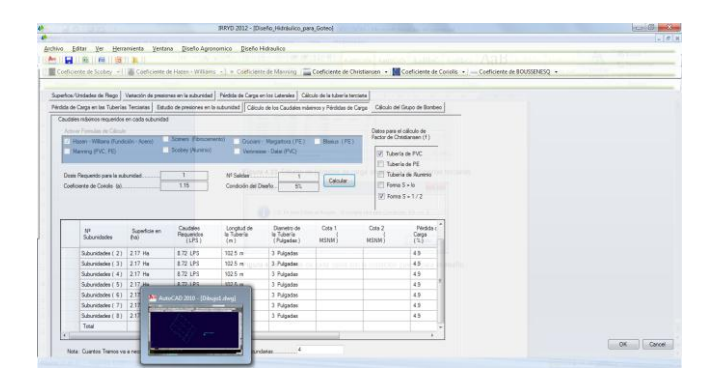

**Figura 4.24**. Imagen de localización del proyecto.

En el diseño de proyectos de Autocad se observa el dibujo y las instalaciones de las tuberías laterales, secundarias, terciarias y las tuberías primarias asimos como la localización del pozo de abastecimiento de agua en la Figura siguiente se presenta el proyecto realizado en Autocad con la finalidad de acotar la distancia de las tuberías secundarias, como también localizando la distancia en que se encuentra la noria que alimentara el terreno propuesto.

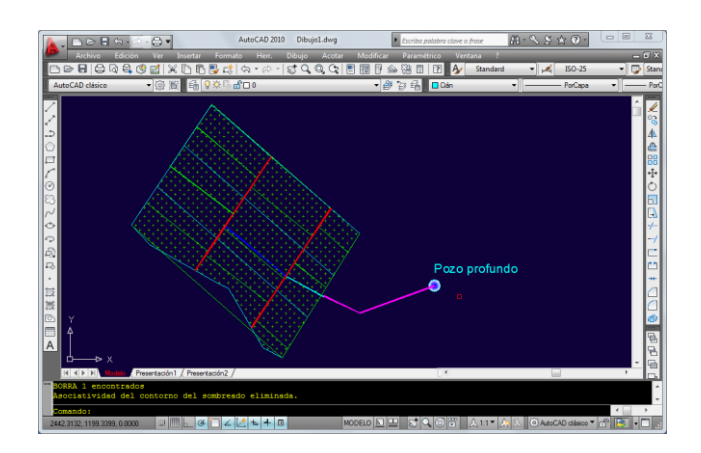

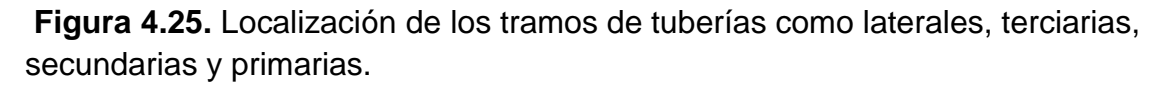

Guiándose con el plano topográfico realizado en AutoCAD de acuerdo a las curvas y pendientes topográficos el software de IRRYD2012 hace una relación de cálculo de las tuberías secundarias exigiendo un número de tramos de tuberías encontradas dentro de este mismo herramienta de software en la Figura 4.26. Se presenta el cuadro comparativo para el análisis de las tuberías secundarias.

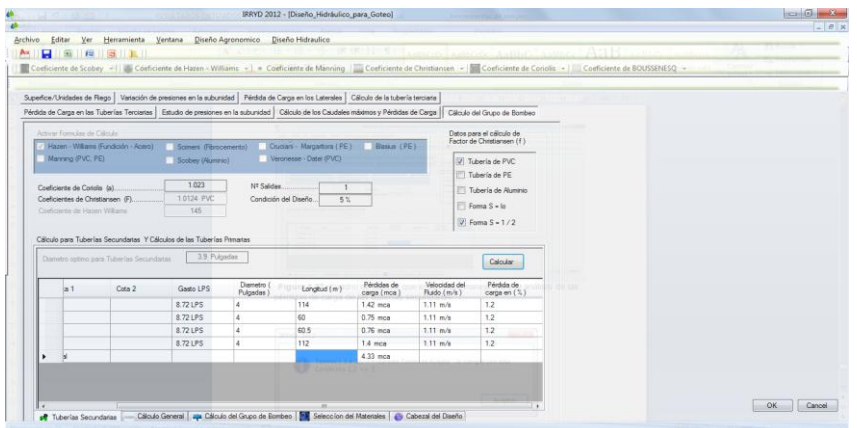

**Figura 4.26.** Cuadro de cálculo que el software maneja para el análisis de las de las tuberías secundarias.

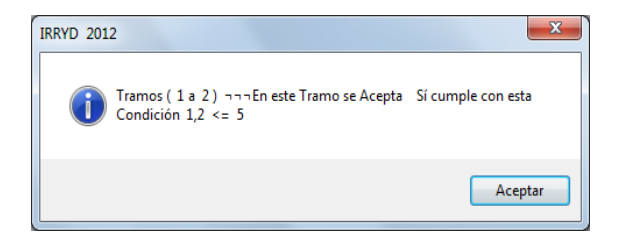

**Figura 4.27.** Información del software sobre el análisis de cada tramo de tubería.

En el siguiente apartado se estudia el análisis de las tuberías primarias, tuberías de transporte, tubería de impulsión, y la presión re querible para la salida del cabezal del diseño, el software realiza cálculos de acuerdo al criterio del diseñador en la Figura 4.28. Se visualiza los resultados obtenidos de la subunidad de riego con pérdidas de cargas en metro columna de agua así como presiones, gastos en litros por segundo, longitud del tramo de la tubería acotada que se obtuvo en el análisis de Autocad según la observación del proyecto estudiado.

| Editar<br><b>Re 11 For 11 Up 11 Days</b>                                                                                                    |                 | Ver Herramienta Ventana Diseño-Agronomico Diseño-Hidraulico |                         |                                |                                         |                                  |                                                         |                                                                                                    |  |
|----------------------------------------------------------------------------------------------------|-----------------|-------------------------------------------------------------|-------------------------|--------------------------------|-----------------------------------------|----------------------------------|---------------------------------------------------------|----------------------------------------------------------------------------------------------------|--|
|                                                                                                    |                 |                                                             |                         |                                |                                         |                                  |                                                         | Coeficiente de Scobey +   La Coeficiente de Hazen - Williams +   = Coeficiente de Manning   Loeficiente de Christiansen +   Loeficiente de Conolis +   Coeficiente de BDUSSENESO + |  |
|                                                                                                    |                 |                                                             |                         |                                |                                         |                                  |                                                         |                                                                                                    |  |
| Superfice/Unidades de Rego   Variación de presiones en la subunidad   Pérdida de Carga en los Laterales   Cálculo de la tuber la terciaria                             |                 |                                                             |                         |                                |                                         |                                  |                                                         |                                                                                                    |  |
| Pérdida de Carga en las Tuberlas Terciarias   Estudio de presiones en la subunidad   Cálculo de los Caudales máximos y Pérdidas de Carga   Cálculo del Grupo de Bombeo |                 |                                                             |                         |                                |                                         |                                  |                                                         |                                                                                                    |  |
|                                                                                                    |                 |                                                             |                         |                                |                                         |                                  |                                                         |                                                                                                    |  |
| Actuar Formulas de CAiculo                                                                                                    |                 |                                                             |                         |                                |                                         |                                  | Datos para el cálculo de<br>Factor de Christiansen (f.) |                                                                                                    |  |
| 7 Hazen - Williams (Fundición - Acero)                                                                                                    |                 | Somers (Fibrocemento)                                       |                         |                                | Cruciani - Margaritora (PE) Basica (PE) |                                  |                                                         |                                                                                                    |  |
| Manning (PVC, PE)                                                                                                    |                 | Scobey (Akenno)                                             | Veronesse - Datei (PVC) |                                |                                         |                                  | Tuberia de PVC                                          |                                                                                                    |  |
|                                                                                                    |                 |                                                             |                         |                                |                                         |                                  | Tuberle de PE                                           |                                                                                                    |  |
| Coeficiente de Conolis (a).                                                                                                    | 1021            |                                                             | N1 Salidae              |                                |                                         |                                  | Ti Tuberia de Aluminio                                  |                                                                                                    |  |
|                                                                                                    |                 |                                                             |                         |                                |                                         |                                  |                                                         |                                                                                                    |  |
| Coeficientes de Christiansen (F)                                                                                                    | 1.0062 PVC      |                                                             | Condición del Diseño.   | 5%                             |                                         |                                  |                                                         |                                                                                                    |  |
| Coeliciente del Hazen Williams                                                                                                    | 745             |                                                             |                         |                                |                                         |                                  | $ V $ Forms $S =  o $                                   |                                                                                                    |  |
|                                                                                                    |                 |                                                             |                         |                                |                                         |                                  | $Forms$ S = $1/2$                                       | toxe prominee                                                                                                    |  |
| Cálculo para Tuberías Secundarias Y Cálculos de las Tuberías Primarias                                                                                                 |                 |                                                             |                         |                                |                                         |                                  |                                                         |                                                                                                    |  |
|                                                                                                    |                 | Ingresar                                                    |                         | «Il Nivel Dinamico de la Bomba |                                         |                                  |                                                         |                                                                                                    |  |
| um Ingres el Número de Tramos 5 Minima                                                                                                    |                 |                                                             |                         |                                |                                         |                                  | Calcular                                                |                                                                                                    |  |
| 46.72 mos<br>Terciarias (Hf.)                                                                                                    | Secundaria (HF) | 4.33 mos.                                                   |                         | Presiones de (RP)              | 10.78 minie                             | Presión Máxima                   | 10.75 mm                                                |                                                                                                    |  |
| Nombre de la variable<br>(bf)                                                                                                    |                 | Longitud de<br>Cota 1 Cota 2 la Tuberia (                   | Gasto (LPS)             | Diametro (<br>$inch$ )         | Pérdida de<br>Carpa (mca                | Velocidad<br>del Fluido (        | Pérdidas<br>de carga en                                 |                                                                                                    |  |
| Tuberia Property                                                                                                    |                 | $m$ ]<br><b>AD</b>                                          |                         | $\overline{5}$                 | $0.25$ mca.                             | $v/\mathfrak{a}$ }<br>$0.71$ m/s | (5)<br>04                                               |                                                                                                    |  |
| Tuberla de Transporte                                                                                                    |                 | 335                                                         | 8.72 LPS<br>#72 LPS     | is.                            | $1.38$ mca                              | 0.71 m/s                         | 0.4                                                     |                                                                                                    |  |
| Tuberia de Inpulsion                                                                                                    |                 | 85                                                          | 8.72 LPS                | A.                             | 0.36 mca                                | $0.71$ m/s                       | 0.4                                                     |                                                                                                    |  |
| Sailda an la Cabezal                                                                                                    |                 |                                                             |                         |                                | 62.08 mcn                               | New N m/s                        | NeuN                                                    |                                                                                                    |  |
| Hf(S)                                                                                                    |                 |                                                             |                         |                                | NeuN moa                                | NeuN m/s                         | NeuN                                                    |                                                                                                    |  |

**Figura 4.28.** Resultado del análisis en las tuberías primarias, tuberías de transporte y la presión a la salida del cabezal del terreno.

En esta misma imagen para el cálculo de la tubería de transporte se analiza la longitud total de la tubería que va a conducir el agua, usando también el gasto del diseño para el análisis de pérdida de carga en tubería de transporte en la Figura 4.29. Representa el cálculo obtenido del grupo de presiones finales y el análisis del grupo de bombeo de cada estudio realizado de igual forma si ingresa los datos de pérdida de carga de cada material del cabezal del diseño, en este software está programado para un uso del cabezal más usual de los sistemas de riego como es el filtro de malla, filtro de arena e hidro -ciclones.

|         |                                                                          |                                      |                                                                                                    | $[-10]$      |
|---------|--------------------------------------------------------------------------|--------------------------------------|----------------------------------------------------------------------------------------------------|--------------|
| Archive | Herramienta Ventana<br><b>Ves</b><br>Editar                              | Diseño Agronomico                    | Diseño Hidraulico                                                                                                    |              |
| н       | 1 For 1 Line 11, Mr. 11<br><b>SALE</b>                                   |                                      | ASSIS                                                                                                    |              |
|         |                                                                          |                                      | Coefficiente de Scobey -     E Coefficiente de Hazin - Williams -   = Coefficiente de Manning     Coefficiente de Christianian -     Coefficiente de Condition -     Coefficiente de BOUSSENESQ - |              |
|         |                                                                          |                                      |                                                                                                    |              |
|         |                                                                          |                                      | Superfice/Unstades de Rego   Vanación de presones en la suburadad   Péntida de Carga en los Laterales   Cálculo de la tubería tercrana                                                            |              |
|         |                                                                          |                                      | Pérdida de Carpa en las Tuberias Terciarias   Estudo de presiones en la suburidad   Cálculo de los Caudales máximos y Pérdidas de Carpa<br>Célouie del Grupo de Bombeo                            |              |
|         |                                                                          |                                      |                                                                                                    |              |
|         | Activor Formains die Olicano                                             |                                      | Datos para el cálculo de<br>Eacher de Christiansen (f.)                                                                                                    |              |
|         | - Hissen - Williams (Fundlook) - Acero)                                  | Spiners (Repositients)               | Cucian - Margartors (PE)<br><b>EBIRMA (PE)</b>                                                                                                    |              |
|         | Manning (PVC, PE)                                                        | Stratowy (Akameran)                  | Verprieser - Date: (PVC)<br>(UI) Tuberlis de PVC                                                                                                    |              |
|         |                                                                          |                                      | <sup>177</sup> Tuberla de PE                                                                                                    |              |
|         | Coeficiente de Conclia (e).                                              | 1.023<br>Nº Saidas                   | Tubaria de lá escola.                                                                                                    |              |
|         | Conficientes de Ostaturionn (F)                                          | 1.00E2 PVC<br>Constición del Diseño. | 5.51<br>[iii] Forma S = Io                                                                                                    |              |
|         | Confictorium die Hausen Williams                                         | 145                                  |                                                                                                    |              |
|         |                                                                          |                                      | $  $ Forma S = $1/2$                                                                                                    |              |
|         | Citizulo para Tuberias Secundarias Y Célevina de las Tuberias Perustas   |                                      |                                                                                                    |              |
|         |                                                                          |                                      | $-23$<br>EFiciencia del Bombeo + 70 %                                                                                                    |              |
|         | Grupo de Elementos para el Bombeo                                        |                                      | Grupo de Bomban                                                                                                    |              |
|         | Cálculo de la Hin de grupo de                                            | Pérdidas de Carga en                 | Pontencia de la Bomba (Hp.)<br>Nº de Bombas requeribles                                                                                                    |              |
|         | bombeo del cabezal                                                       | 62.08 mm                             | 10.18 Hp<br>Portincia de la Romba la ca-                                                                                                    |              |
| ٠       | President in his matches shall evaluated.                                |                                      |                                                                                                    |              |
|         | Dearyvel pozo                                                            | 85 m                                 | Potencia de la Romba (Ho.)<br>13.99 Ho                                                                                                    |              |
|         | Pérdidas en tuberlas de impulsión<br>Partidae an tuberlas de transporta- | $0.36$ mcs                           |                                                                                                    |              |
|         | Pérdida de carga en el filtro de anena                                   | 1.38 mm                              |                                                                                                    |              |
|         | Pérdida de carga en el filtro de mallas                                  |                                      | Los motores elictricos                                                                                                    |              |
|         | Pérduta de carga en puntos singulares                                    |                                      |                                                                                                    |              |
|         | Pérdida Total para Bombeo necesaria 36.74 mga                            |                                      | <b>ET Motores Trf Second</b>                                                                                                    |              |
|         |                                                                          |                                      | Motorea Monofásicos<br>Acecter.                                                                                                    |              |
|         | Total para el Grupo de Bombeo                                            | 148.82 mcs                           |                                                                                                    | OK<br>Cancel |

**Figura 4.29**. Resultado del análisis del grupo de bombeo.
Por último recalculamos la superficie del caudal de cada filtro usando la formula siguiente:

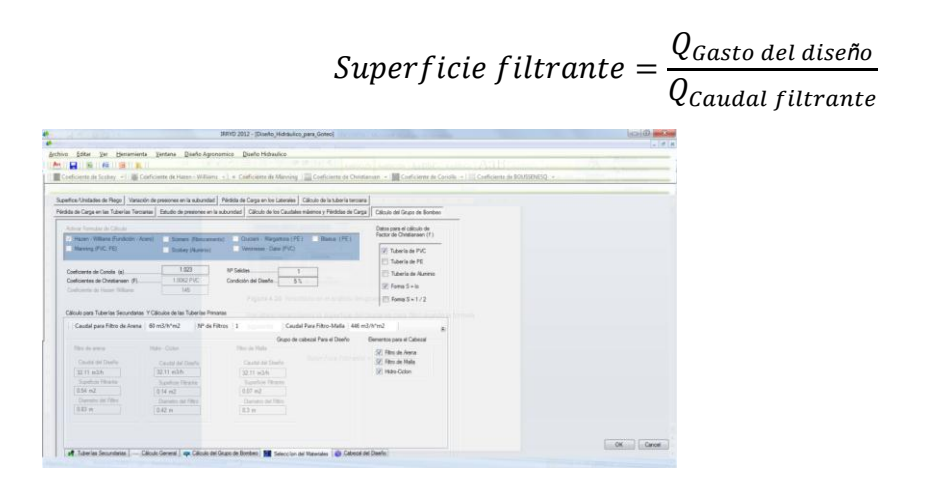

**Figura 4.30.** Selección de los filtros y caudales de cada uno según sea el criterio del diseñador.

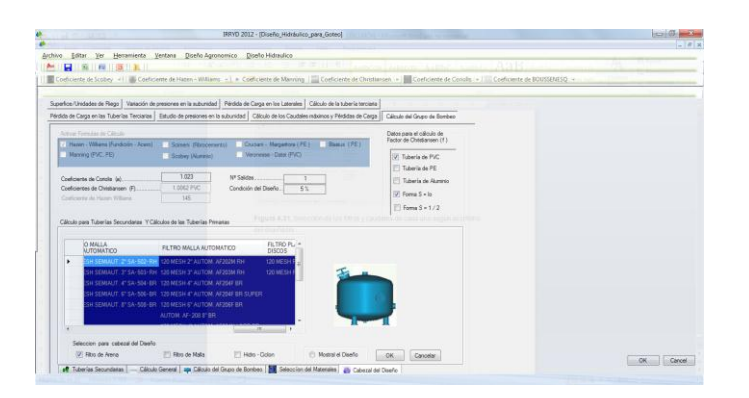

**Figura 4.31.** Paso final para la selección del cabezal del diseño.

Después de analizar todos los parámetros del sistema de riego obtenemos un resultado final para la impresión y aplicación en la vida real. El software es capaz de procesar datos a través de Microsoft Excel en la Figura 4.32. Se aprecia el resultado final del proyecto con sus respectivas presiones y líneas de flujo en conducción del agua.

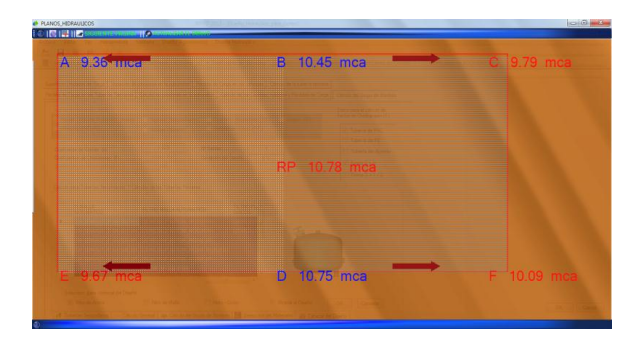

**Figura 4.32.** Representación grafica de la subunidad de riego con las presiones re queribles.

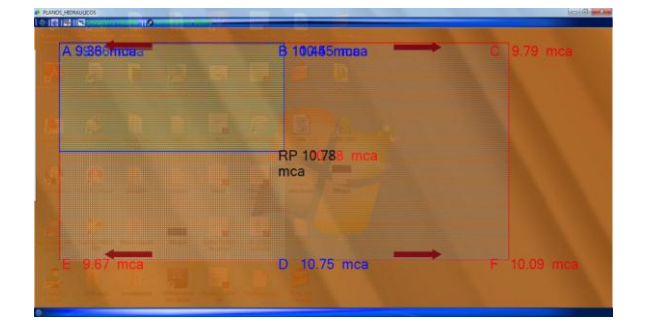

**Figura 4.33.** Representación final de la subunidad de riego con seccionamiento del terreno, desde el reparto de presiones hasta las presiones re queribles para cada extremo.

El resultado más importante para este proyecto es la obtención en base de datos en donde informara todo los cálculos analizados durante este uso de software de diseño agronómico para el diseño en instalaciones hidráulicas en el Cuadro 4.2. Se presenta la base de datos para este cálculo de riego.

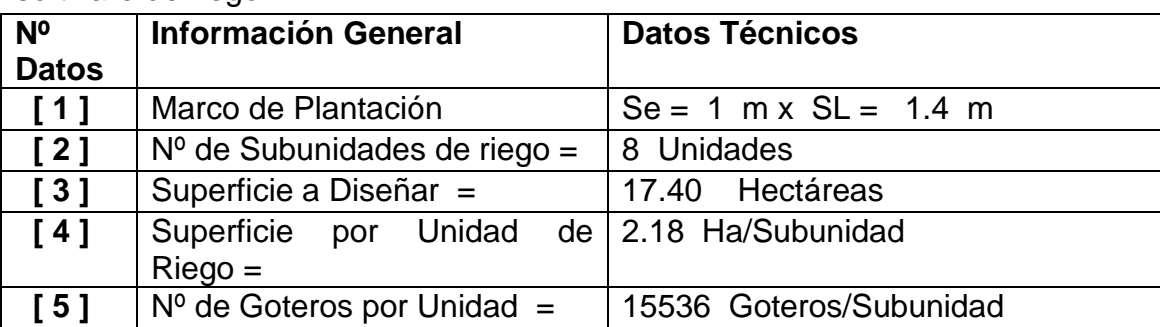

**Cuadro 4.2.** Obtención a base de datos de acuerdo al estudio realizado de este software de riego.

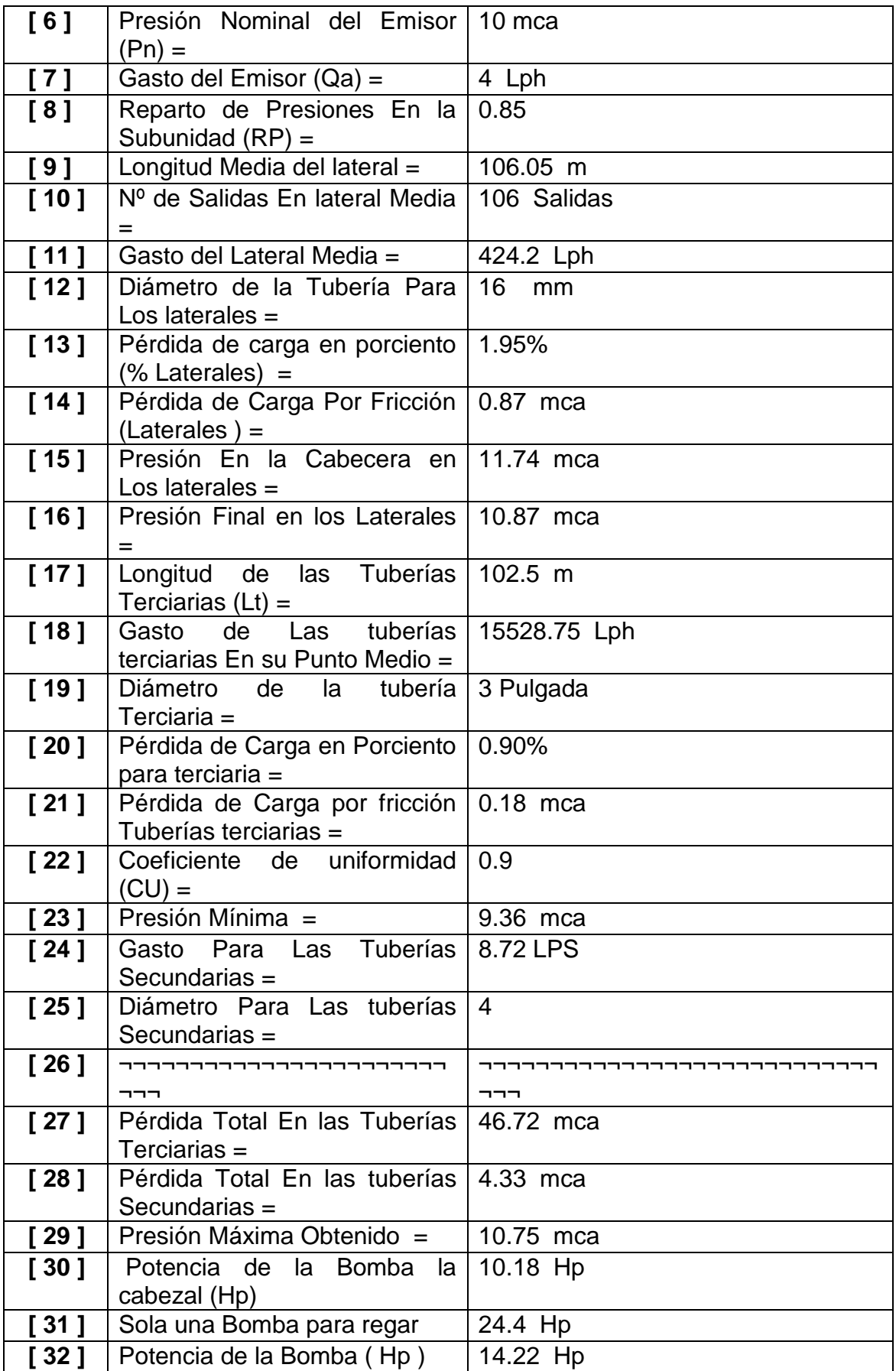

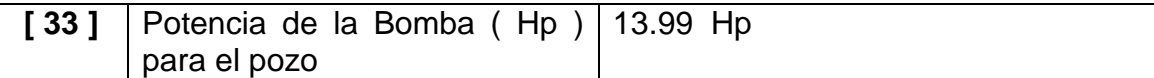

## **4.2 Sistema de riego por aspersión**

Diseño agronómico para el sistema de riego por aspersión

En el cálculo del diseño agronómico para el sistema de riego por aspersión son los mismos procedimientos estudiados anteriormente en el sistema de riego por goteo, solo se modifica en el cálculo de la lámina de riego o el requerimiento de agua en los cultivos usando la fórmula siguiente.

Fórmula para el sistema de riego en aspersión:

$$
LR = \frac{CE_i}{(5 \cdot CE_e - CE_i) \cdot f}
$$

Fórmula para el sistema de riego por goteo:

$$
LR = \frac{(CE_i)}{2 * \max * CE_e * f}
$$

Parámetros que sirve para provocar el lavado de los posibles excesos de sales que pueda contener el agua utilizada en el riego del cultivo.

El sistema de riego en Side Roll no existe ningún problema para el cálculo de lámina de riego ya que es un sistema de riego por aspersión mecanizada, el cálculo de este sistema se sigue con el mismo procedimiento para el riego por aspersión o de igual forma usando la formula general para el cálculo de contenido de humedad del suelo; en la figura siguiente hace visualizar el software en especial para el diseño de sistemas de riego.

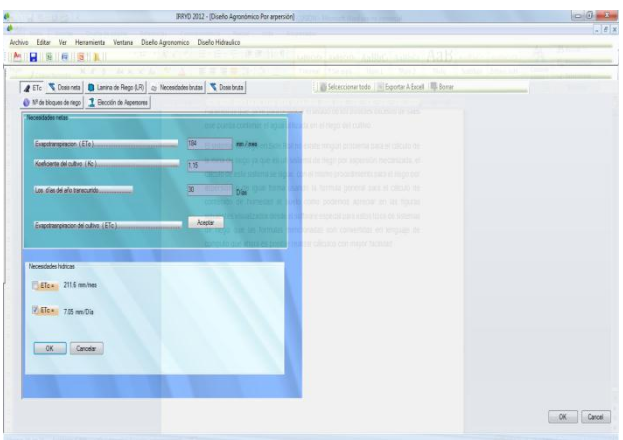

**Figura 4.34.** Pantalla del software para el diseño agronómico en sistema de riego por aspersión.

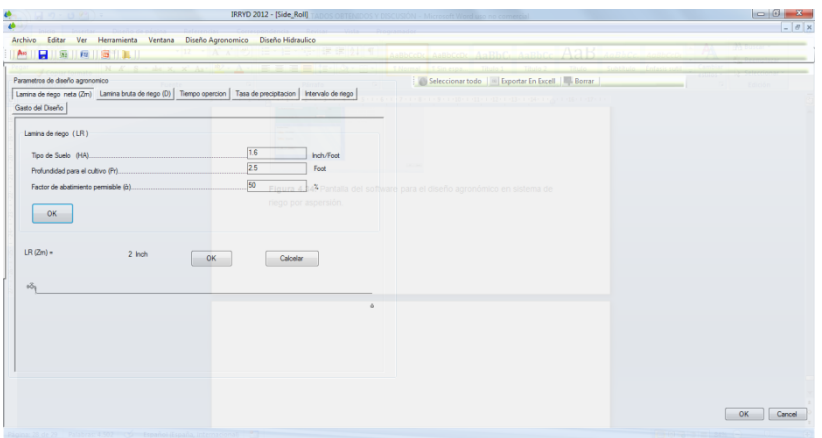

**Figura 4.35.** Pantalla del software para el diseño agronómico en sistema de riego Side Roll.

Así mismo en cada windows del software contiene parámetros de cálculos que le siguen para su proceso de análisis agronómico, como aspersión y el Side Roll. En el cálculo de riego presentan: La evapotranspiración del cultivo, dosis neta, lámina de riego, necesidades brutas, dosis bruta, numero de bloques y por último la elección del aspersor para el cálculo hidráulico.

En el cálculo de riego en Side Roll se observo la pantalla de software con los parámetros siguientes:

- $\triangleright$  Lamina de riego neta
- $\triangleright$  Lamina bruta
- > Tiempo de operación
- $\triangleright$  Tasa de precipitación
- $\triangleright$  Intervalo de riego
- Gasto del diseño

Todos estos cálculos observados y programados para este software, esta misma herramienta de trabajo es capaz de analizar datos debido a que a las formulas aplicadas en el diseño agronómico de riego. La única diferencia que puede existir entre goteo y aspersión es el uso de la ecuación del goteo a diferencia del cálculo de los aspersores.

### **4.2.1 Análisis hidráulico**

En el análisis de cálculo hidráulico para el sistema de riego por aspersión es el mismo procedimiento para el análisis del riego por goteo con el uso de la formula siguiente para tuberías con salidas múltiples para goteo y aspersión:

$$
L = S_o + (N - 1) S = \frac{S}{2} + (N - 1) S = \left(N - \frac{1}{2}\right) S
$$

En el cálculo de las pérdidas de carga por fricción se usan formulas diferentes para condicionar el diseño debido a que cada uno tienen una eficiencia diferente como el caso de goteo con una eficiencia de 95% y en aspersión con eficiencia de 85% y sistema de Riego en Side Roll la eficiencia es igual a la eficiencia de riego por aspersión debido a que es un aspersión móvil en el siguiente apartado se muestra la formula usada para cada uno de ellos.

La presión en el origen de un ramal dependerá del tipo de sistema de riego, esto es, si es por aspersión o es por goteo.

La presión en origen de un ramal por aspersión será:

$$
\frac{P_0}{\gamma} = \frac{P_n}{\gamma} + 0.75 * Hf \pm \frac{\Delta Z}{2} + H_a
$$

La presión en origen de un ramal porta goteos será**:**

$$
\frac{P_0}{\gamma} = \frac{P_n}{\gamma} + 0.73 * Hf \pm \frac{\Delta Z}{2} + H_a
$$

Todas estas medidas encontradas en la revisión de literatura son programadas e igualmente convertido como lenguaje de cómputo y con la ayuda de Microsoft Visual Studio 2010 se hace visualizar, que el software es un programa compatible para todos los sistemas operativos así como el estudio de la arquitectura de software en la Figura 4.36. Pantalla del software para el diseño hidráulico por aspersión.

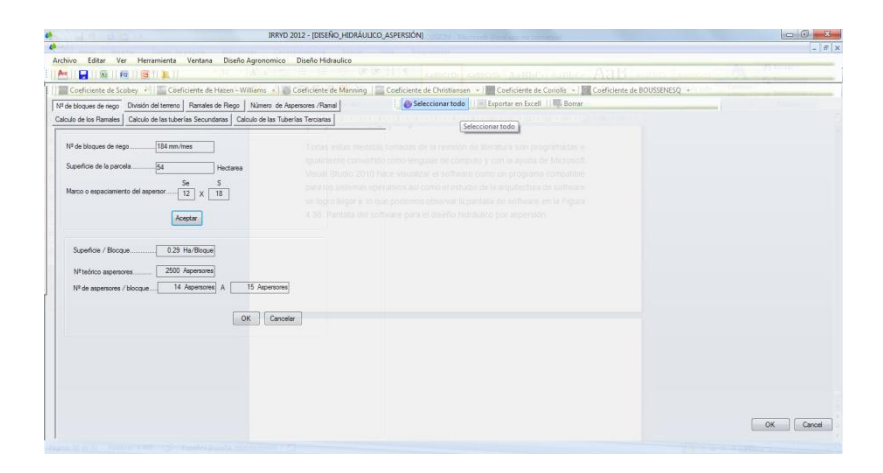

**Figura 4.36.** Pantalla del software para el diseño hidráulico por aspersión.

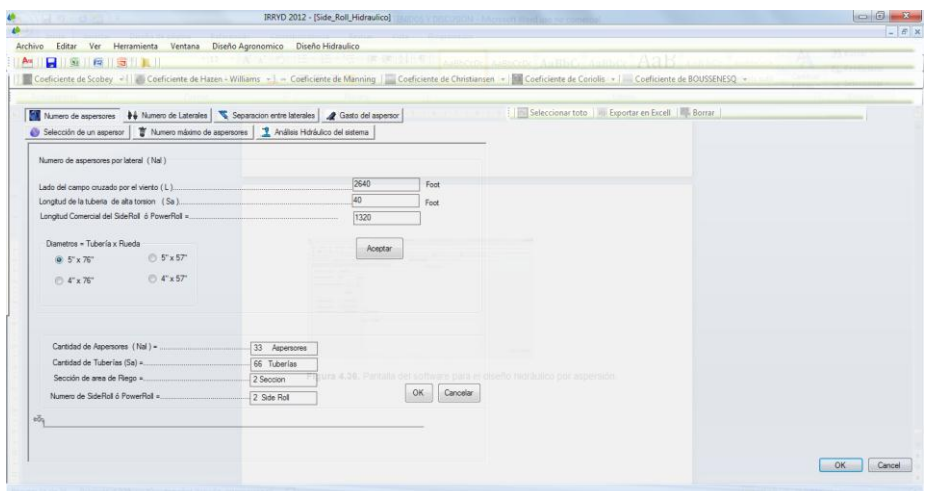

**Figura 4.37.** Pantalla del software para el diseño hidráulico en Side Roll.

Así como observamos en la pantalla de Windows con múltiplos variables de cálculos hidráulicos podemos encontrar para el sistema de riego por aspersión como el número de bloques de riego, división del terreno, ramales de riego, cantidad de aspersores en cada ramal no faltando también el análisis de la tubería de cada ramal de riego, calculo secundarios y el análisis de las tuberías terciarias al igual como en el sistema de riego por goteo vistas en la sesión anterior. Se entiende que este software para empezar a utilizar en el cálculo hidráulico lo primero que se hace es entrar en Autocad para diseñar el dibujo del proyecto tomadas con aparatos topográficos dentro de este mismo se obtendrán los datos de campo de trabajo la que re quiere el software como es el número de hectáreas que dispone el proyecto así también la observación de terreno el lugar más posible para el primer sección o subunidad de riego ya que el software al aflojar datos de campo como hectáreas inmediatamente afloja las medidas que contendrá cada subunidad de riego.

En esta medida encontrada con la ayuda del software desarrollado se podrá recalcular las medidas del terreno obtenido, iniciando el primer subunidad con medidas obtenidas de este software a si continuamente llegar a lograr la cantidad de subunidad dada para el diseño agronómico.

### **4.2.2 Hidráulico en Side Roll**

Para el cálculo hidráulico en Side Roll es muy variado con los cálculos del sistema de riego por aspersión y en goteo, en side roll se hace el cálculo en base a material del catalogo de ventas debido a que es un sistema mecanizado, en la salida de los hidrantes se toma en cuenta el diámetro de la rueda de side roll y el numero de vueltas completas, de esta manera se obtiene cada salida de los hidrantes para conexiones de la tubería siempre y cuando conociendo el material del catálogo de ventas dadas para las empresas de riego.

En el cálculo de tuberías porta aspersores y en las tuberías secundarias con salidas de los hidrantes son más fáciles de analizar siempre y cuando operando con las formulas empíricas dadas en la revisión de

literatura, el software está programado para analizar estos tipos de cálculos con la mayor exactitud de su funcionamiento en el área de diseño.

Así como los datos analizados de este software ofrece al final una base de datos la cual el diseñador tiene opción de guardar o exportar en el Microsoft Excel con la finalidad de usar como plantilla de su trabajo para el sistema de riego en Side Roll, goteo o en aspersión de acuerdo al sistema que haya trabajado para este software del diseño agronómico e instalaciones hidráulicas.

## **5 CONCLUSIONES**

El Software IRR2012 desarrollado en el presente trabajo utilizando el lenguaje de programación en Visual Basic Studio 2010 es una potente herramienta que considera al diseño agronómico de sistemas de riego e instalaciones hidráulicas, donde se han comprobado los cálculos analíticos satisfactoriamente en el proceso de su desarrollo; así mismo como el empaquetado del mismo.

El software IRR2012 tiene una estructura generalizada y amigable, que permitirá a los diseñadores o proyectista en sistemas de riego, obtengan una gran habilidad para un buen uso de este software con aplicaciones agronómicas e instalaciones hidráulicas.

Esta versión de software presenta compatibilidad para una gran cantidad de dispositivos de hardware y de plataformas tecnológicas, lo cual permitirá en un futuro su comercialización.

#### **5.1 Recomendaciones para el desarrollo de este software**

Dar más importancia en el plan de estudios de la carrera de Ingeniero Agrónomo en Irrigación al área de diseño en sistema de riego, así como también en el área de programación, para crear e innovar de nuevos productos en desarrollo de software. Más que nada la creación de productos que llamen la atención ya que no es suficiente con que el producto funcione correctamente, sino que además se vea bien y que permita al usuario trabajar con facilidad.

La aplicación de Visual Basic Studio es recomendable como una potente herramienta de trabajo para programar, ya sea un sistema de riego o cualquier otro tipo de trabajo que desee automatizar.

Es necesario realizar una amplia investigación antes del comienzo de un proyecto de desarrollo de software, y de igual manera aprovechar las prácticas de campo o prácticas profesionales, donde es posible diseñar y observar los paquetes de software que manejan las empresas. Con esta información se entiende por qué y como es viable automatizar el diseño de un sistema de riego.

- Aguilar S.A. (Editor). 1988. Métodos de Análisis de Suelos. Edición Preliminar. Secretaría de Agricultura y Recursos Hidráulicos y Sociedad Mexicana de la Ciencia del Suelo. México.
- Aguilera C.M. y R. Martínez. 1986. Relaciones Agua-Suelo-Planta-Atmósfera. Universidad Autónoma Chapingo, México.
- Aidarov et al. 1985. El Riego. Ed. Mir. Moscú.
- Alfonso Fleites. Miguel E., RED, Programa de computación para el diseño y simulación dinámica de sistemas de tuberías. II Congreso AIDIS Norteamérica y el Caribe, Santiago de Cuba, 1995.
- Alfonso Ordás. J., Creación de las bases para el estudio con modelos de la red de distribución de agua potable -Experiencia cubana. Revista Voluntad Hidráulica, Cuba, 1999.
- ASA, CSSA, SSSA. 1990. Irrigation of Agricultural Crops. Monographs Nº 30. U.S.A.
- ASAE. 1990. Vision of the Future. Proceedings of the Third National Irrigation symposium U.S.A.
- ASCE. 1980. Operation and Maintenance of Irrigation and Drainage Systems. Manual No. 57. U.S.A
- Avidán A., 1994. Determinación del régimen de riego de los cultivos. Fascículo 1: Factores que influyen sobre el régimen de riego. Centro de cooperación Internacional de Agricultura. Estado Israel.
- Ayers, R.S. 1983. Irrigation Water Quality. IN: Bulletin 1879. Soil and plant Tissue Testing in California. University of California. Division of Agricultural Sciences. U.S.A.
- Ayers, R.S. and D.W. Westcot. 1985. Water Quality for Agriculture. FAO. Irrigation and Drainge. U.S.A.
- BALENA, F.: programación avanzada con Microsoft Visual Basic. Madrid: McGraw-Hill, 2000 HUNTER, D.: Iniciación a SML. Barcelona: Inforbook's, 2001.
- Baver, L.B., Gardner, H. y Gardner, W.R. 1980. Física de Suelos. Ed. U.T.E.H.A. México.
- Bernstein L. and L.E. Francois. 1973. Comparisons of Drip, Furrow, and Sprinkler Irrigation. Soil Sci. 115:73-86.
- Boswell, M.J. 1990. Micro-Irrigation Design Manual. James Hardie Irrigation. U.S.A.
- Campos, A. D.F. (1987). Procesos del Ciclo Hidrológico. Universidad Autónoma de San Luis Potosí. México.
- Canovas, C.J. 1986. Calidad Agronómica de las Aguas de Riego. Madrid, España.
- Cátedra de Ingeniería Rural. Escuela Universitaria de Ingeniería Técnica Agrícola de Ciudad Rea, [http://www.uclm.es/area/ing\\_rural/Trans\\_hidr/Tema7.PDF](http://www.uclm.es/area/ing_rural/Trans_hidr/Tema7.PDF)
- UCLM. "Tema 7. Fórmulas empíricas para el cálculo de pérdidas de carga continuas en tuberías". 2004. España. . (Consulta 24/08/2009), [http://www.uclm.es](http://www.uclm.es/)
- Cisneros A. J.A. 1987. Manual para la determinación de parámetros generales de campo en la descripción de suelos. Departamento de Suelos. Escuela de Agronomía de la Universidad Autónoma de San Luis Potosí, México.
- Cisneros A.J. y Araiza Z.D. 1988. Datos de Campo con Pruebas de Infiltración. Trabajo Inédito. U.A.B.C.
- Cisneros, A.J. 1990. Aprovechamiento del Agua de Drenaje Agrícola para el Riego de Cultivos en el Valle de Mexicali. Tesis de Maestría. Facultad de Ciencias Agrícolas. U.A.B.C. México.
- Cisneros, A.R. 2001. Manual de Suelos Agrícolas con un Enfoque en el Riego y el Drenaje. Manual de Difusión publicado por Facultad de Ingeniería. U.A.S.L.P. México.
- Cisneros, A.R. 2001. Necesidad de Drenar las Tierras y los Efectos del Exceso de Agua y de Sales en los Cultivos. Manual de Difusión publicado por Facultad de Ingeniería. U.A.S.L.P. México.
- Cisneros, A.R. et al .1989. Proyecto de un Drenaje Parcelario para el Campo Experimental de la Facultad de Ciencias Agrícolas. U.A.B.C. Trabajo Inédito. México.
- CNA. 2001. Perspectivas del Agua en México. Unidad de Comunicación Social. México. Colegio de Postgraduados, Chapingo. 1977. Manual de Conservación del Suelo y Agua. SARH. México.

Data for Water Demand Allocation [http://aec.cadalyst.com/aec/article.](http://aec.cadalyst.com/aec/article)

- David Thompson United Pipe & Supply, Wenatchee, WA, USA DOLE Standard Fruit Co. Honduras. Gary Hope, G H Irrigation Ltd, Eidsvold.
- De la Peña, Ildelfonso. 1987. Principios y Solución de Drenaje Parcelario. S.A.R.H. México.
- De la Peña, Ildelfonso. 1988. Metodología Establecida para la Determinación y Solución de los Problemas de Drenaje en los Distritos de Riego en Zonas Áridas. Apuntes Inéditos. México.
- De la Peña, Ildelfonso. 1988. Planeación y Diseño de Riego (El buen uso y manejo del agua de riego). S.A.R.H. México.
- Dirección General de Obras Hidráulicas. C.E.H. 1972. Manual de Hidrología. Madrid, España.
- Donahue et al. 1981. Introducción a los Suelos y al Crecimiento de las Plantas. Ed. Prentice Hall.
- FAO. 2000. El Riego en América Latina y el Caribe en Cifras. Water Reports 20. Roma. Fitzpatrick E.A. 1984. Suelos, su formación, clasificación y distribución. Ed. C.E.C.S.A. México.
- Fuentes Y. J.L. 1998. Técnicas de Riego. Ed. Mundi-Prensa.
- FUENTES YAGÜE, J.L. 2003. Técnicas de Riego. 4ªEd. Ediciones Mundi-Prensa. Madrid. 482 pp.
- García L.F. 1976. Norma de Elección para un Sistema de Riego. Ministerio de Obras Públicas. Dirección General de Obras Hidráulicas. España.
- Gavande, S.A. 1976. Fisica de Suelos. Ed. LIMUSA. México.
- GOMEZ POMPA, P. 1993. Instalaciones de bombeo para riego y otros usos. Editorial Agrícola Española, S.A. 392 pp.
- Gutierrez, A. (2006). Productivity Corner: Using Bentley WaterGEMS with GIS [http://www.rregar.com/index.php?/wcadi/wcadi-software-diseno-de](http://www.rregar.com/index.php?/wcadi/wcadi-software-diseno-de-sistemas-de-riego.html)[sistemas-de-riego.html.](http://www.rregar.com/index.php?/wcadi/wcadi-software-diseno-de-sistemas-de-riego.html)
- Haestad Methods. (n.d.). WaterCAD Features and Benefits. Obtenida el 10 de Ingeniería Hidráulica, Vol. VIII, Nº 1/87.
- Hargreaves,G.H. y Samini, Z.A. 1991. Programación del Riego. Un Manual Bilingüe. Editts. U.S.A
- Hargreaves, G.H. y Merkleyi, G.P. 2000. Fundamentos del Riego. Un Texto de Tecnología Aplicada para la enseñanza del riego a Nivel Intermedio. Water Resources Publications, LLC. U.S.A. Hoffman, G.J. et al (Eds). 1990. Management of Farm Irrigation Systems. ASAE. U.S.A.
- Hoffman, G.J. et al. 1983. Salinity in Irrigated Agriculture. IN: Design and Operation of Farm Irrigation System. M.E. Jensen. (Editor). A.S.A.E. Fort Collins, Colorado. U.S.A.
- Imperial Irrigation District. 1987. Subsurface Drainage Seminar. U.S.A.
- IMTA.1995. Manual para Planificar la Tecnificación del Riego Parcelario. Ed. IMTA. México.
- John Kiesel, Durham Pump, Inc. CA, USA, IRRICAD user since 1993 Larry Crowe, Southern Ag & Turf, Tifton, GA, USA.
- KIOSPERA. Lenguajes de programación, <http://es.kioskea.net/contents/langages/langages.php3>
- LOSADA VILLASANTE A. 2000. El riego: fundamentos hidráulicos. (3ª ED.). Ediciones Mundi-Prensa. 461 pp. Madrid.
- LOSADA VILLASANTE A. 2005. El riego II: fundamentos de su hidrología y de su práctica. Ediciones Mundi-Prensa. 261 pp. Madrid.
- Manual de HIDRÁULICA J. M Azevedo Netto-Guillermo Acosta Álvarez 1975 editorial HARLA S.A.
- MARTÍNEZ CAÑADAS, M.A. 1993. Hidráulica aplicada a proyectos de riego. Universidad de Murcia. 312 pp.
- Maas E.V y G.J. Hoffman. 1976. Tolerancia de los Cultivos a las Sales. Boletín Técnico Nº 9. Universidad Autónoma de Chapingo, México. Pp. 4-6.
- Manuales para Educación Agropecuaria. 1988. Riego y Drenaje. SEP-Ed. Trillas. México.
- Olalla M., et. al., 1987. Elementos de agro meteorología cuantitativa con aplicaciones a la República Mexicana. 3<sup>a</sup> edición. Departamento de Suelos. Universidad Autónoma de Chapingo. Chapingo, México.
- Onésimo A. Medina, Ph.D. Research Department, Rossman, Lewis A., EPANET 2. User Manual. United State Environmental Protection Agency. 2000.
- Palacios V. E. 1999. ¿Por qué, Cuándo, Cuánto y Cómo Regar?. Para Lograr Mejores Cosechas. Colegio de Postgraduados. México.
- PASCUAL ESPAÑA, B. 2007. Riegos de gravedad y a presión. Universidad Politécnica Valencia. 374 pp.
- Personal del Laboratorio de Salinidad de los E.U.A. 1982. Diagnóstico y Rehabilitación de suelos Salinos y Sódicos. Ed. LIMUSA. México.
- PIZARRO CABELLO, F., 1996. Riegos localizados de alta frecuencia. 3ª edición. Ediciones Mundi-Prensa. Madrid.
- Pizarro, C. F. 1978. Drenaje Agrícola y Recuperación de Suelos Salinos. Ed. Agrícola Española. España.
- Ríos L.A. 1959. Uso Racional del Agua de Riego. Ingeniería Hidráulica en México. México.
- R. Sánchez Calvo, [L. Juana Sirgado,](http://dialnet.unirioja.es/servlet/autor?codigo=2312461) [F. Laguna Peñuelas,](http://dialnet.unirioja.es/servlet/autor?codigo=2312462) [L. Rodríguez](http://dialnet.unirioja.es/servlet/autor?codigo=215255)  [Sinobas,](http://dialnet.unirioja.es/servlet/autor?codigo=215255) [Alberto Losada Villasante](http://dialnet.unirioja.es/servlet/autor?codigo=177636) [Riegos y drenajes XXI,](http://dialnet.unirioja.es/servlet/revista?codigo=1296) ISSN 0213- 3660, [Nº 164, 2009,](http://dialnet.unirioja.es/servlet/listaarticulos?tipo_busqueda=EJEMPLAR&revista_busqueda=1296&clave_busqueda=218287) págs. 18-21
- S.A.R.H. 1985. Métodos Avanzados de Riego. Riego por Goteo. México.
- S.A.R.H. 1986. Proyecto de Drenaje Superficial. Memorándum Técnico No. 385. México.
- S.A.R.H. 1974. Prontuario de Zonas de Riego. México.
- Schilfgaarde, J.V. 1974. Drainage for Agriculture. Agronomy Nº 17. American Society of Agronomy, Inc.
- Simón Arocha R., Abastecimientos de aguas, teoría y diseño. Ediciones Vega. 1984 Velichko Tzachkov, Método y programa de computación para el análisis hidráulico de un sistema de tuberías. Revista.
- TARJUELO MARTIN-BENITO, J.M., 1999. El riego por aspersión y su tecnología. Ediciones Mundi-Prensa. 569 pp.
- VADEMECUM DE MATERIALES DE RIEGO 2005/06. 2005. Edipublic, Valencia.
- Vicente A. Montiel 1999. Fundamentos de hidráulica para diseño y revisión de riego presurizado, Universidad Autónoma Chapingo, ISBN 968 - 884 - 638 - 4.

Water Supply & Water Resources. U.S. (n.d.). Epanet Description. Obtenida el 10 De agosto del 2006, de [http://www.epa.gov/nrmrl/wswrd/epanet.html.](http://www.epa.gov/nrmrl/wswrd/epanet.html)

WINKIPEDIA. Entorno de desarrollo integrado [http://es.wikipedia.org/wiki/Entorno\\_de\\_desarrollo\\_integrado](http://es.wikipedia.org/wiki/Entorno_de_desarrollo_integrado)

# **7 ANEXOS**

| <b>CULTIVOS ANUALES</b>                 |      |              |                    |              |                    |             |              |               |                            |                            |                   |                            |               |              |             |                             |                                          |
|-----------------------------------------|------|--------------|--------------------|--------------|--------------------|-------------|--------------|---------------|----------------------------|----------------------------|-------------------|----------------------------|---------------|--------------|-------------|-----------------------------|------------------------------------------|
| %<br>DE<br><b>DESAR</b><br><b>ROLLO</b> | MAÍZ | <b>TRIGO</b> | <b>ALGOD</b><br>ÓΝ | <b>SORGO</b> | <b>CARTAM</b><br>O | <b>SOYA</b> | <b>ARROZ</b> | <b>FRIJOL</b> | <b>LIONJ</b><br><b>OLÍ</b> | <b>GARBA</b><br><b>NZO</b> | <b>CEBAD</b><br>A | <b>JITOMA</b><br><b>TE</b> | <b>LINAZA</b> | <b>CHILE</b> | <b>PAPA</b> | <b>CACAH</b><br><b>UATE</b> | <b>CUCUR</b><br>BI-<br><b>TACEA</b><br>s |
| 0                                       | 0.42 | 0.15         | 0.20               | 0.30         | 0.14               | 0.51        | 0.45         | 0.50          | 0.30                       | 0.30                       | 0.15              | 0.43                       | 0.30          | 0.48         | 0.30        | 0.15                        | 0.45                                     |
| 5                                       | 0.45 | 0.20         | 0.22               | 0.35         | 0.16               | 0.45        | 0.50         | 0.54          | 0.35                       | 0.35                       | 0.20              | 0.43                       | 0.35          | 0.50         | 0.35        | 0.17                        | 0.47                                     |
| 10                                      | 0.48 | 0.30         | 0.25               | 0.40         | 0.18               | 0.41        | 0.55         | 0.60          | 0.40                       | 0.40                       | 0.30              | 0.43                       | 0.40          | 0.55         | 0.40        | 0.20                        | 0.50                                     |
| 15                                      | 0.51 | 0.40         | 0.25               | 0.45         | 0.22               | 0.45        | 0.65         | 0.65          | 0.50                       | 0.50                       | 0.40              | 0.45                       | 0.50          | 0.65         | 0.45        | 0.25                        | 0.53                                     |
| 20                                      | 0.60 | 0.55         | 0.32               | 0.60         | 0.27               | 0.51        | 0.72         | 0.73          | 0.60                       | 0.55                       | 0.55              | 0.45                       | 0.55          | 0.75         | 0.50        | 0.29                        | 0.56                                     |
| $\overline{25}$                         | 0.65 | 0.70         | 0.40               | 0.70         | 0.35               | 0.51        | 0.80         | 0.80          | 0.70                       | 0.65                       | 0.70              | 0.50                       | 0.70          | 0.80         | 0.60        | 0.36                        | 0.60                                     |
| 30                                      | 0.70 | 0.90         | 0.50               | 0.80         | 0.44               | 0.51        | 0.85         | 0.90          | 0.80                       | 0.70                       | 0.90              | 0.55                       | 0.90          | 0.90         | 0.70        | 0.43                        | 0.65                                     |
| 35                                      | 0.80 | 1.10         | 0.62               | 0.90         | 0.54               | 0.52        | 0.90         | 0.97          | 0.87                       | 0.75                       | 1.10              | 0.65                       | 1.00          | 0.95         | 0.62        | 0.82                        | 0.70                                     |
| 40                                      | 0.90 | 1.25         | 0.89               | 1.00         | 0.64               | 0.55        | 0.92         | 1.05          | 0.95                       | 0.78                       | 1.25              | 0.75                       | 1.10          | 0.93         | 0.97        | 0.61                        | 0.75                                     |
| 45                                      | 1.00 | 1.40         | 0.90               | 1.08         | 0.76               | 0.57        | 0.93         | 1.10          | 1.00                       | 1.80                       | 1.40              | 0.85                       | 1.15          | 1.03         | 1.05        | 0.61                        | 0.80                                     |
| 50                                      | 1.05 | 1.50         | 0.98               | 1.07         | 0.88               | 0.60        | 0.93         | 1.12          | 1.10                       | 0.82                       | 1.50              | 0.95                       | 1.20          | 1.05         | 1.16        | 0.80                        | 0.81                                     |
| 55                                      | 1.07 | 1.57         | 1.00               | 1.05         | 0.97               | 0.63        | 0.93         | 1.12          | 1.20                       | 0.85                       | 1.57              | 1.00                       | 1.28          | 1.05         | 1.25        | 0.90                        | 0.82                                     |
| 60                                      | 1.08 | 1.62         | 1.02               | 1.00         | 1.07               | 0.66        | 0.92         | 1.10          | .28                        | 0.85                       | 1.62              | 1.03                       | 1.30          | 1.05         | 1.30        | 1.00                        | 0.80                                     |
| 65                                      | 1.07 | 1.61         | 1.00               | 0.95         | 1.07               | 0.68        | 0.90         | 1.05          | 1.30                       | 0.82                       | 1.61              | 1.02                       | 1.35          | 1.03         | 1.35        | 1.01                        | 0.79                                     |
| 70                                      | 1.05 | 1.55         | 0.95               | 0.90         | 1.08               | 0.70        | 0.85         | 1.02          | 1.32                       | 0.80                       | 1.55              | 0.98                       | 1.30          | 1.00         | 1.38        | 1.02                        | 0.77                                     |
| 75                                      | 1.02 | 1.45         | 0.87               | 0.82         | 1.02               | 0.70        | 0.80         | 0.95          | 1.29                       | 0.75                       | 1.45              | 0.95                       | 1.28          | 0.97         | 1.38        | 0.91                        | 0.75                                     |
| 80                                      | 1.00 | 1.30         | 0.80               | 0.75         | 0.96               | 0.69        | 0.66         | 0.87          | 1.25                       | 0.70                       | 1.30              | 0.90                       | 1.25          | 0.90         | 1.35        | 0.80                        | 0.72                                     |
| 85                                      | 0.95 | 1.10         | 0.75               | 0.70         | 0.86               | 0.63        | 0.63         | 0.80          | 1.10                       | 0.65                       | 1.10              | 0.85                       | 1.10          | 0.85         | 1.33        | 0.60                        | 0.71                                     |
| 90                                      | 0.90 | 0.95         | 0.65               | 0.65         | 0.76               | 0.56        | 0.58         | 0.72          | 1.00                       | 0.60                       | 0.95              | 0.80                       | 0.95          | 0.80         | 1.30        | 0.41                        | 0.70                                     |
| 95                                      | 0.87 | 0.80         | 0.55               | 0.60         | 0.60               | 0.43        | 0.55         | 0.70          | 0.90                       | 0.50                       | 0.80              | 0.75                       | 0.60          | 0.70         | 1.25        | 0.25                        | 0.67                                     |
| 100                                     | 0.85 | 0.62         | 0.50               | 0.55         | 0.45               | 0.31        | 0.47         | 0.62          | 0.50                       | 0.40                       | 0.62              | 0.70                       | 0.60          | 0.60         | 1.20        | 0.11                        | 0.65                                     |

**Cuadro 7.1**. Coeficientes de desarrollo Kc para el uso en el cálculo de usos consuntivos. (Cisneros A. J.A. 1987)

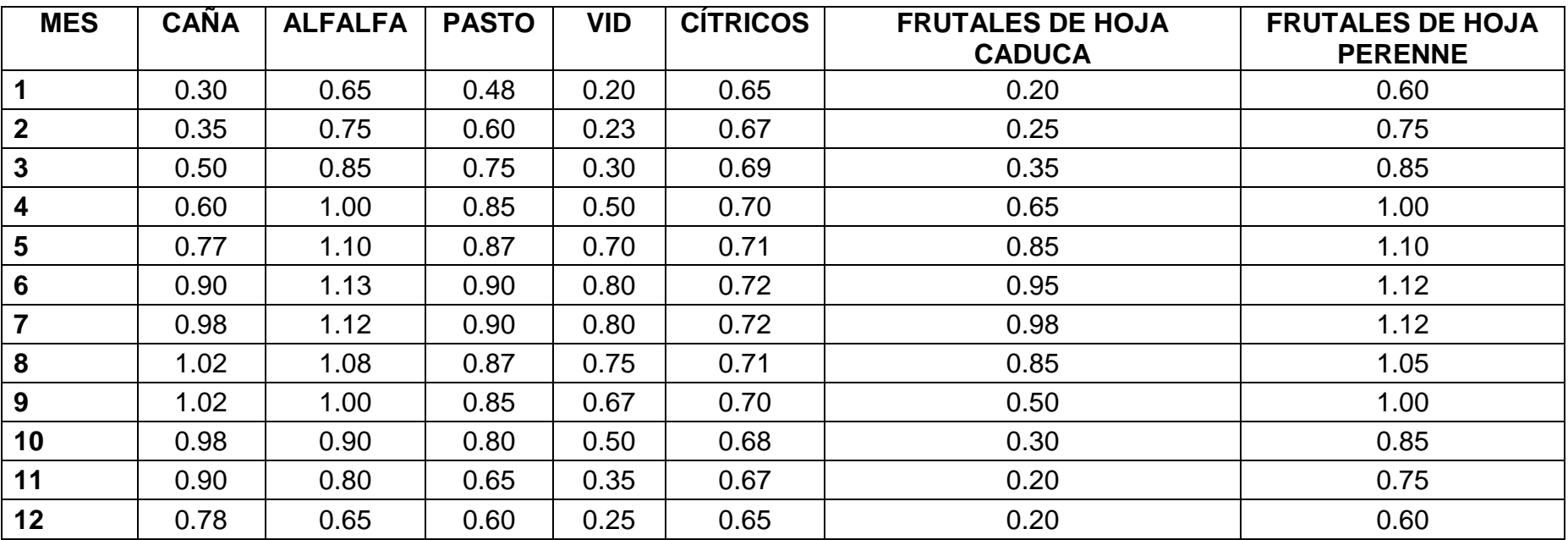

**Cuadro 7.2** Coeficientes de desarrollo de Kc para uso en el cálculo de usos consuntivos. (Cisneros A. J.A. 1987)

**Cuadro 7.3**. Valores del coeficiente c de Hazen-Williams. (Vicente A. Montiel 1999)

| Material, clase y estado del tubo     | C         |
|---------------------------------------|-----------|
| Tuberías de plástico nuevas           | 150       |
| Tuberías muy pulidas (fibrocemento)   | 140       |
| Tuberías de hierro nuevas y pulidas   | 130       |
| Tuberías de hormigón armado           | 128       |
| Tuberías de acero nuevas              | 120       |
| Tuberías de palastro roblonado nuevas | 114       |
| Tuberías de acero usadas              | 110       |
| Tuberías de fundición nuevas          | 100       |
| Tuberías de palastro roblonado usadas | 97        |
| Tuberías de fundición usadas          | $90 - 80$ |

**Cuadro 7.4**. Valores del coeficiente K de Scobey. (Vicente A. Montiel 1999)

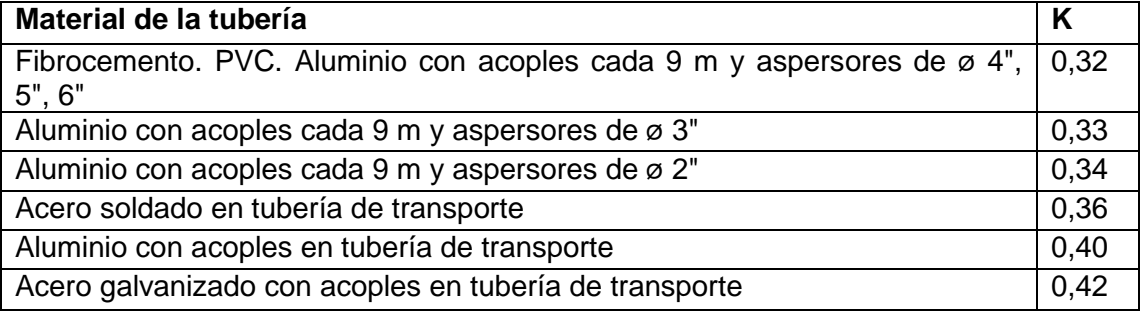

## **Cuadro 7.5.** Valores del coeficiente n de Manning. (Vicente A. Montiel 1999)

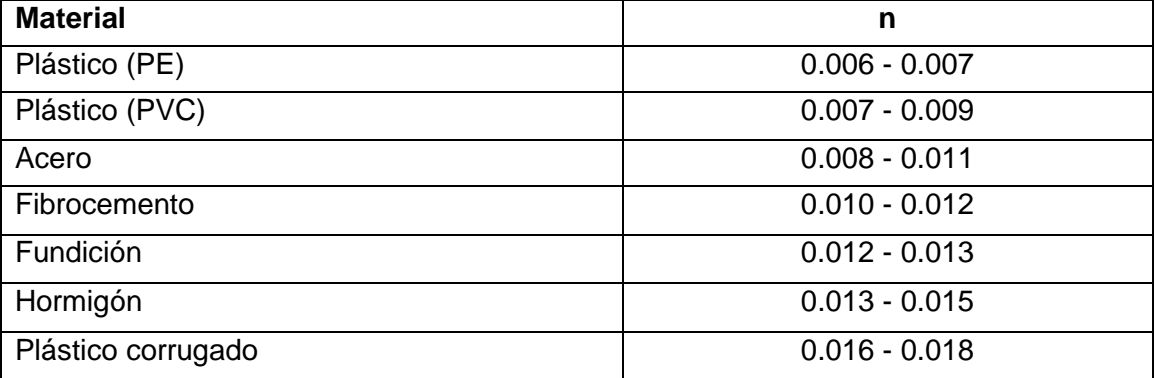

**Cuadro 7.6.** Valores de K y L/D para distintos tipos de elementos singulares. (Vicente A. Montiel 1999)

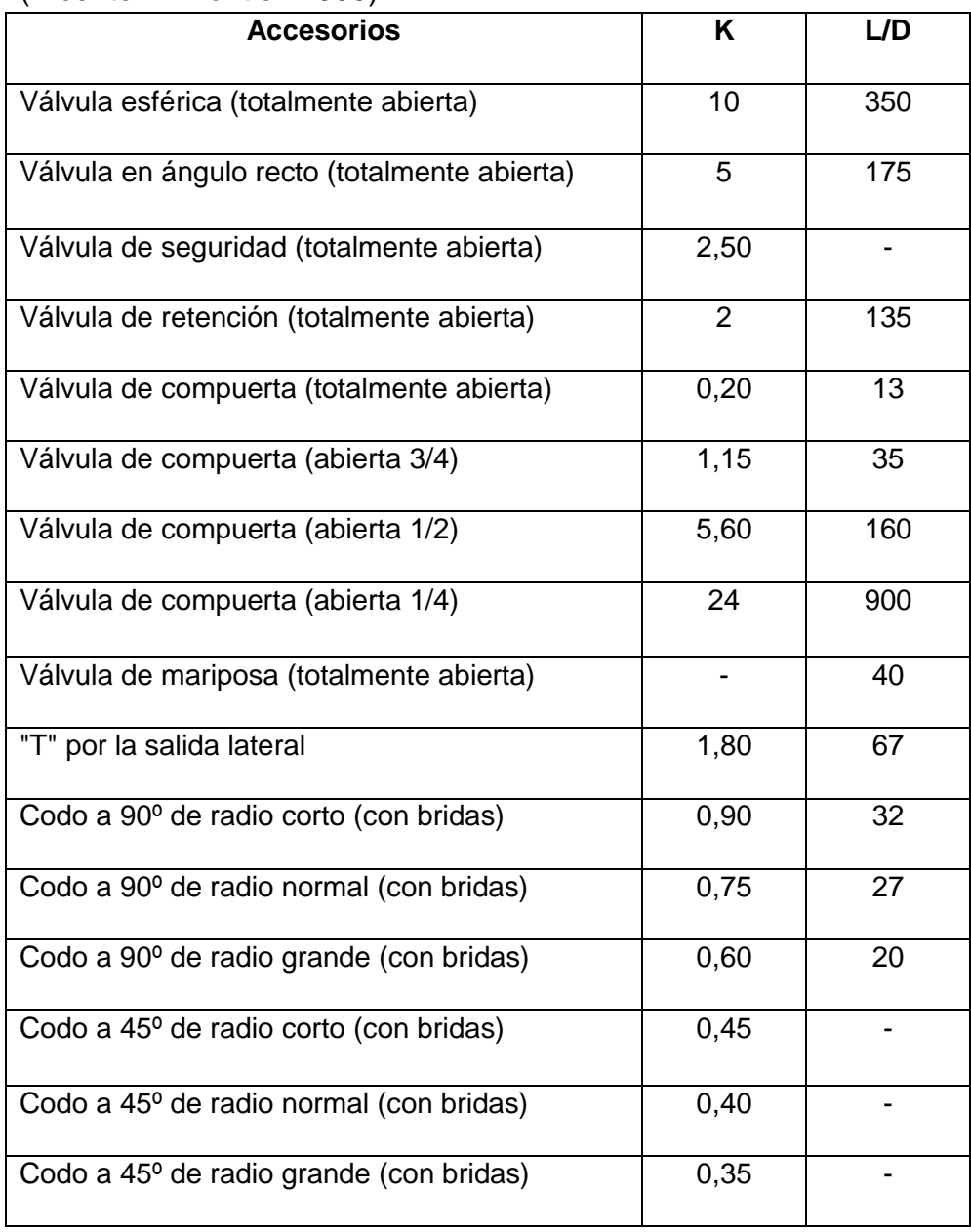

| n      |                                                                                                   |                | $1_{\circ} = 1$ |                |                                                                                                    | n                        | $1_{\circ} = 1/2$ |                                                            |                |                |                |  |  |  |  |
|--------|---------------------------------------------------------------------------------------------------|----------------|-----------------|----------------|----------------------------------------------------------------------------------------------------|--------------------------|-------------------|------------------------------------------------------------|----------------|----------------|----------------|--|--|--|--|
|        | $\beta = 1,75$                                                                                    | $\beta = 1,80$ | $\beta = 1,85$  | $\beta = 1,90$ | $\beta = 2,00$                                                                                                 |                          | $\beta = 1,75$    | $\beta = 1,80$                                             | $\beta = 1,85$ | $\beta = 1,90$ | $\beta = 2,00$ |  |  |  |  |
| 1      | 1,000                                                                                             | 1,000          | 1,000           | 1,000          | 1,000                                                                                                    | $\mathbf{1}$             | 1,000             | 1,000                                                      | 1,000          | 1,000          | 1,000          |  |  |  |  |
| 2      | 0,650                                                                                             | 0,644          | 0,639           | 0,634          | 0,625                                                                                                    | 2                        | 0,532             | 0,525                                                      | 0,518          | 0,512          | 0,500          |  |  |  |  |
| 3      | 0,546                                                                                             | 0,540          | 0,535           | 0,528          | 0,518                                                                                                    | 3                        | 0,455             | 0,448                                                      | 0,441          | 0,434          | 0,422          |  |  |  |  |
| 4      | 0,497                                                                                             | 0,491          | 0,486           | 0,480          | 0,469                                                                                                    | 4                        | 0,426             | 0,419                                                      | 0,412          | 0,405          | 0,393          |  |  |  |  |
| 5      | 0,469                                                                                             | 0,463          | 0,457           | 0,451          | 0,440                                                                                                    | 5                        | 0,410             | 0,403                                                      | 0,397          | 0,390          | 0,378          |  |  |  |  |
| 6      | 0,451                                                                                             | 0,445          | 0,435           | 0,433          | 0,421                                                                                                    | 6                        | 0,401             | 0,394                                                      | 0,387          | 0,381          | 0,369          |  |  |  |  |
| 7      | 0,438                                                                                             | 0,432          | 0,425           | 0,419          | 0,408                                                                                                    | 7                        | 0,395             | 0,338                                                      | 0,381          | 0,375          | 0,363          |  |  |  |  |
| 8      | 0,428                                                                                             | 0,422          | 0,415           | 0,410          | 0,398                                                                                                    | 8                        | 0,390             | 0,383                                                      | 0,377          | 0,370          | 0,358          |  |  |  |  |
| 9      | 0,421                                                                                             | 0,414          | 0,409           | 0,402          | 0,391                                                                                                    | 9.                       | 0,387             | 0,380                                                      | 0,374          | 0,367          | 0,355          |  |  |  |  |
| 10     | 0,415                                                                                             | 0,409          | 0,402           | 0,396          | 0,385                                                                                                    | 10                       | 0,384             | 0,378                                                      | 0,371          | 0,365          | 0,353          |  |  |  |  |
| 11     | 0,410                                                                                             | 0,404          | 0,397           | 0,392          | 0,380                                                                                                    | 11                       | 0,382             | 0,375                                                      | 0,369          | 0,363          | 0,351          |  |  |  |  |
| 12     | 0,406                                                                                             | 0,400          | 0,394           | 0,388          | 0,376                                                                                                    | 12                       | 0,380             | 0,374                                                      | 0,367          | 0,361          | 0,349          |  |  |  |  |
| 13     | 0,403                                                                                             | 0,396          | 0,391           | 0,384          | 0,373                                                                                                    | 13                       | 0,379             | 0,372                                                      | 0,366          | 0,360          | 0,348          |  |  |  |  |
| 14     | 0,400                                                                                             | 0,394          | 0,387           | 0,381          | 0,370                                                                                                    | 14                       | 0,378             | 0,371                                                      | 0,365          | 0,358          | 0,347          |  |  |  |  |
| 15     | 0,397                                                                                             | 0,391          | 0,384           | 0,379          | 0,367                                                                                                    | 15                       | 0,377             | 0,370                                                      | 0,364          | 0,357          | 0,346          |  |  |  |  |
| 16     | 0,395                                                                                             | 0,389          | 0,382           | 0,377          | 0,365                                                                                                    | 16                       | 0,376             | 0,369                                                      | 0,363          | 0,357          | 0,345          |  |  |  |  |
| 17     | 0,393                                                                                             | 0,387          | 0,380           | 0,375          | 0,363                                                                                                    | 17                       | 0,375             | 0,368                                                      | 0,362          | 0,356          | 0,344          |  |  |  |  |
| 18     | 0,392                                                                                             | 0,385          | 0,379           | 0,373          | 0,361                                                                                                    | 18                       | 0,374             | 0,368                                                      | 0,361          | 0,355          | 0,343          |  |  |  |  |
| 19     | 0,390                                                                                             | 0,384          | 0,377           | 0,372          | 0,360                                                                                                    | 19                       | 0,374             | 0,367                                                      | 0,361          | 0,355          | 0,343          |  |  |  |  |
| $20\,$ | 0,389                                                                                             | 0,382          | 0,376           | 0,370          | 0,359                                                                                                    | $20\,$                   | 0,373             | 0,367                                                      | 0,360          | 0,354          | 0,342          |  |  |  |  |
| 22     | 0,387                                                                                             | 0,380          | 0,374           | 0,368          | 0,357                                                                                                    | 22                       | 0,372             | 0,366                                                      | 0,359          | 0,353          | 0,341          |  |  |  |  |
| 24     | 0,385                                                                                             | 0.378          | 0,372           | 0,365          | 0,355                                                                                                    | 24                       | 0,372             | 0,365                                                      | 0,359          | 0,352          | 0,341          |  |  |  |  |
| 26     | 0,383                                                                                             | 0,376          | 0,370           | 0,364          | 0,353                                                                                                    | 26                       | 0,371             | 0,364                                                      | 0,358          | 0,351          | 0,340          |  |  |  |  |
| 28     | 0,382                                                                                             | 0,375          | 0,369           | 0,363          | 0,351                                                                                                    | 28                       | 0,370             | 0,364                                                      | 0,357          | 0,351          | 0,340          |  |  |  |  |
| 30     | 0,380                                                                                             | 0,374          | 0,368           | 0,362          | 0,350                                                                                                    | 30                       | 0,370             | 0,363                                                      | 0,357          | 0,350          | 0,339          |  |  |  |  |
| 35     | 0,378                                                                                             | 0,371          | 0,356           | 0,359          | 0,347                                                                                                    | 35                       | 0,369             | 0,362                                                      | 0,356          | 0,350          | 0,338          |  |  |  |  |
| 40     | 0,376                                                                                             | 0.370          | 0,364           | 0,357          | 0,345                                                                                                    | 40                       | 0,368             | 0,362                                                      | 0,355          | 0,349          | 0,349          |  |  |  |  |
| 50     | 0,374                                                                                             | 0,367          | 0,361           | 0,355          | 0,343                                                                                                    | 50                       | 0,367             | 0,361                                                      | 0,354          | 0,348          | 0,337          |  |  |  |  |
| 60     | 0,372                                                                                             | 0,366          | 0,359           | 0,353          | 0,342                                                                                                    | 100                      | 0,365             | 0,359                                                      | 0,353          | 0,347          | 0,335          |  |  |  |  |
| 80     | 0,370                                                                                             | 0,363          | 0,357           | 0,351          | 0,340                                                                                                    | 200                      | 0,365             | 0,358                                                      | 0,352          | 0,346          | 0,334          |  |  |  |  |
| 100    | 0,369                                                                                             | 0,362          | 0,356           | 0,350          | 0,338                                                                                                    | $\overline{\phantom{a}}$ |                   |                                                            |                |                |                |  |  |  |  |
| 150    | 0,367                                                                                             | 0,360          | 0,354           | 0.348          | 0,337                                                                                                    |                          |                   |                                                            |                |                |                |  |  |  |  |
| 300    | 0,365                                                                                             | 0,359          | 0,353           | 0,346          | 0,335                                                                                                    |                          |                   |                                                            |                |                |                |  |  |  |  |
| >300   | 0,364                                                                                             | 0,357          | 0,351           | 0,345          | 0,333                                                                                                    |                          |                   |                                                            |                |                |                |  |  |  |  |
|        | n = Número de salidas<br>$\beta$ =1,75.Blasius, Cruciani-Margaritora<br>$\beta = 1,786$ . Scimeni |                |                 |                |                                                                                                    |                          |                   | En la práctica se toma los siguientes valores de $\beta$ : |                |                |                |  |  |  |  |
|        | $\beta = 1,80$ . Iso, Veronese-Daite<br>$\beta$ =1,85. Hazen-Williams<br>$\beta = 1,90$ . Scobey  |                |                 |                | $\beta$ =1,75 para tuberías de PE<br>β=1,80 para tubería de PVC<br>$\beta$ =1,85-1,90 para tubería de aluminio |                          |                   |                                                            |                |                |                |  |  |  |  |
|        | $\beta$ =2,00. Manning, Darcy-Weisbach                                                            |                |                 |                |                                                                                                    |                          |                   |                                                            |                |                |                |  |  |  |  |

**Cuadro 7.7.** Coeficientes de Christiansen. (Vicente A. Montiel 1999)

**Cuadro 7.8**. Datos representativos de algunas características del suelo, según su textura. (Cisneros A. J.A. 1987).

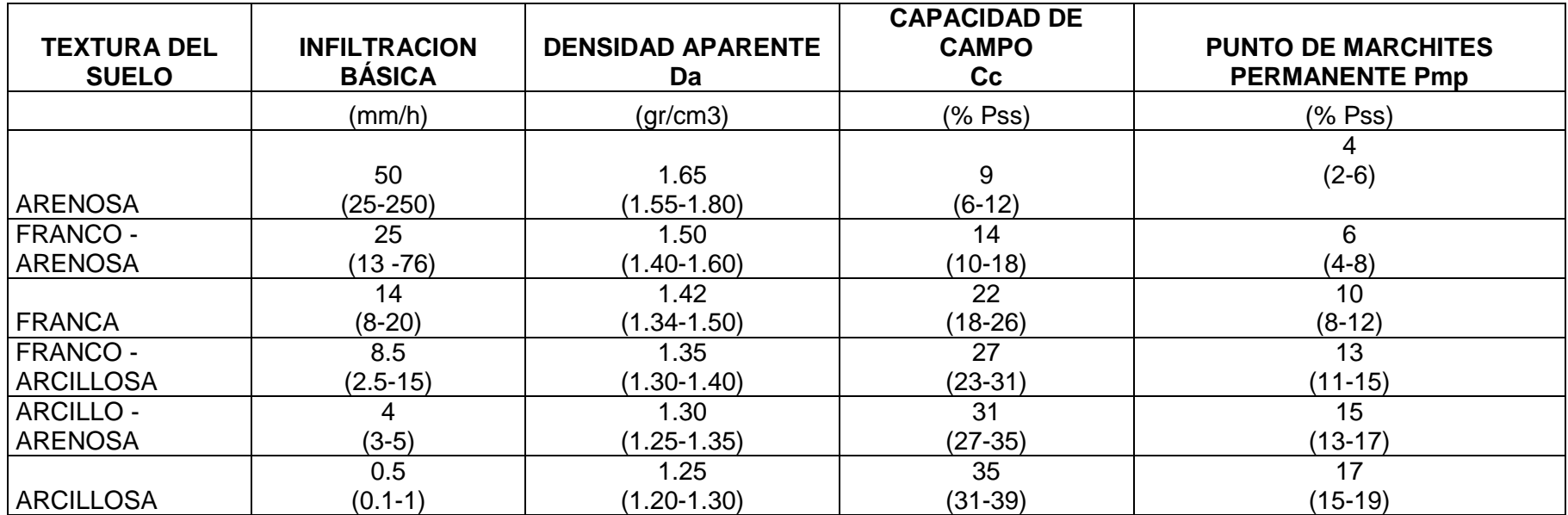

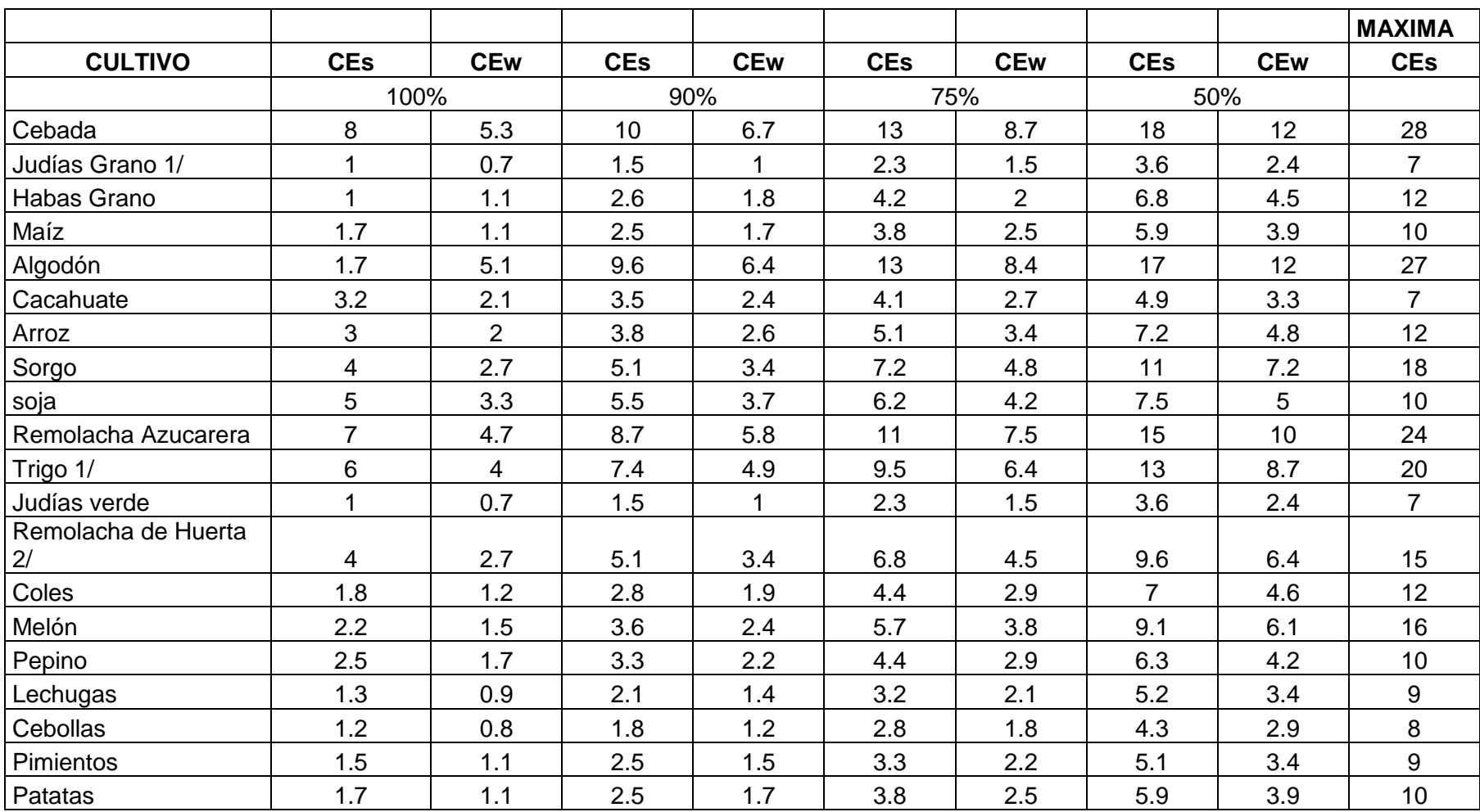

**Cuadro 7.9.** Grado de tolerancia de los cultivos a las sales según el rendimiento (Olalla M., et. al., 1987).

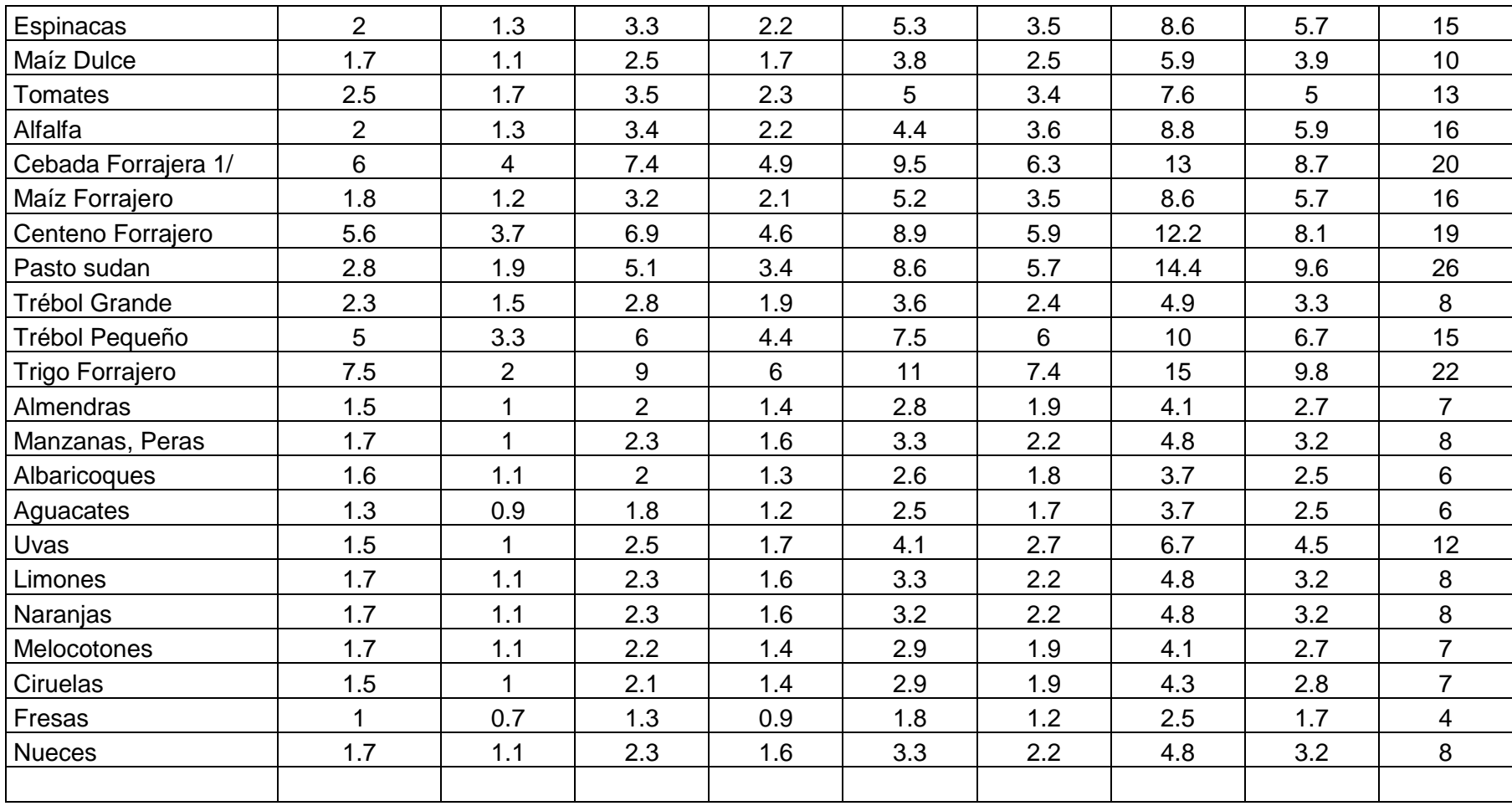